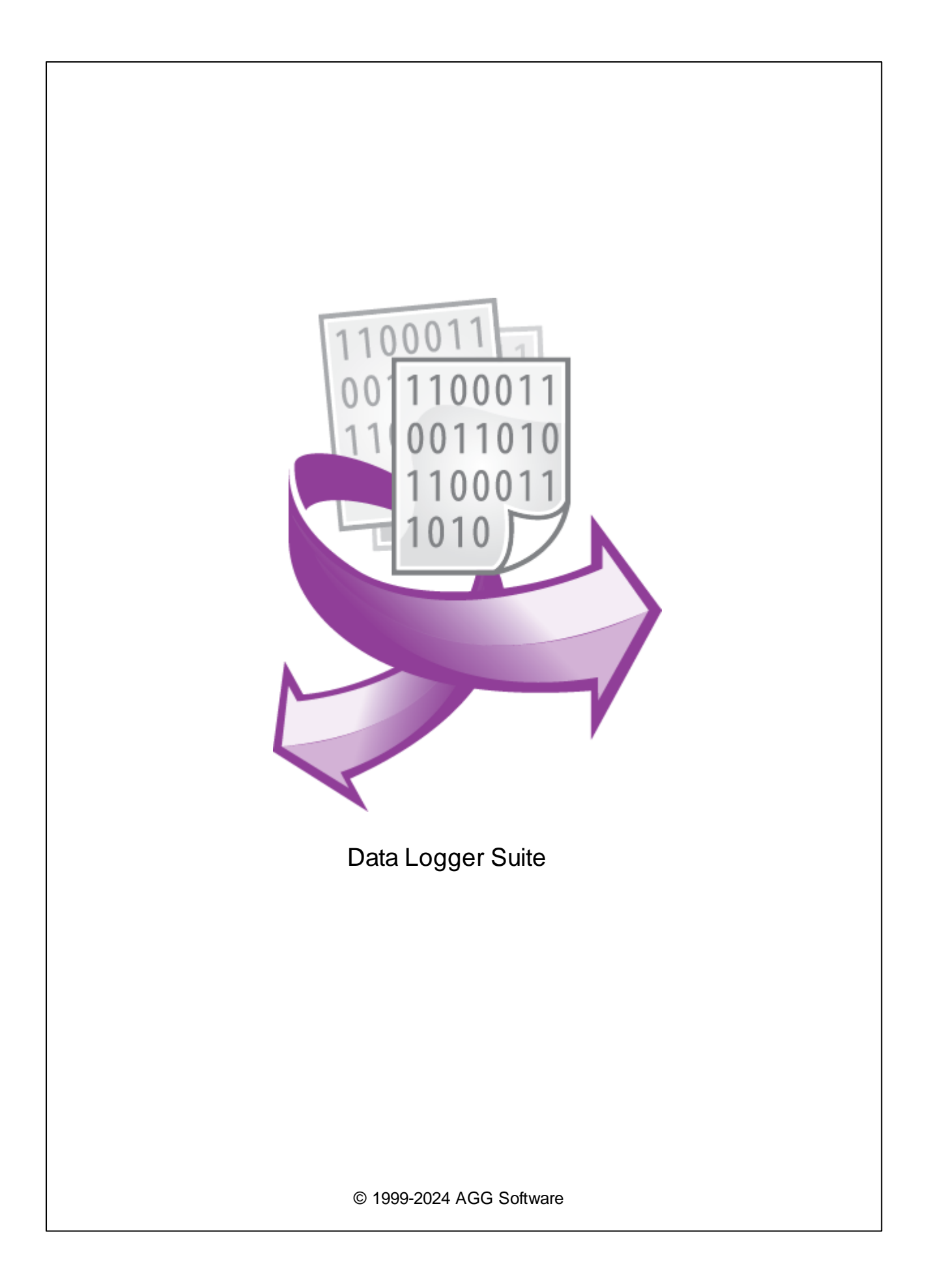

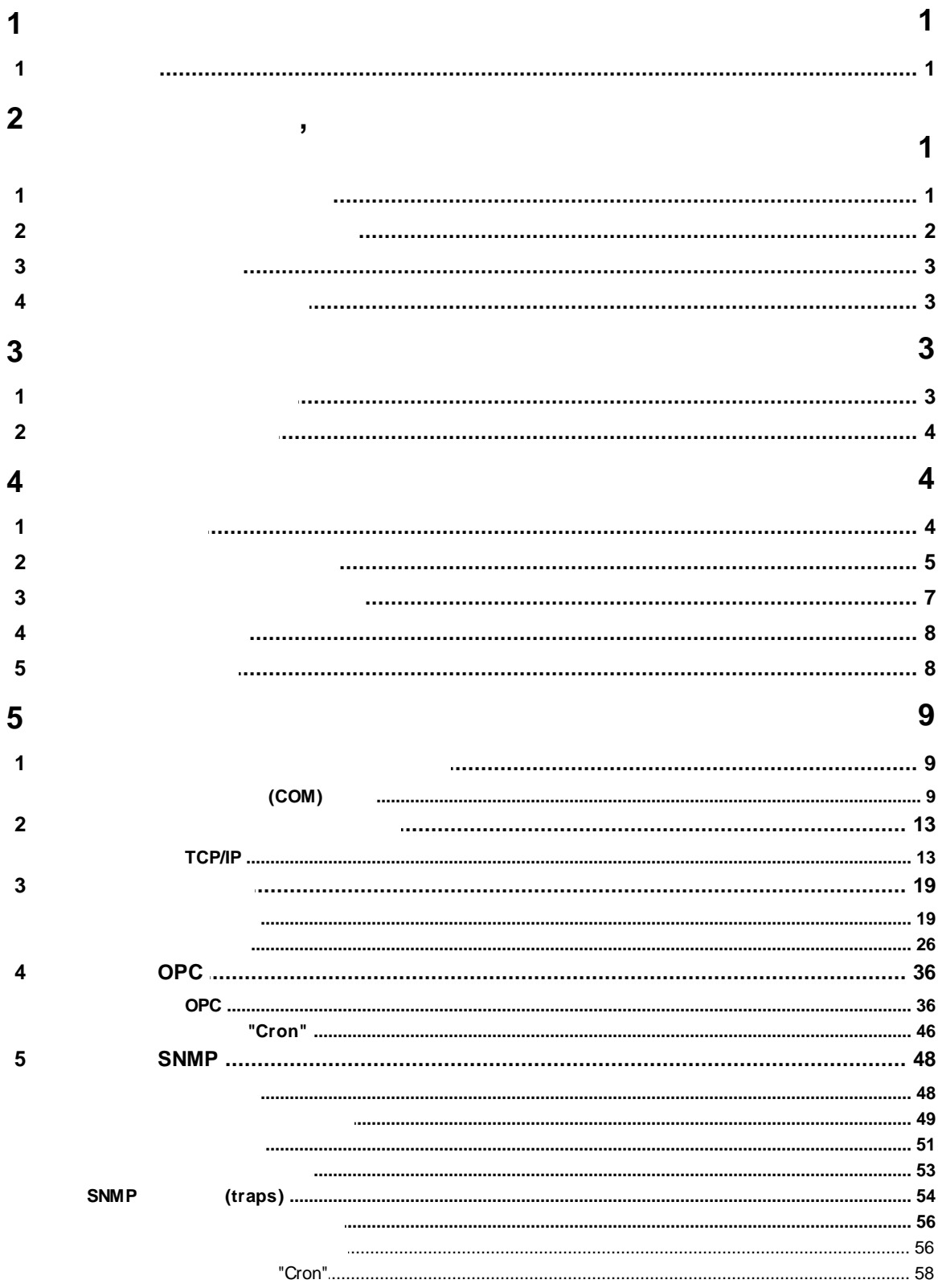

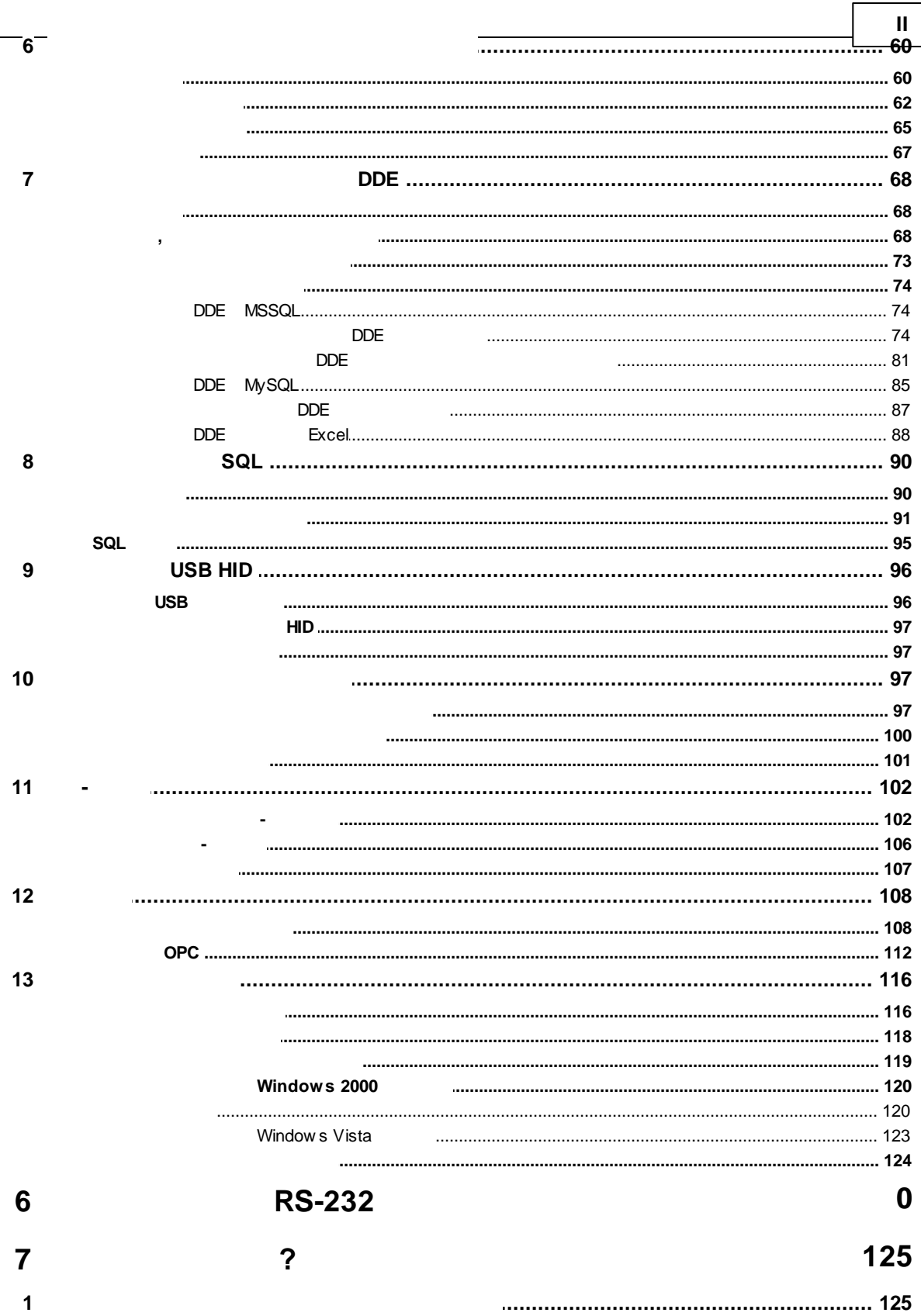

## <span id="page-4-0"></span>**1**

# **1.1**

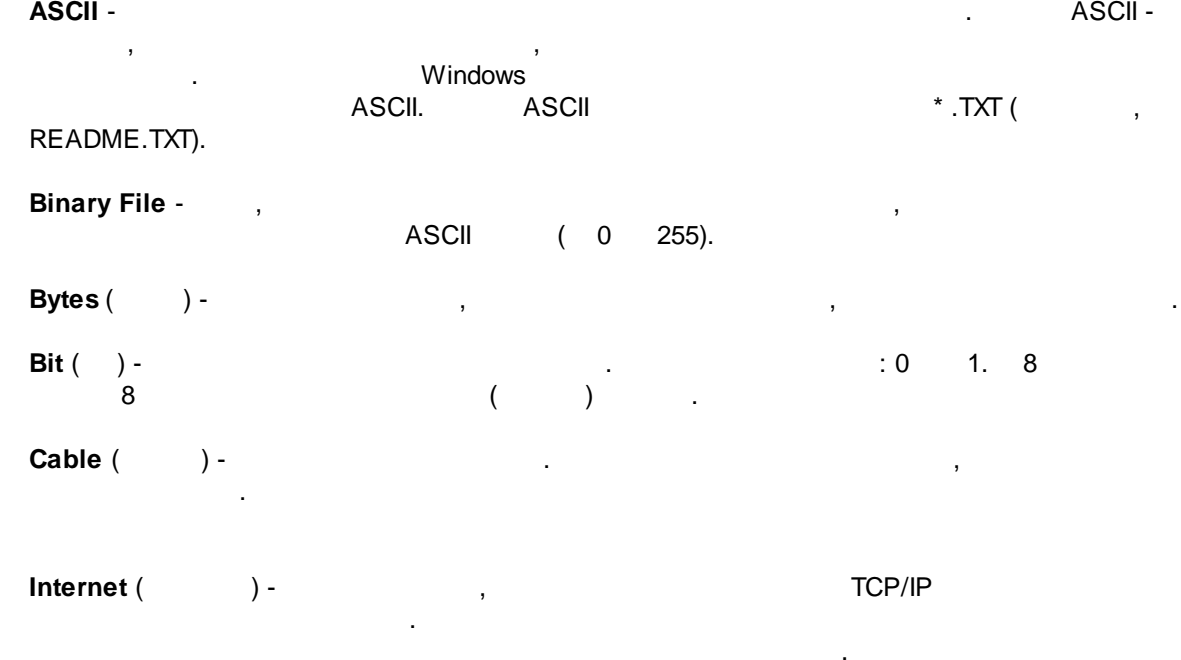

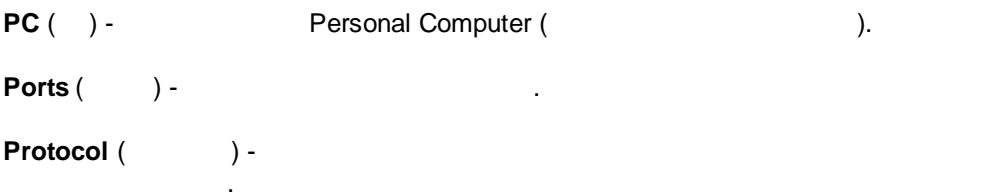

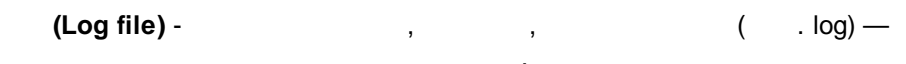

## <span id="page-4-1"></span>**2 ,**

## **2.1**

Copyright © 1999-2024 AGG Software. All Rights Reserved

<span id="page-5-0"></span>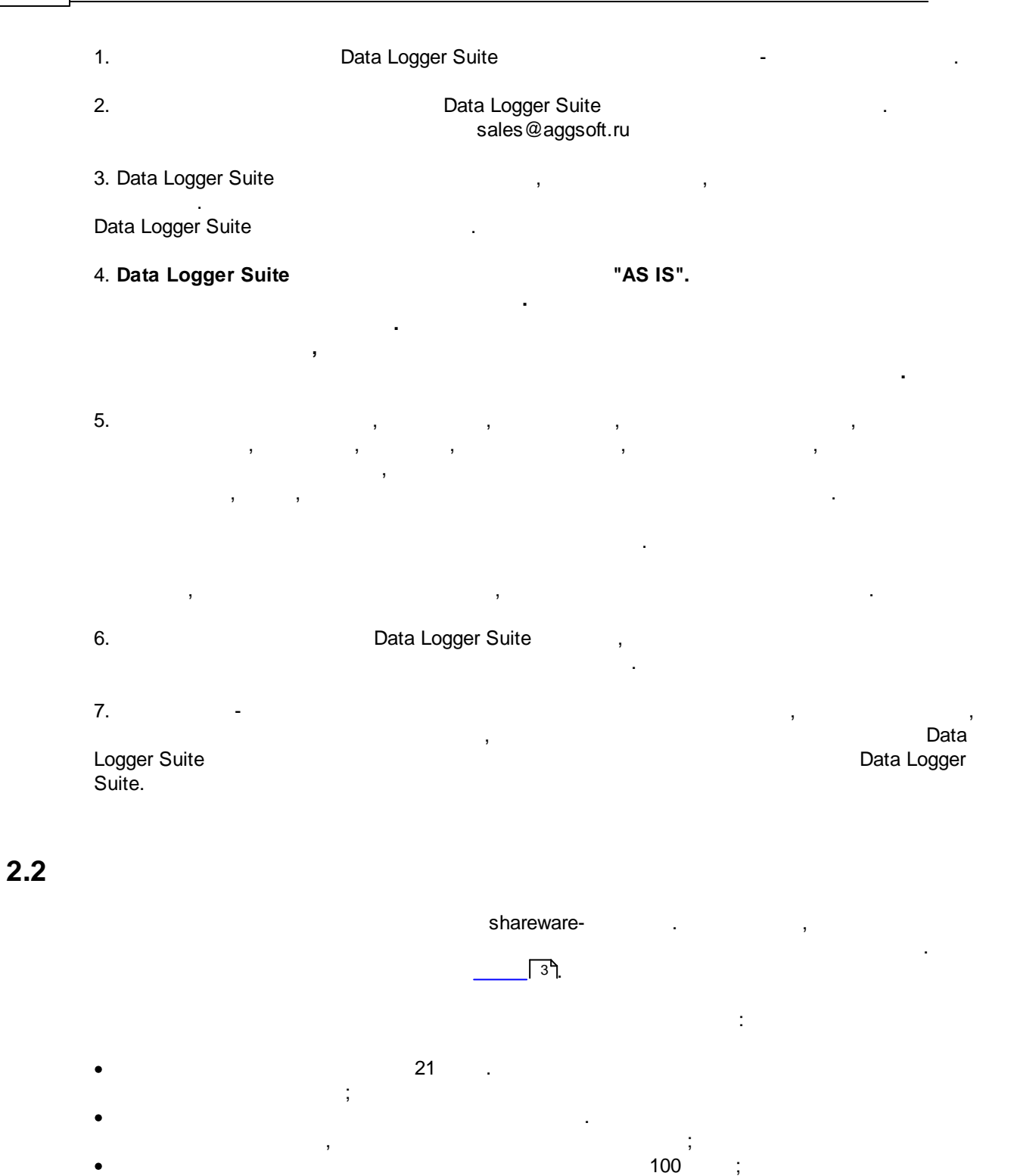

<span id="page-6-0"></span>, .

.

<span id="page-6-1"></span>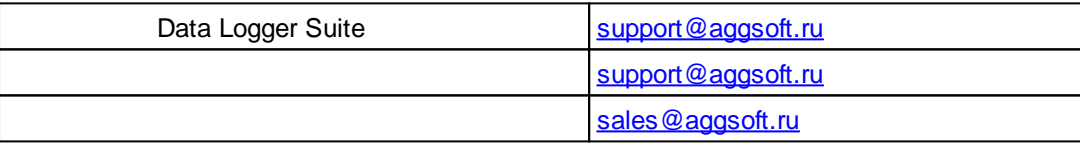

, ,

, , ,

.

<span id="page-6-2"></span>**3**

**3.1**

• Windows 2000 SP 4 - Windows 10 ( $x86 \times 64$ , ).

:

 $-$  , and the set of  $\mathcal{L}$  , and the set of  $\mathcal{L}$ 

, where  $\mathcal{L}$  is the contract of the contract of the contract of the contract of the contract of the contract of the contract of the contract of the contract of the contract of the contract of the contract of the contr

, , where  $\mathbf{r}$  is the contract of the contract of the contract of the contract of the contract of the contract of the contract of the contract of the contract of the contract of the contract of the contract of the contr

 $\overline{\phantom{a}}$ 

. , ,

, .

.

, .

- , . Data Logger Suite.

.

<span id="page-7-0"></span>, Data Logger Suite "\Programs Files\Data Logger Suite" ,  $\overline{\phantom{a}}$ Data Logger [Suite](http://www.aggsoft.ru/)

# <span id="page-7-1"></span>**4**

.

**4.1** Data Logger Suite

.

. Data Logger Suite  $($   $.1),$ 

- , , . . , . , ,

. (" - ...."), " " ( . 2) - . **. 1.**  $\overline{5}$  ("

> Просмотреть текущий лог-файл Показать протокол сообщений программы Создание резервной копии конфигурации Загрузка резервной копии конфигурации Выход  $\overline{.2}$

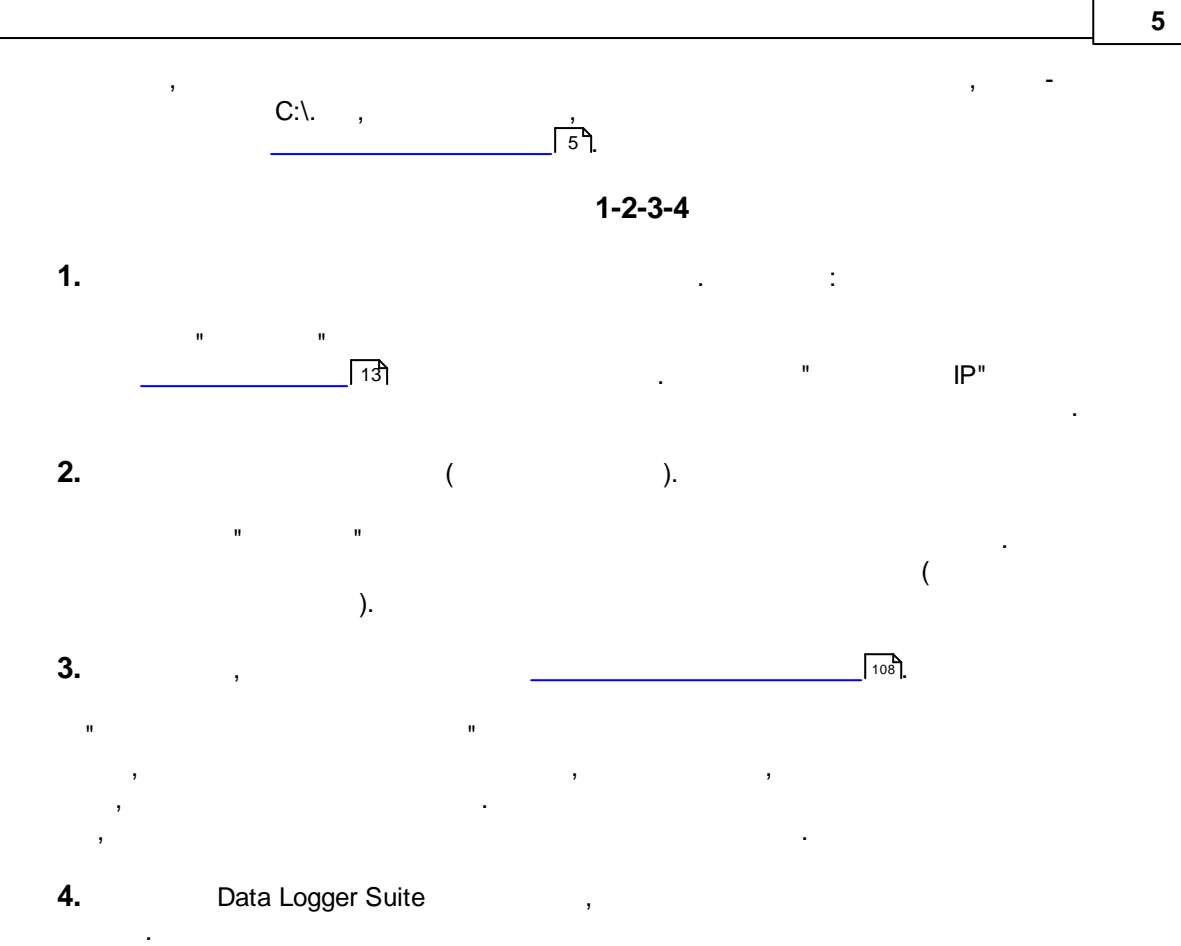

Data Logger Suite .

<span id="page-8-0"></span>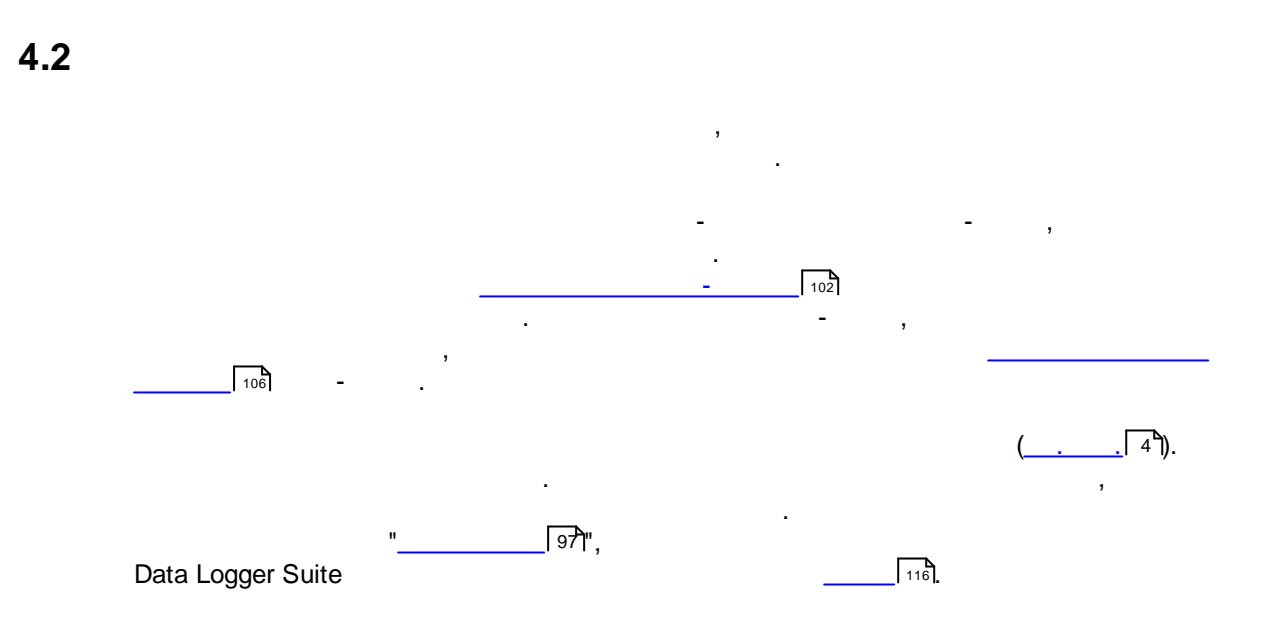

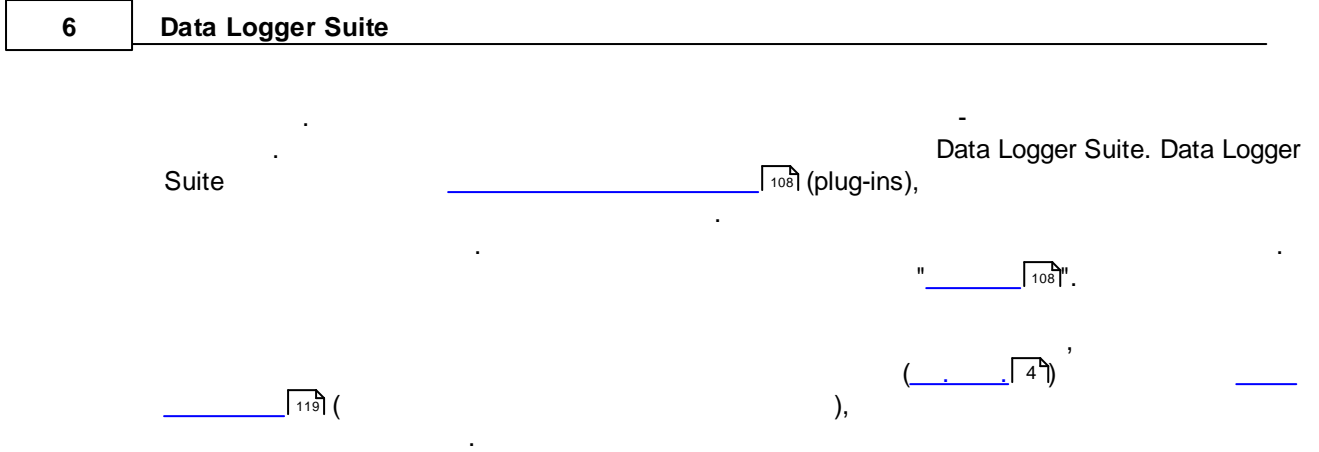

<span id="page-10-0"></span>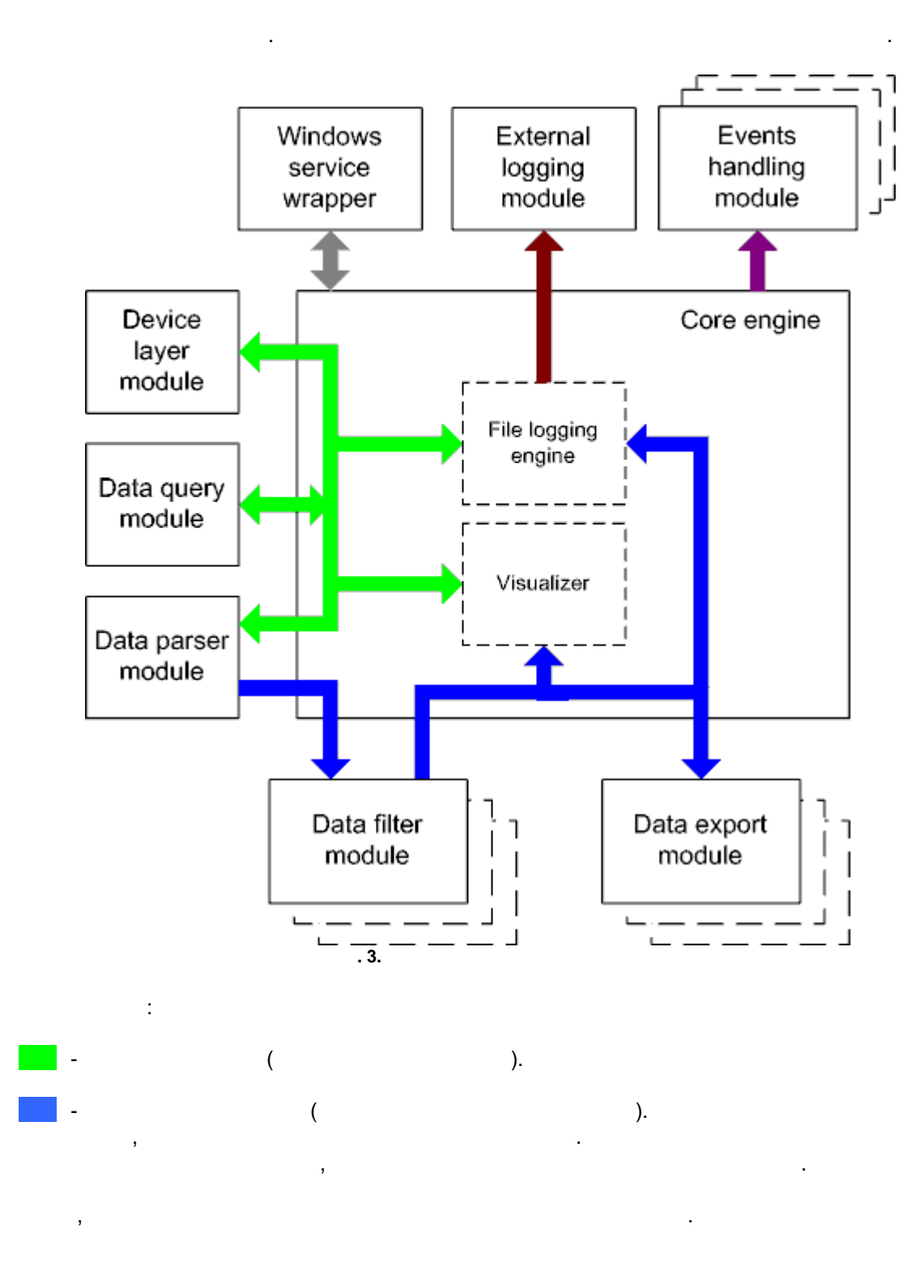

#### **8 Data Logger Suite**

- Core engine ,
- · Device layer module -
- · Data query module -
- · Data parser module -
- · Data filter module -
- · Data export module -
- · Visualizer -
- File logging engine  $-$
- · Windows service wrapper -
- · External logging module -
- · Events handling module -

## <span id="page-11-0"></span>**4.4**

Windows.

## <span id="page-11-1"></span>**4.5**

- 1.  $\blacksquare$ .  $2.$ 
	- 1. In the case of the contract  $\mathbf{1}$  ,  $\mathbf{1}$  ,  $\mathbf{1}$  ,  $\mathbf{1}$  ,  $\mathbf{1}$  $\mathbf{r}$  , and  $\mathbf{r}$  , and  $\mathbf{r}$  , and  $\mathbf{r}$  , and  $\mathbf{r}$  , and  $\mathbf{r}$  , and  $\mathbf{r}$  , and  $\mathbf{r}$
	- " ". 2. Windows. regedit.exe : the state of the state of the state of the state of the state of the state of the state of the state of the state of the state of the state of the state of the state of the state of the state of the state of

Windows x64

HKEY\_LOCAL\_MACHINE\SOFTWARE\Wow6432Node\AGG Software\Data Logger Suite

#### Windows x32 HKEY\_LOCAL\_MACHINE\SOFTWARE\AGG Software\Data Logger Suite

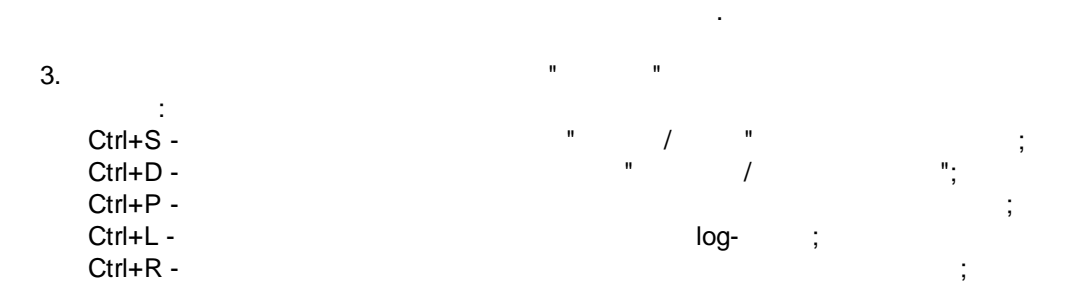

*© 1999-2024 AGG Software*

:

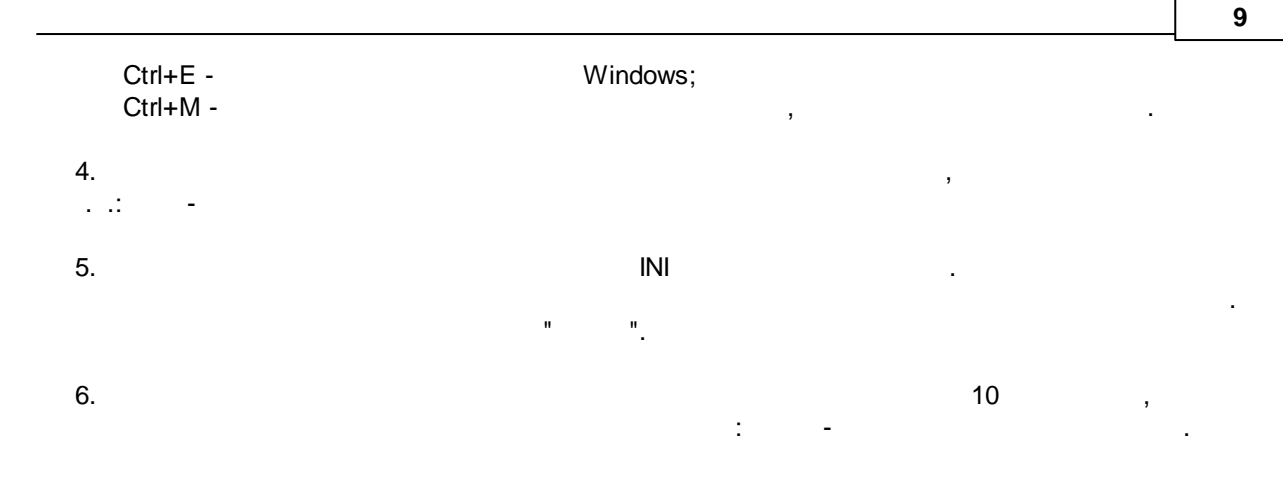

<span id="page-12-1"></span><span id="page-12-0"></span>**5.1**

**5.1.1 (COM)**

.

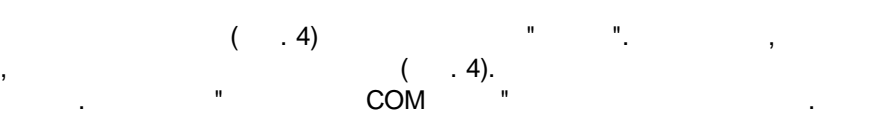

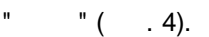

. The contract of the contract of the contract of the contract of the contract of the contract of the contract of the contract of the contract of the contract of the contract of the contract of the contract of the contract

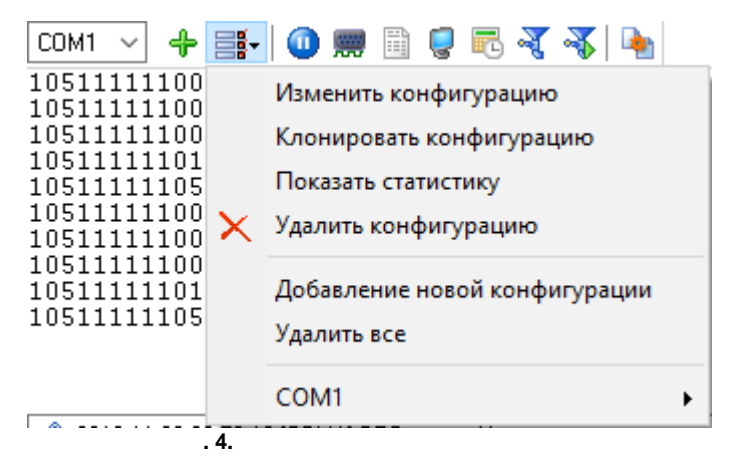

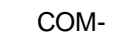

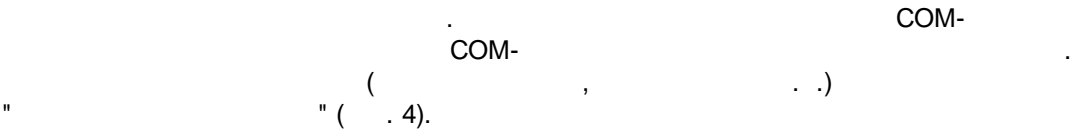

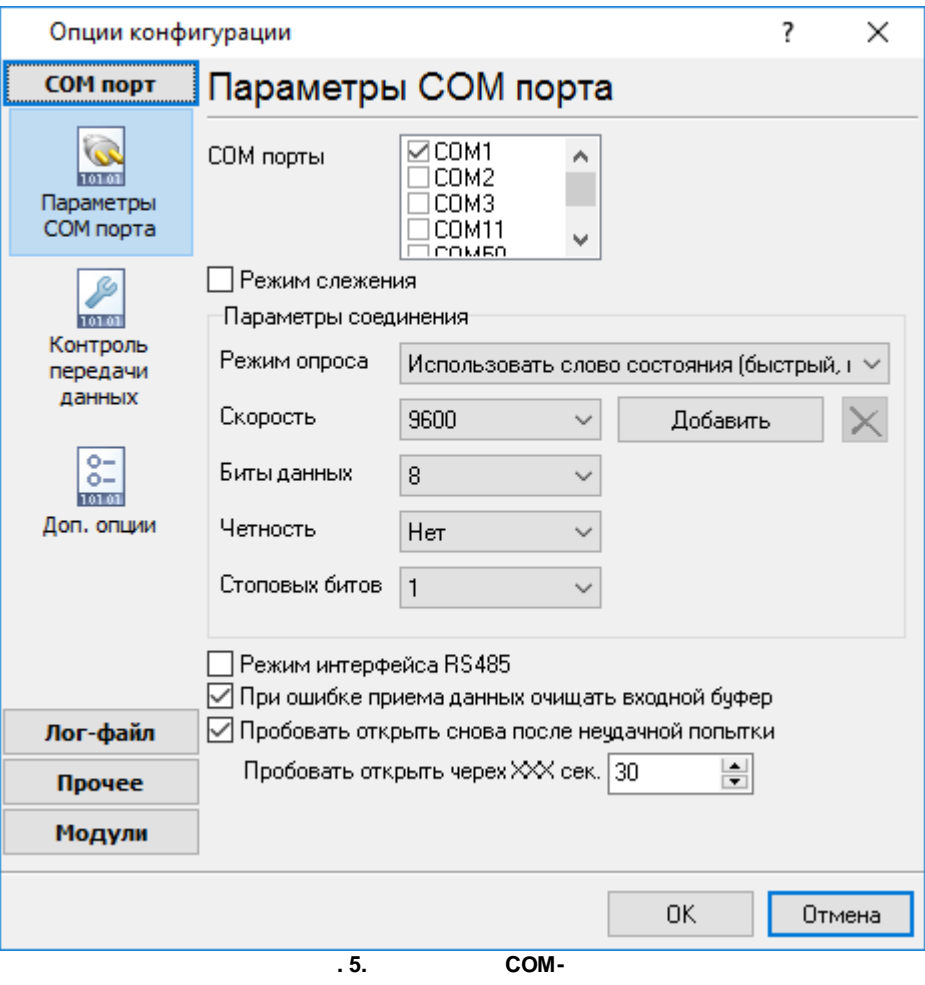

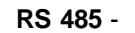

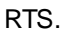

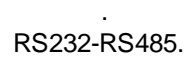

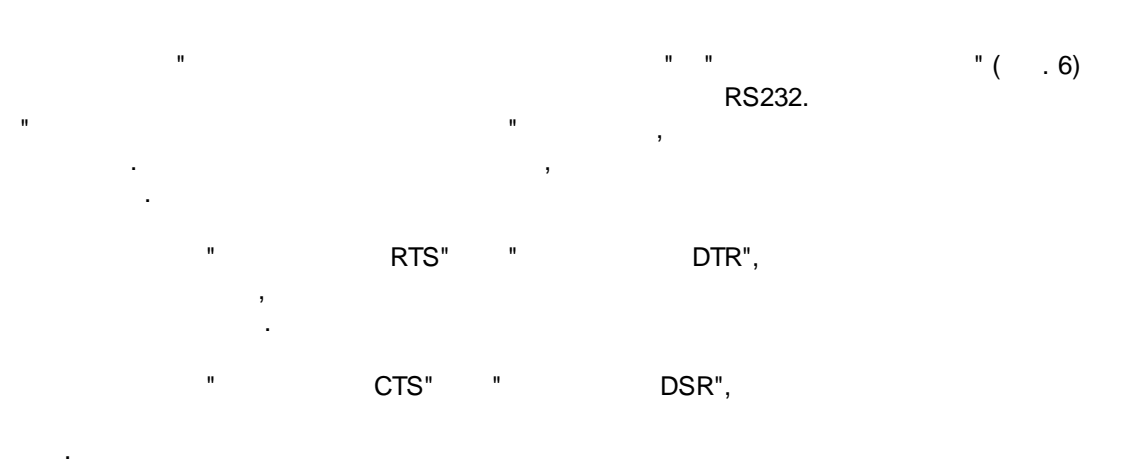

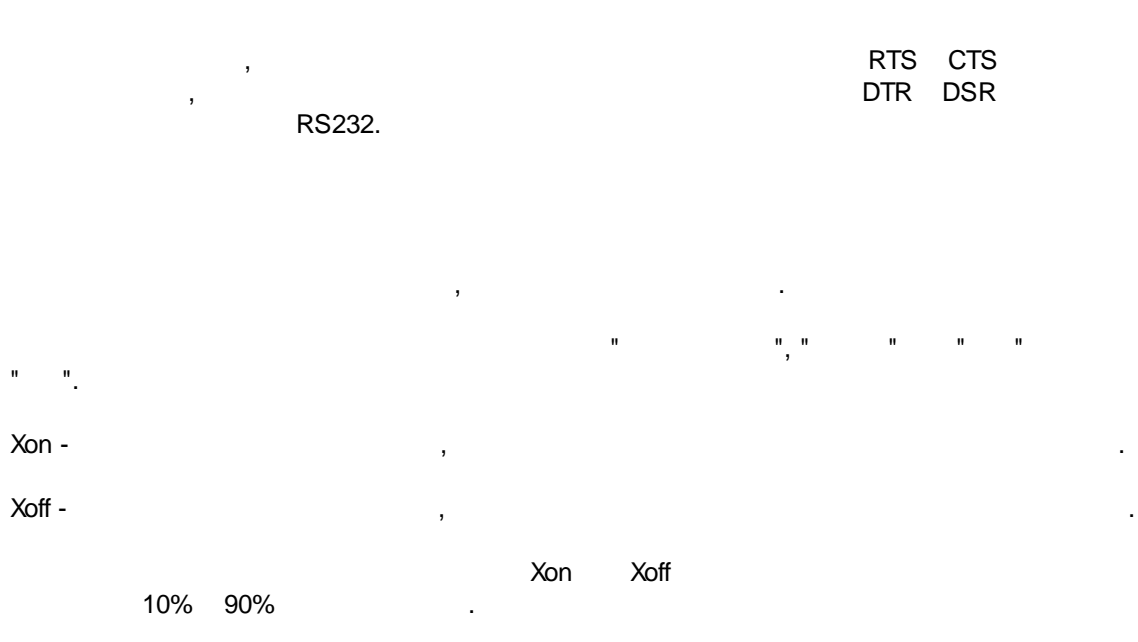

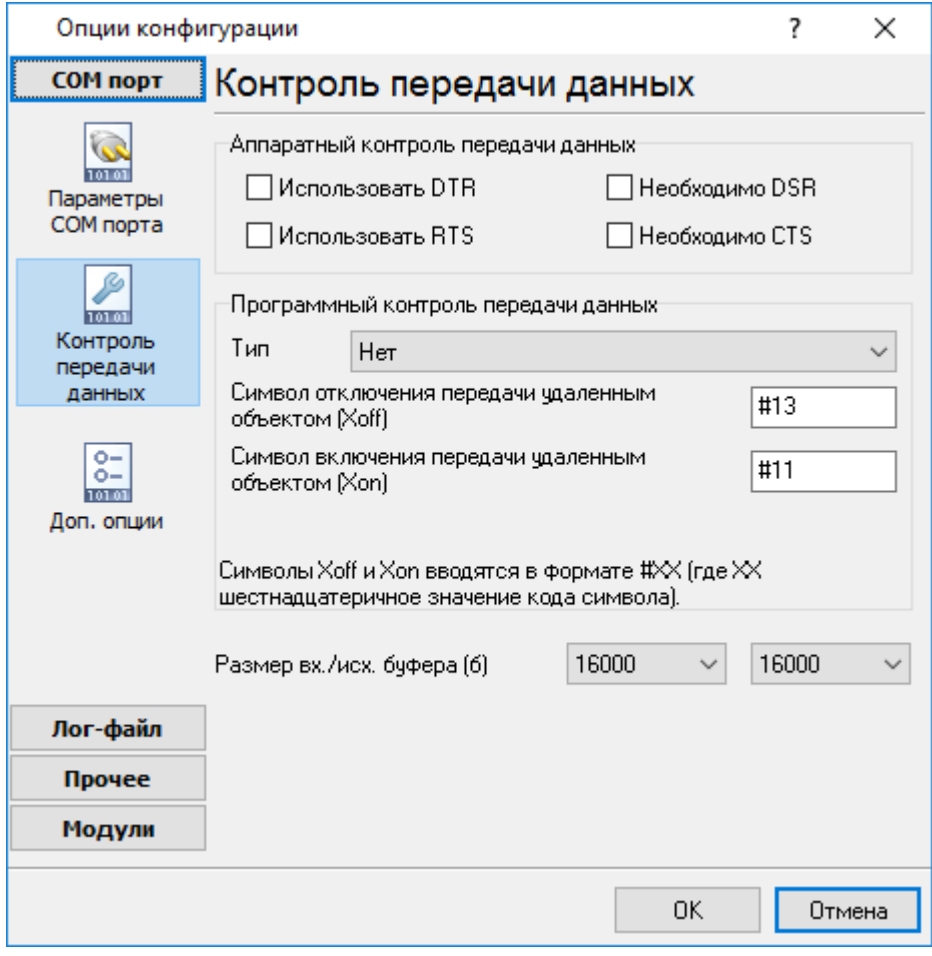

**11**

,

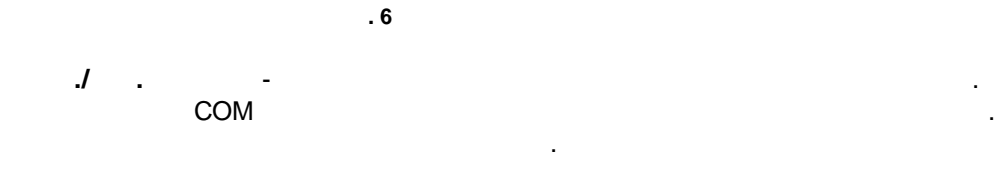

.

. . , .

Data Logger Suite , where  $\mathbf{r}$ ,  $\overline{\phantom{a}}$ , where  $\mathbf{r}$  is the contract of the contract of the contract of the contract of the contract of the contract of the contract of the contract of the contract of the contract of the contract of the contract of the contr - .

Data Logger Suite

,

UART (UART receiver parity error) -.

UART (UART receiver overrun), UART (UART receiver framing error) -

CTS (transmit timeout waiting for CTS), DSR (transmit timeout waiting for DSR), RLSD (transmit timeout waiting for RLSD) -

(transmit queue is full) - The control of the Data Logger Suite

;

,  $\overline{\phantom{a}}$ 

break (break condition received) - BREAK

.

.

Windows NT

, . , " - " <u>- " | 9</u>1

## <span id="page-16-0"></span>**5.2.1 TCP/IP**

## **UDP TCP**

TCP (Transport Control Protocol) UDP (User Datagram Protocol). TCP , , IP. TCP , where the contract of the contract of the contract of the contract of the contract of the contract of the contract of the contract of the contract of the contract of the contract of the contract of the contract of the c . TCP , TCP . , UDP , - , . UDP

.

## UDP , .

TCP, UDP IP . TCP, UDP . , . - . UDP and the contract of the contract of the contract of the contract of the contract of the contract of the contract of the contract of the contract of the contract of the contract of the contract of the contract of the co Messaging, IP.

## Data Logger Suite

:

. . TCP/IP ,  $\overline{\phantom{a}}$ ( TCP/IP) Data Logger Suite

#### 1. The set of the set of  $IP$  , the set of the set of the set of the set of the set of the set of the set of the set of the set of the set of the set of the set of the set of the set of the set of the set of the set of the  $TCP/IP,$  ,  $IP$ Data Logger Suite ( www.yourserver.com) P<br>IP "Plant1" IP , IP<br>Data Logger Suite IP Data Logger Suite . IP  $\qquad \qquad \blacksquare$  $2.$  IP  $\qquad \qquad \blacksquare$ , , .

Data Logger Suite IP (NIC), . The set of the set of  $IP$  , we have the set of  $IP$ . , Data Logger Suite

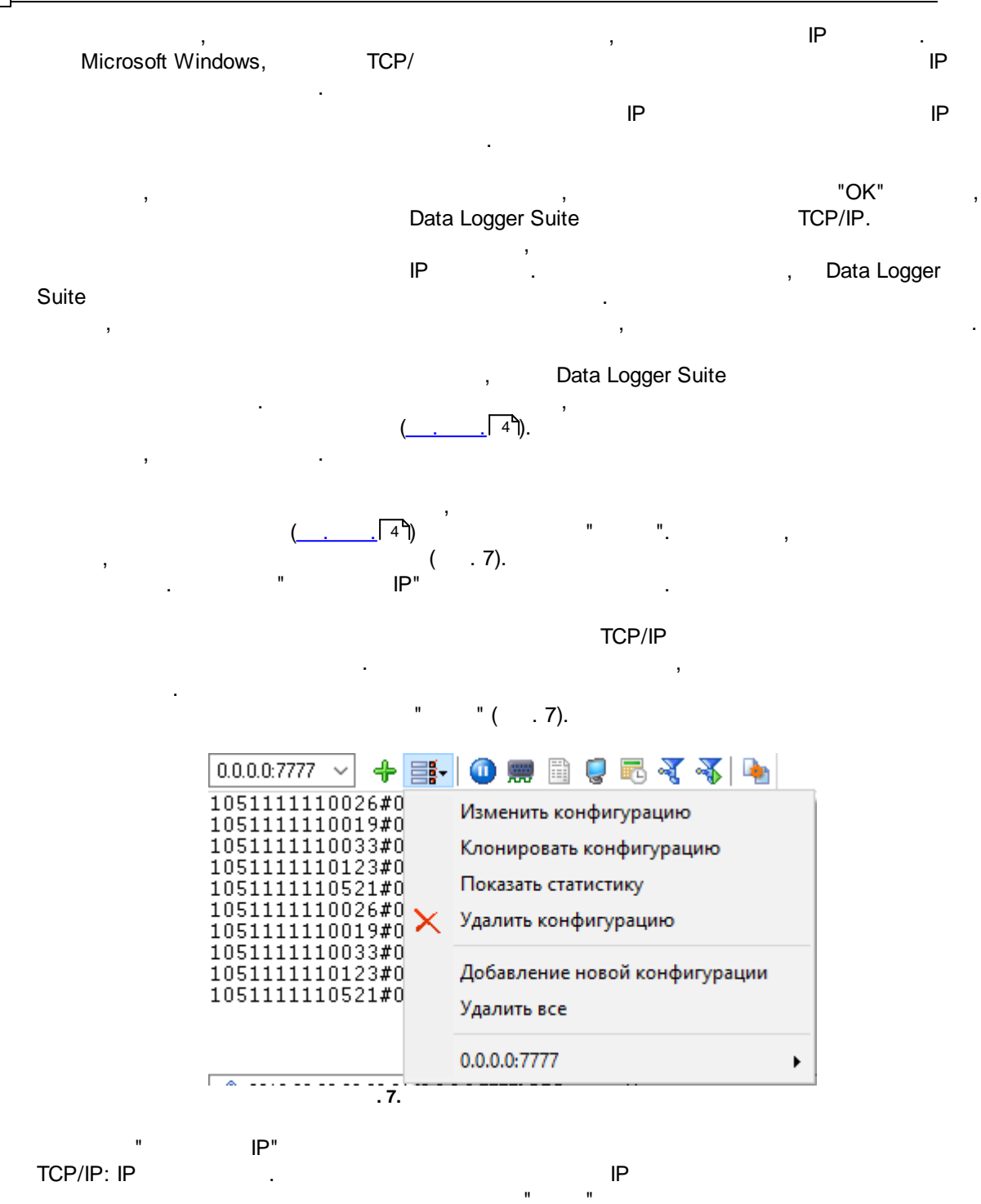

, where the contract of the contract of the contract of the contract of the contract of the contract of the contract of the contract of the contract of the contract of the contract of the contract of the contract of the c

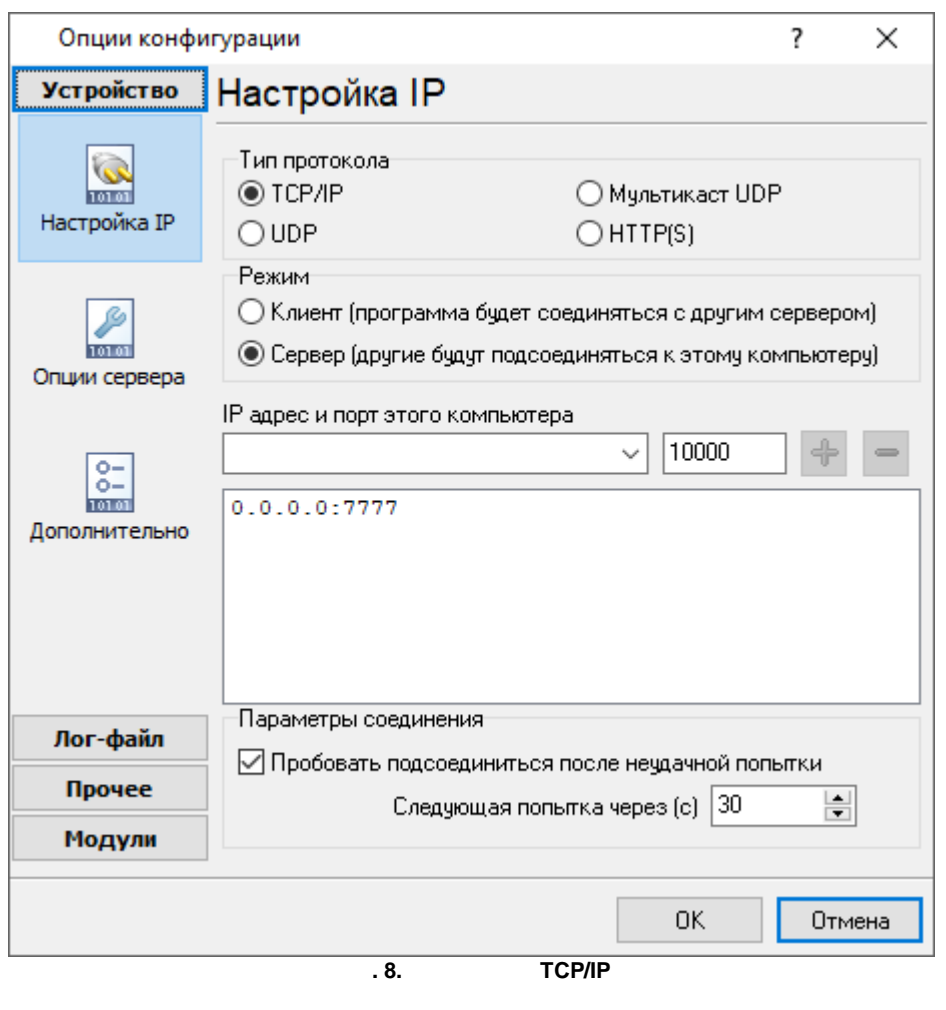

IP , , . , . The contract of the contract of the contract of the contract of the contract of the contract of the contract of the contract of the contract of the contract of the contract of the contract of the contract of the contrac SMTP - 25, the telnet - 23, NNTP -119, ...<br>SERVICES, Windows ( Windows NT<br>SERVICES -WINNT\SYSTEM32\DRIVERS\ETC). Data Logger Suite ( )

) and the contract of  $\overline{\phantom{a}}$ 

.

, where  $\hspace{0.1cm}\raisebox{0.3cm}{.}\hspace{0.1cm}$  ). . , . , , . , where  $\mathbf{r}$  is the contract of the contract of the contract of the contract of the contract of the contract of the contract of the contract of the contract of the contract of the contract of the contract of the contr IP (socket).

*© 1999-2024 AGG Software*

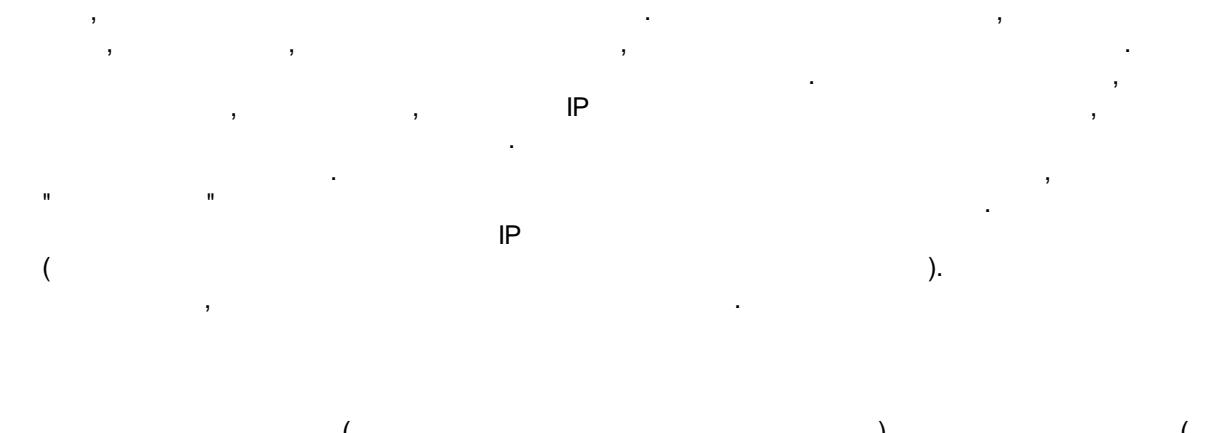

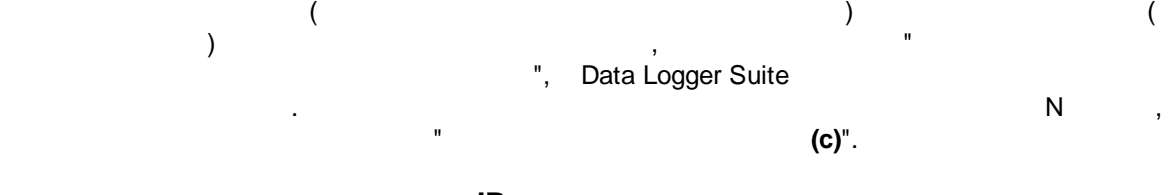

**- IP**

, .  $IP$ , , where  $\mathbf{r}$  is the set of  $\mathbf{r}$ . - . , Data Logger Suite Parties and the IP . The IP . The IP . In the IP . In the IP . In the IP . In the IP . In the IP . In the IP . In the IP . In the IP . In the IP . In the IP . In the IP . In the IP . In the IP . In the IP . In ".<br>".

IP : 192.255.255.255 IP , 255 . IP "+" "-" IP . IP  $\blacksquare$ "+" - .

"-" - . : +192.168.1.255 +127.255.255.255

-1.1.1.1 **(firewall)**

> Microsoft Windows XP SP2 , Data Logger Suite . Windows Firewall, the contract of the contract of the contract of the contract of the contract of the contract of the contract of the contract of the contract of the contract of the contract of the contract of the contra Windows Firewall  $\qquad \qquad ,$

(Security Alert).

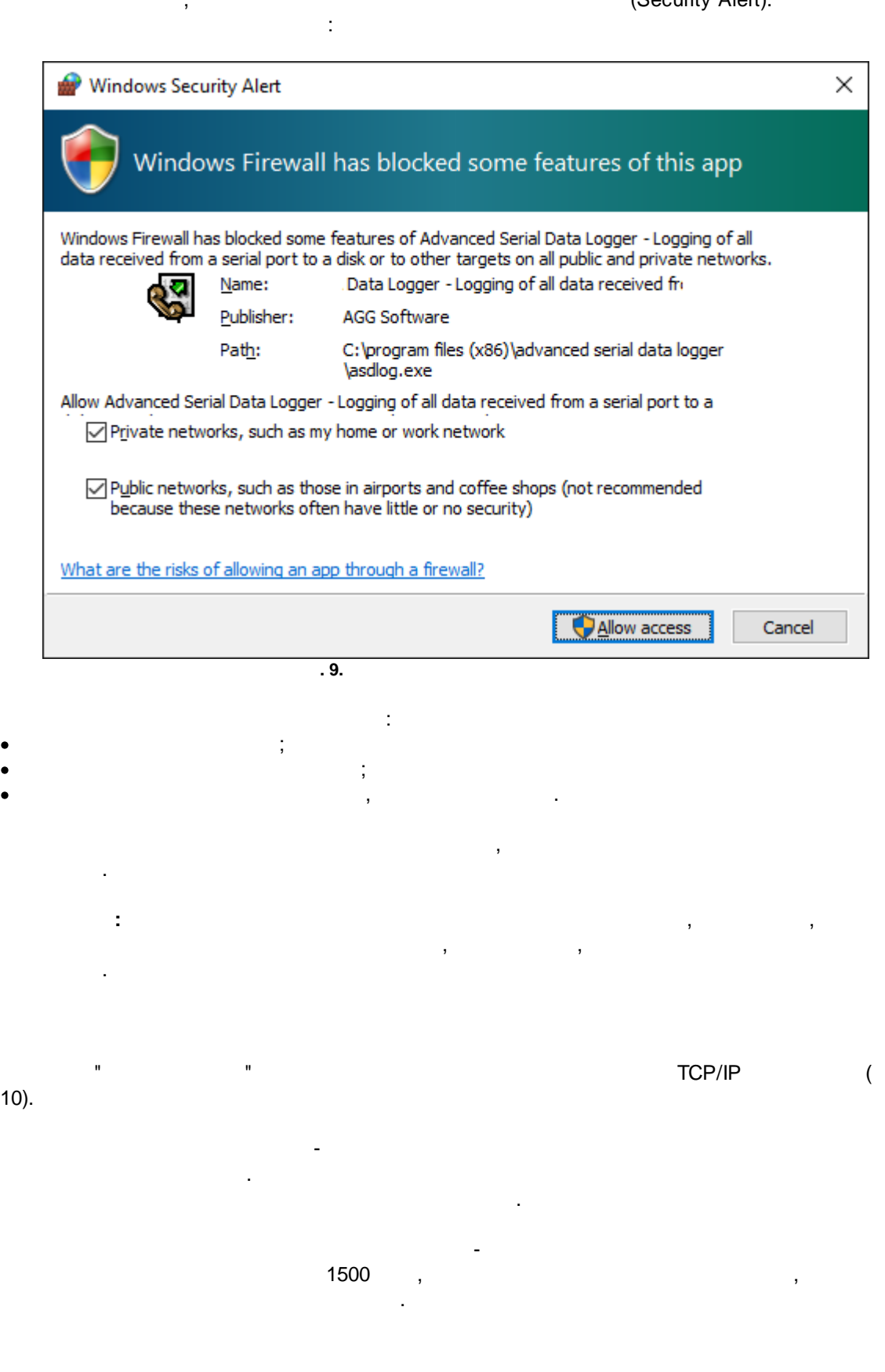

 $\overline{\phantom{a}}$ 

 $17$ 

 $\overline{a}$ 

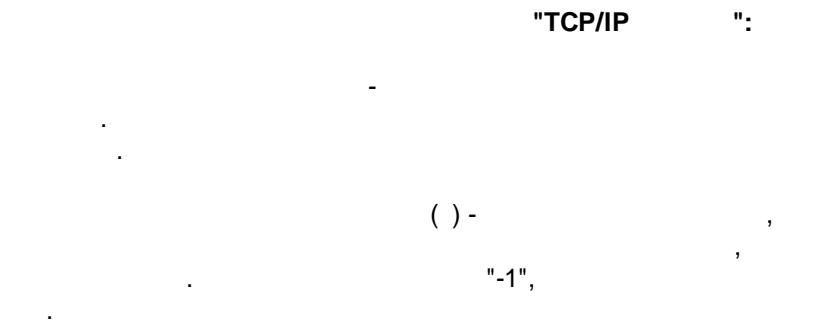

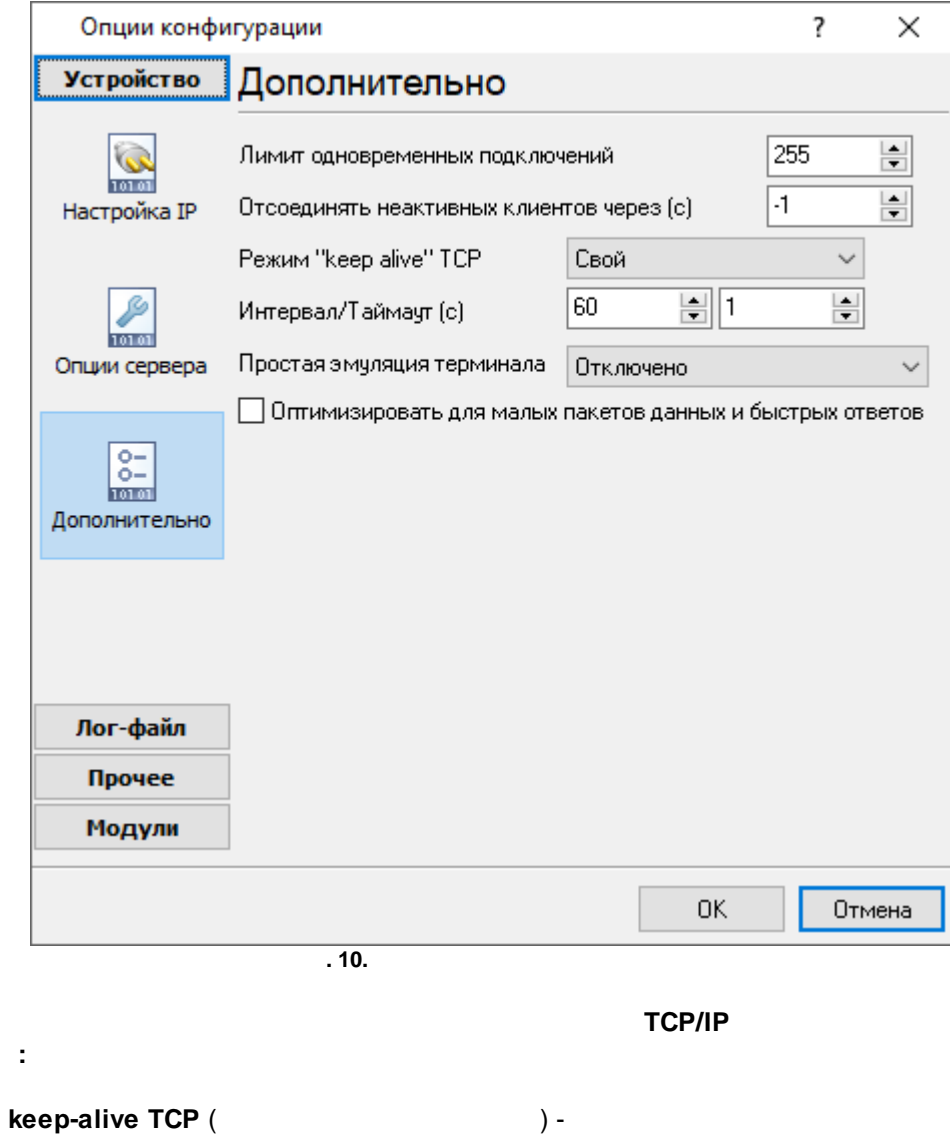

, , . , , , . The same state of the second state  $\mathsf{I}^\ast$  with the second state  $\mathsf{I}^\ast$ 

,

Windows.

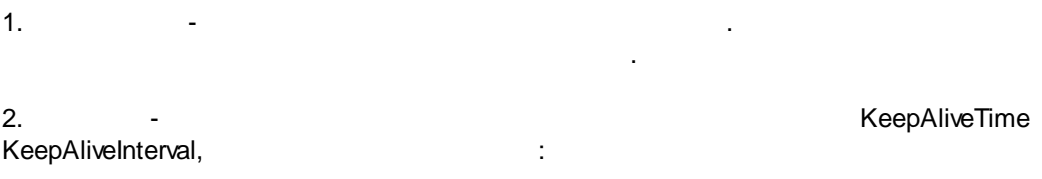

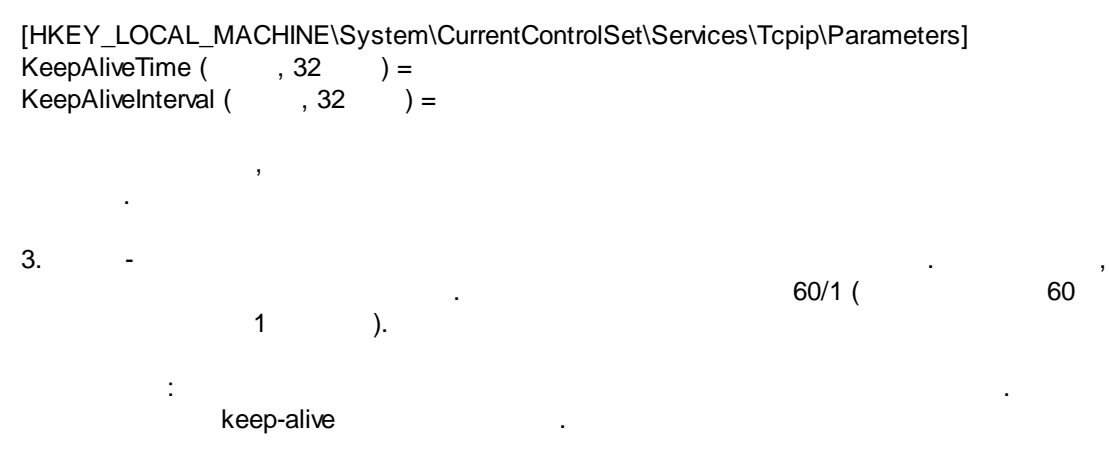

<span id="page-22-0"></span>**5.3**

**5.3.1**

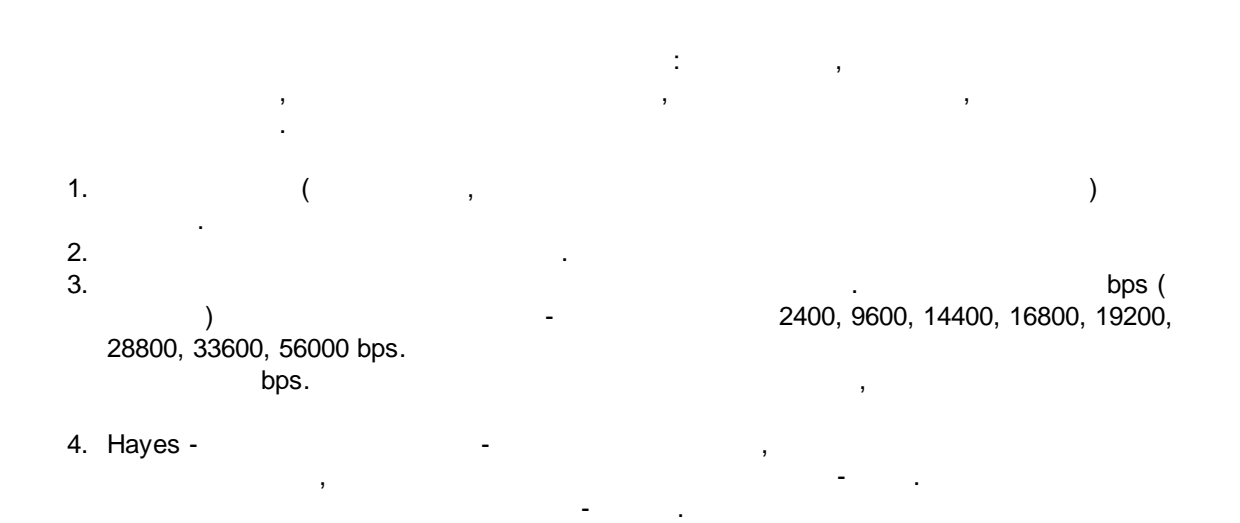

#### **TAPI -**

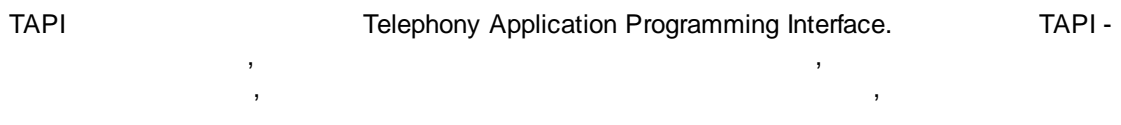

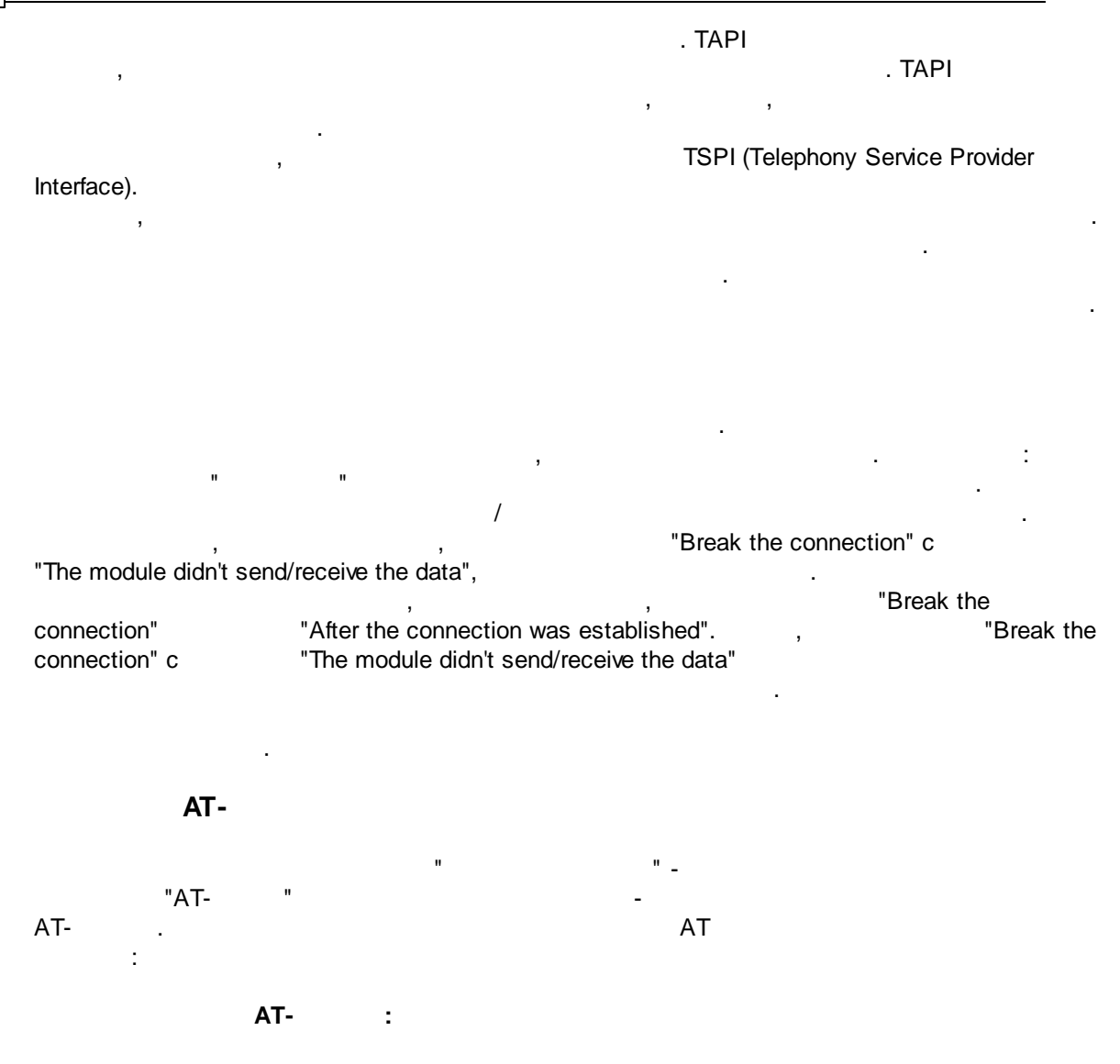

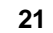

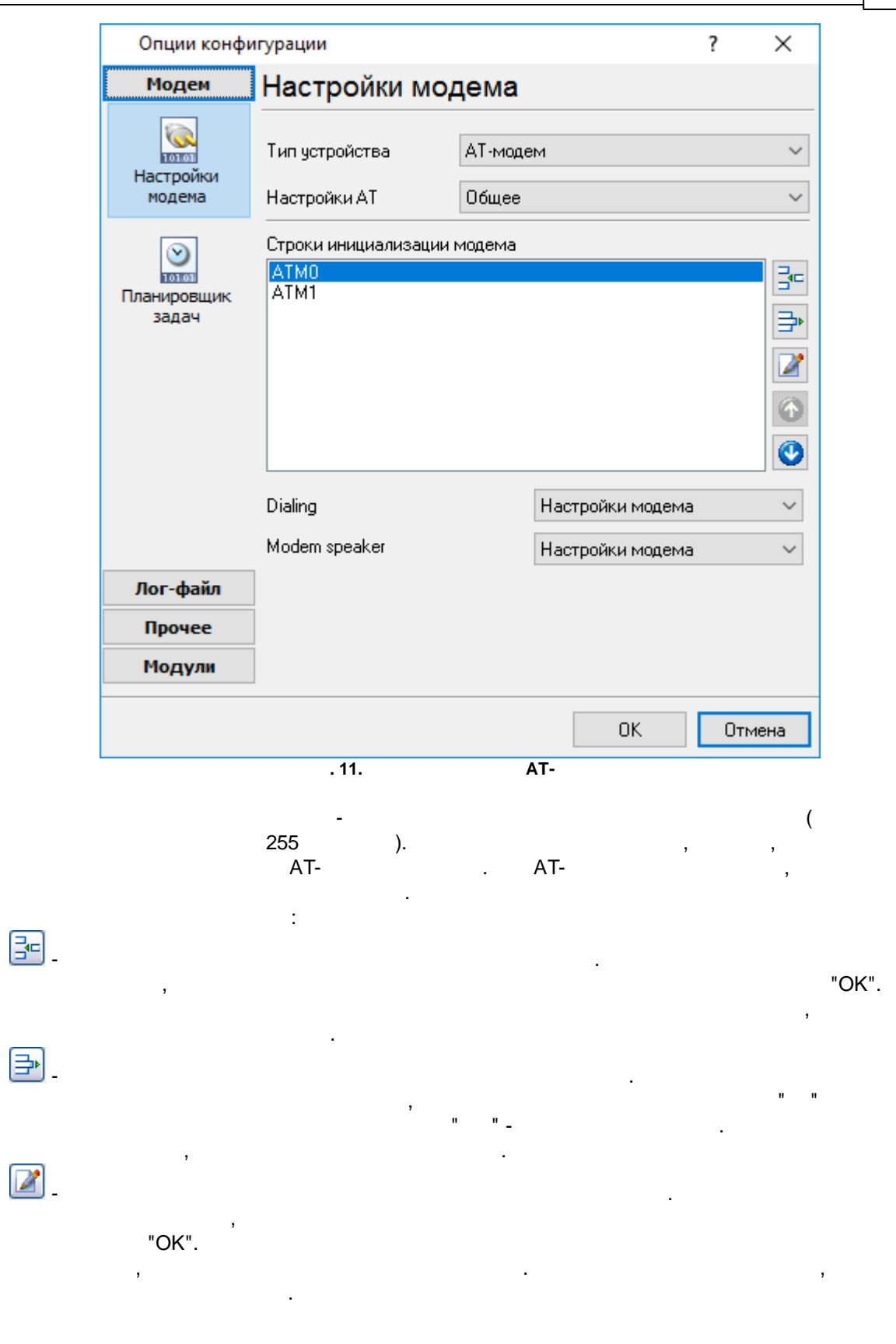

- .

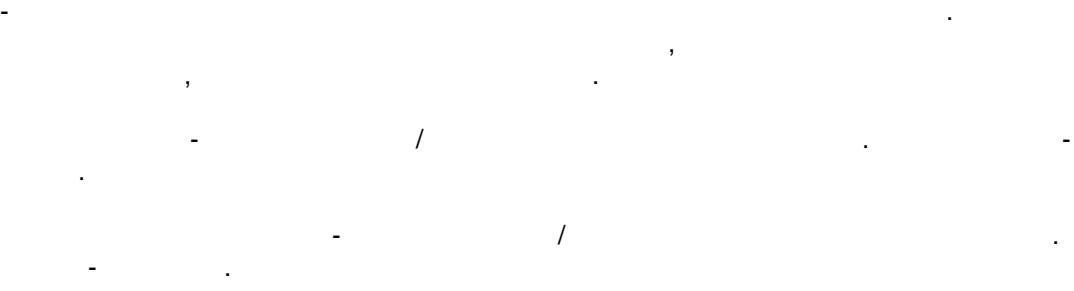

, where  $\mathbf{r}$  is the contract of  $\mathbf{r}$  is the contract of  $\mathbf{r}$ 

,

**AT- :**

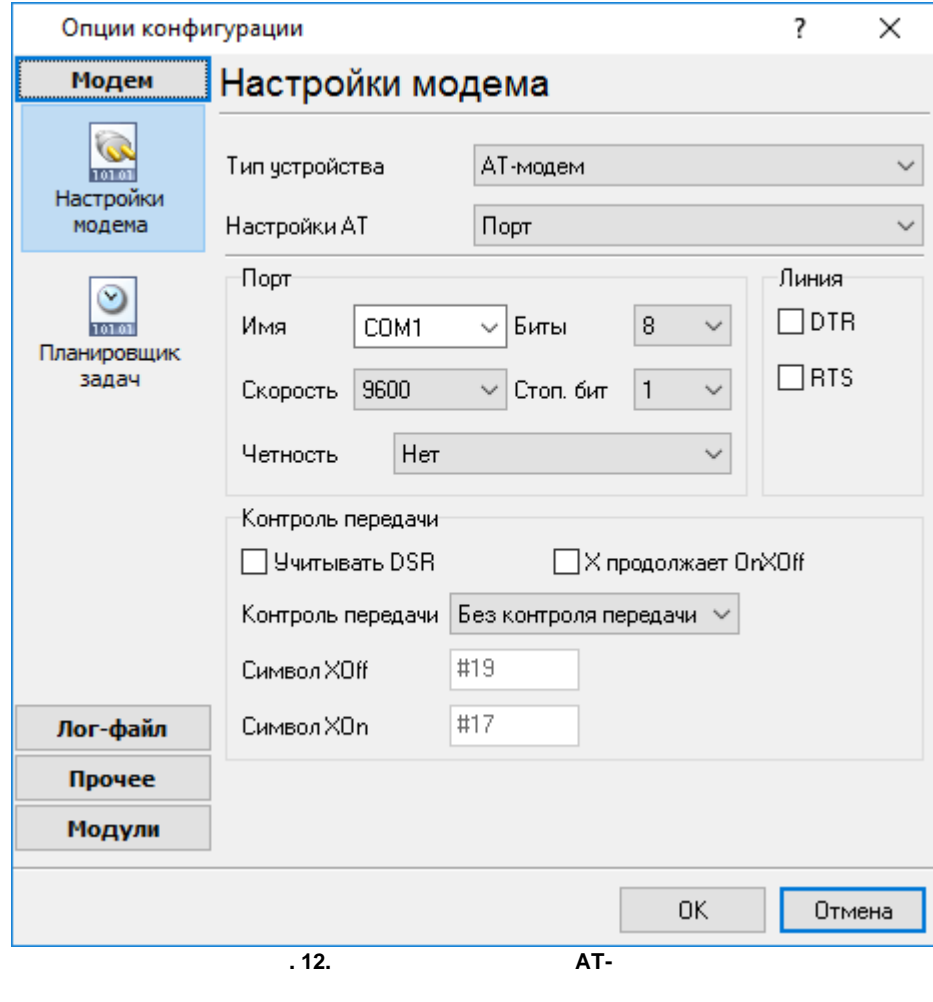

 $-$  , and the set of the set of the set of the set of the set of the set of the set of the set of the set of the set of the set of the set of the set of the set of the set of the set of the set of the set of the set of th

. The contract of the contract of  $\mathcal{A}$ 

.

. - .  $\overline{\phantom{a}}$  / RS232. - 9600 / .  $-$  , and the set of the set of the set of the set of the set of the set of the set of the set of the set of the set of the set of the set of the set of the set of the set of the set of the set of the set of the set of th / . : 5 - - 2;  $6, 7, 8$  - 1.5.  $-8$ . **.** - - . :  $5 - 2$ ;  $6, 7, 8 - 1.5$ - 1. - . - . **DTR** - */* DTR. - . .

,

**RTS** - / RTS. - .

**DSR** - , , , , , , DSR. , DSR. - .

**X OnXOff** - / XOffChar. XOffLim XOffChar. ,

XOffLim XOnChar . - .

(flow control),<br>(XON/XOFF), (RTS/CTS DTR/DSR). (RTS/CTS - .

**Xoff** - Xoff ( ) . The set of the set of  $\mu$  is the set of  $\mu$  if  $\mu$  is the set of  $\mu$  is the set of  $\mu$  is the set of  $\mu$  $-$  #19.

**Xon** - Xoff ( )  $-$  #17.

**TAPI-** " " - "TAPI-<br>TAPI-TAPI- . " TAP" :

 $: # - - + + -$ 

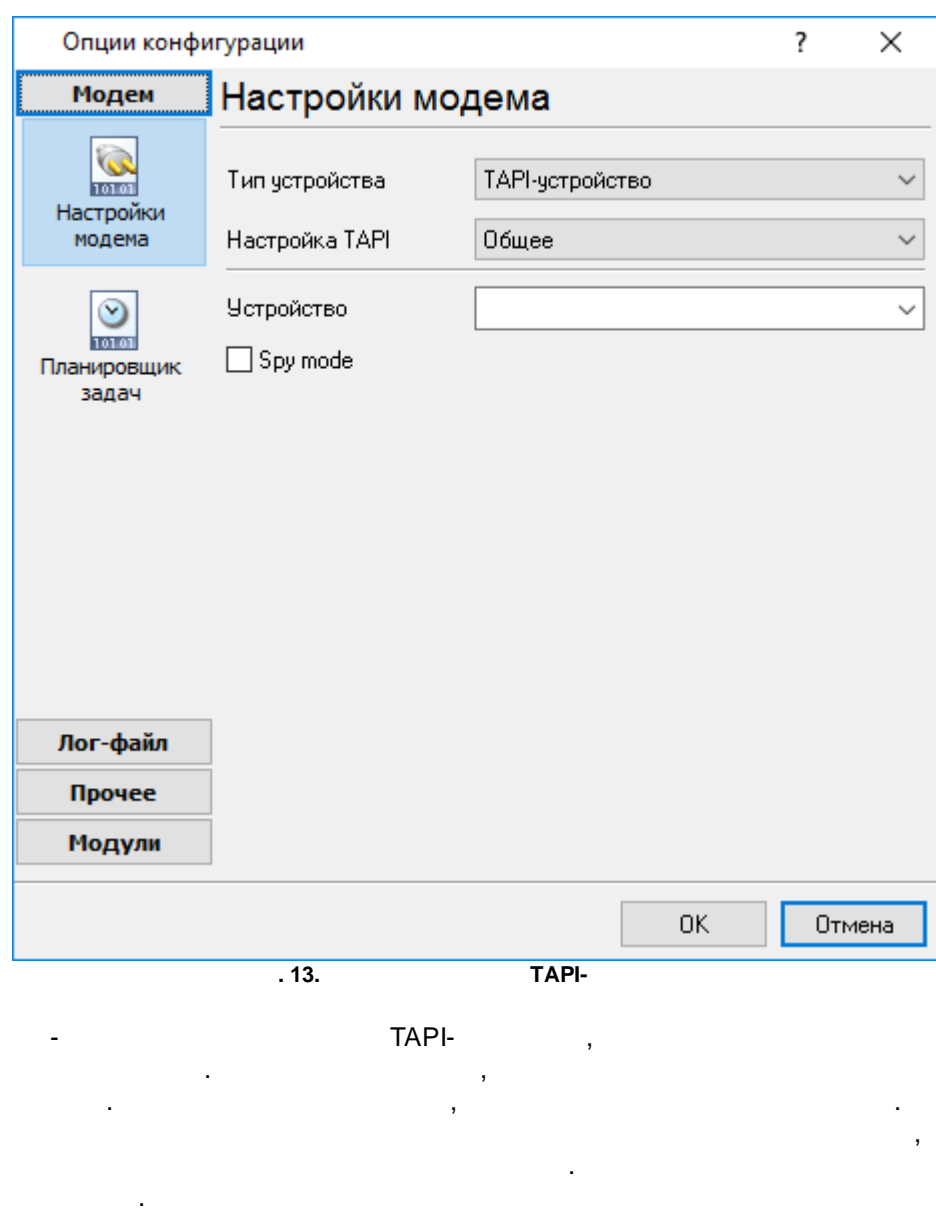

#### **TAPI-** :

**TAPI- :**

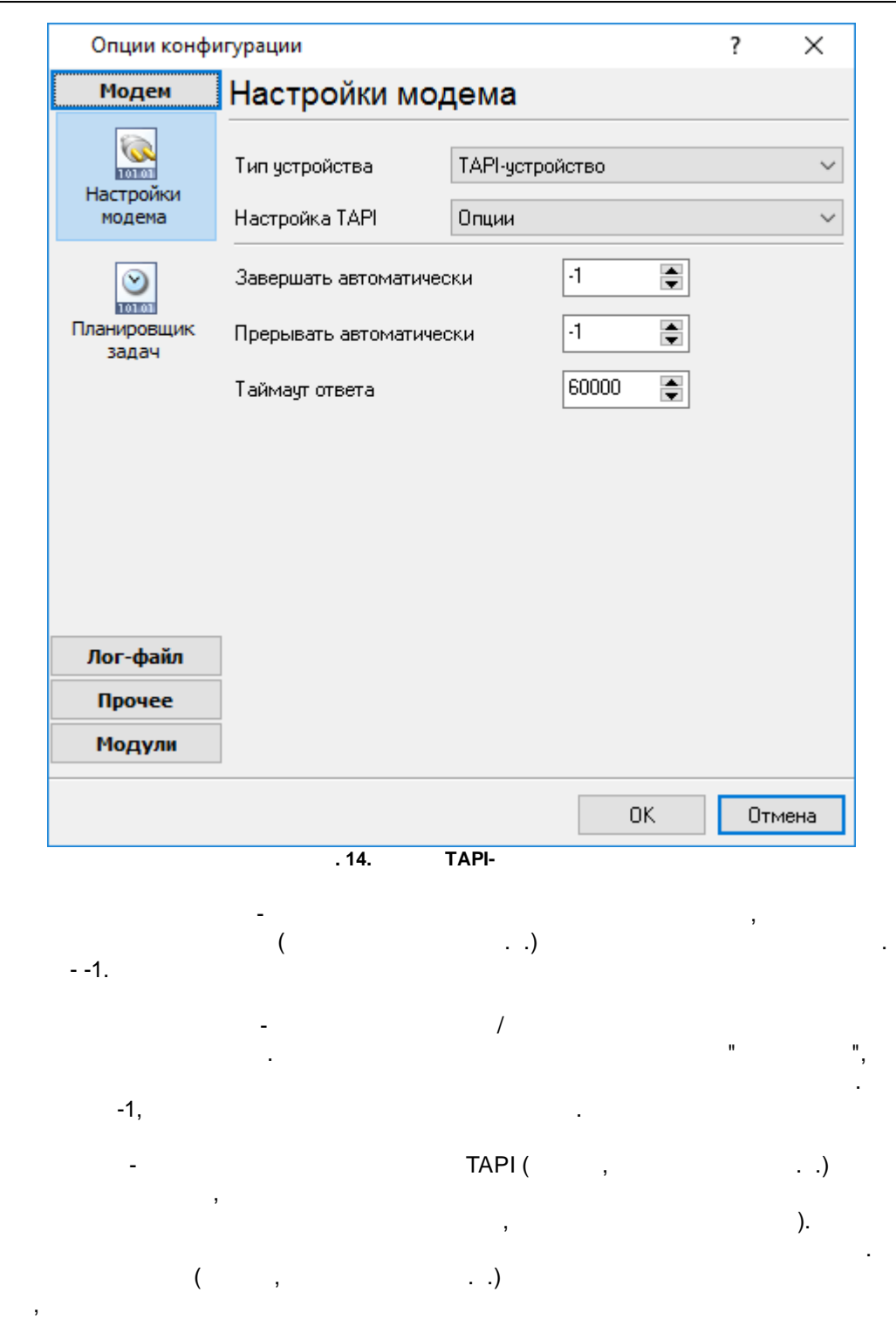

 $\mathcal{L}_{\mathcal{A}}$ 

 $($  . .

<span id="page-29-0"></span>**5.3.2**

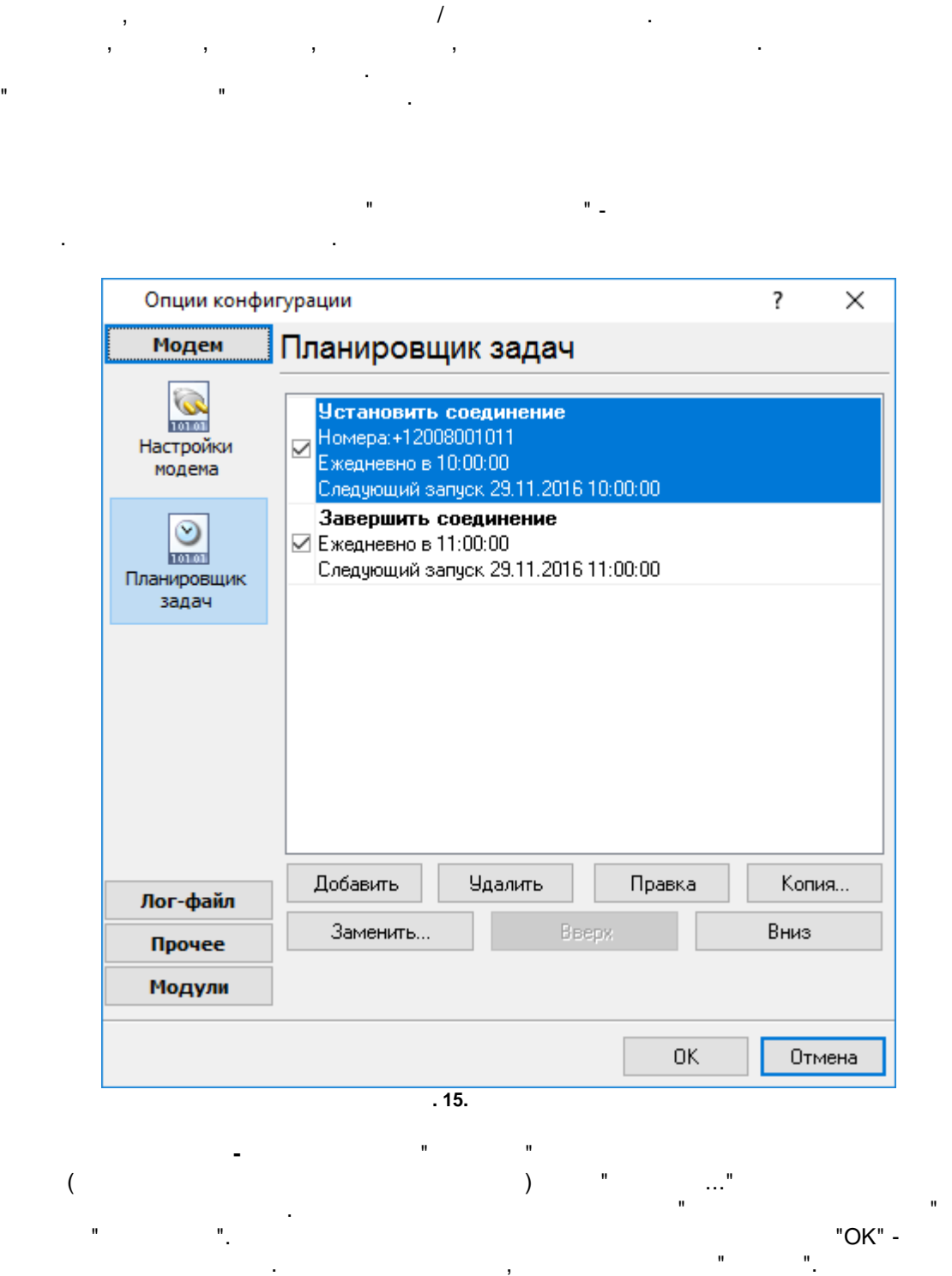

, where  $\mathbf{r}$  is the contract of  $\mathbf{r}$  is the contract of  $\mathbf{r}$ 

. The contract of the contract of the contract of the contract of the contract of the contract of the contract of the contract of the contract of the contract of the contract of the contract of the contract of the contrac

 $($   $)$   $)$   $($   $)$   $)$   $($   $)$   $($   $)$   $($   $)$   $($   $)$   $($   $)$   $($   $)$   $($   $)$   $($   $)$   $($   $)$   $($   $)$   $($   $)$   $($   $)$   $($   $)$   $($   $)$   $($   $)$   $($   $)$   $($   $)$   $($   $)$   $($   $)$   $($   $)$   $($   $)$   $($   $)$   $($   $)$   $($   $)$   $($ 

 $\mathbf{u}$  $\mathbf{u}$ L.  $\overline{(\ }$  $\overline{)}$ 

 $\overline{(}$  $\mathcal{E}$ "OK" - $\mathbf{u}$ 

 $\overline{(}$  $\lambda$ "OK" -

 $\overline{(}$ t "OK" -

 $\overline{(}$  $\lambda$ 

 $\mathcal{E}$  $\overline{(}$ 

 $\ddot{\cdot}$  $\overline{1}$ 

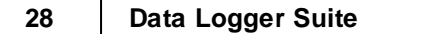

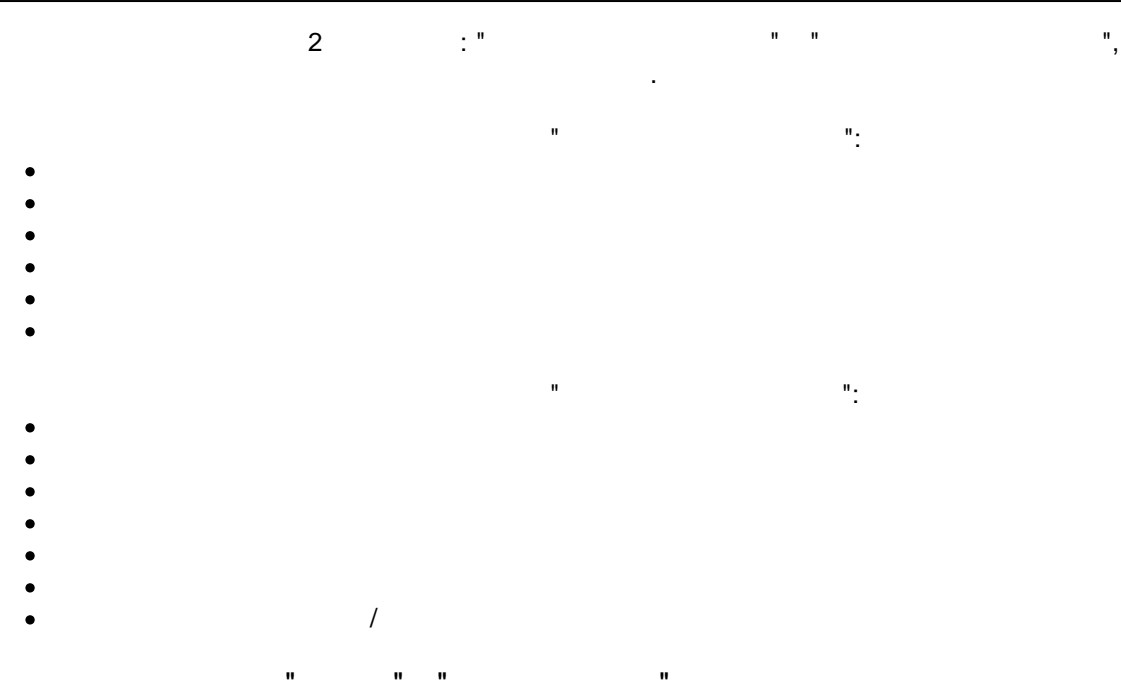

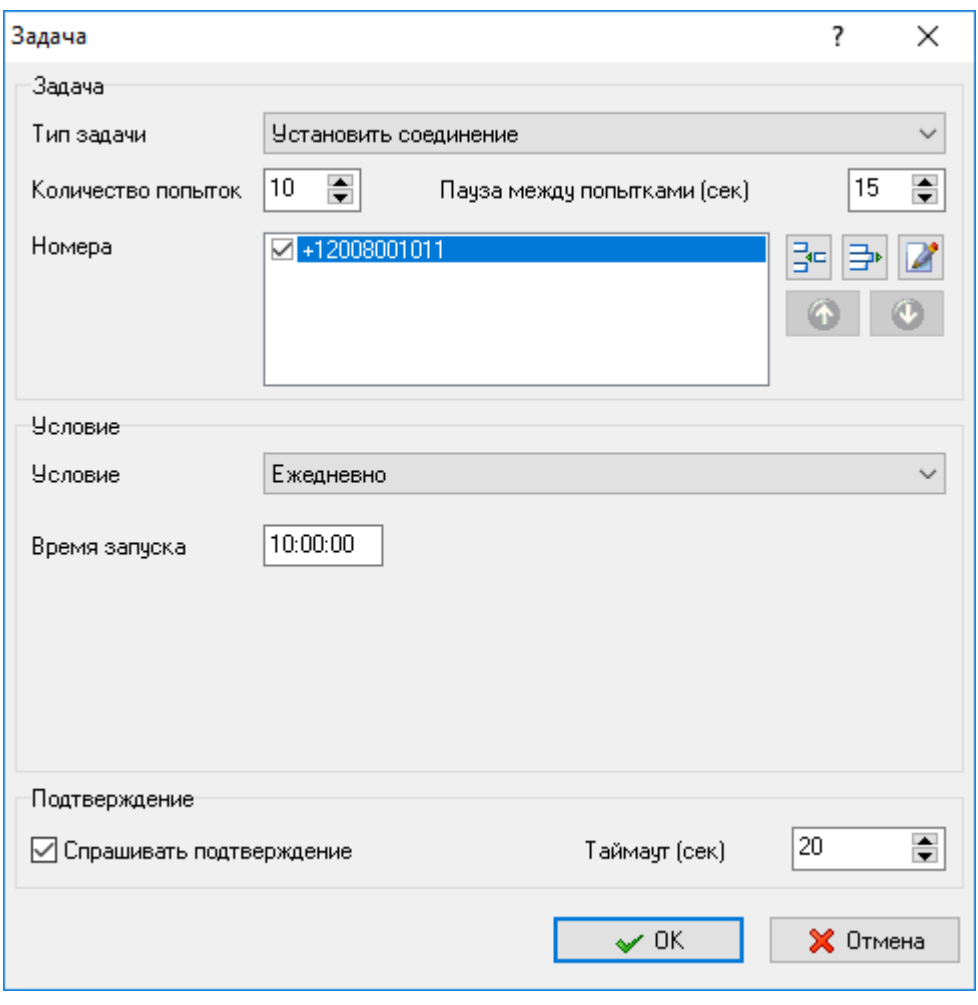

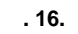

- <sup>-</sup> . Testablish the connection"<br>
"Break the connection". . Testablish the connection". - "Establish the connection".

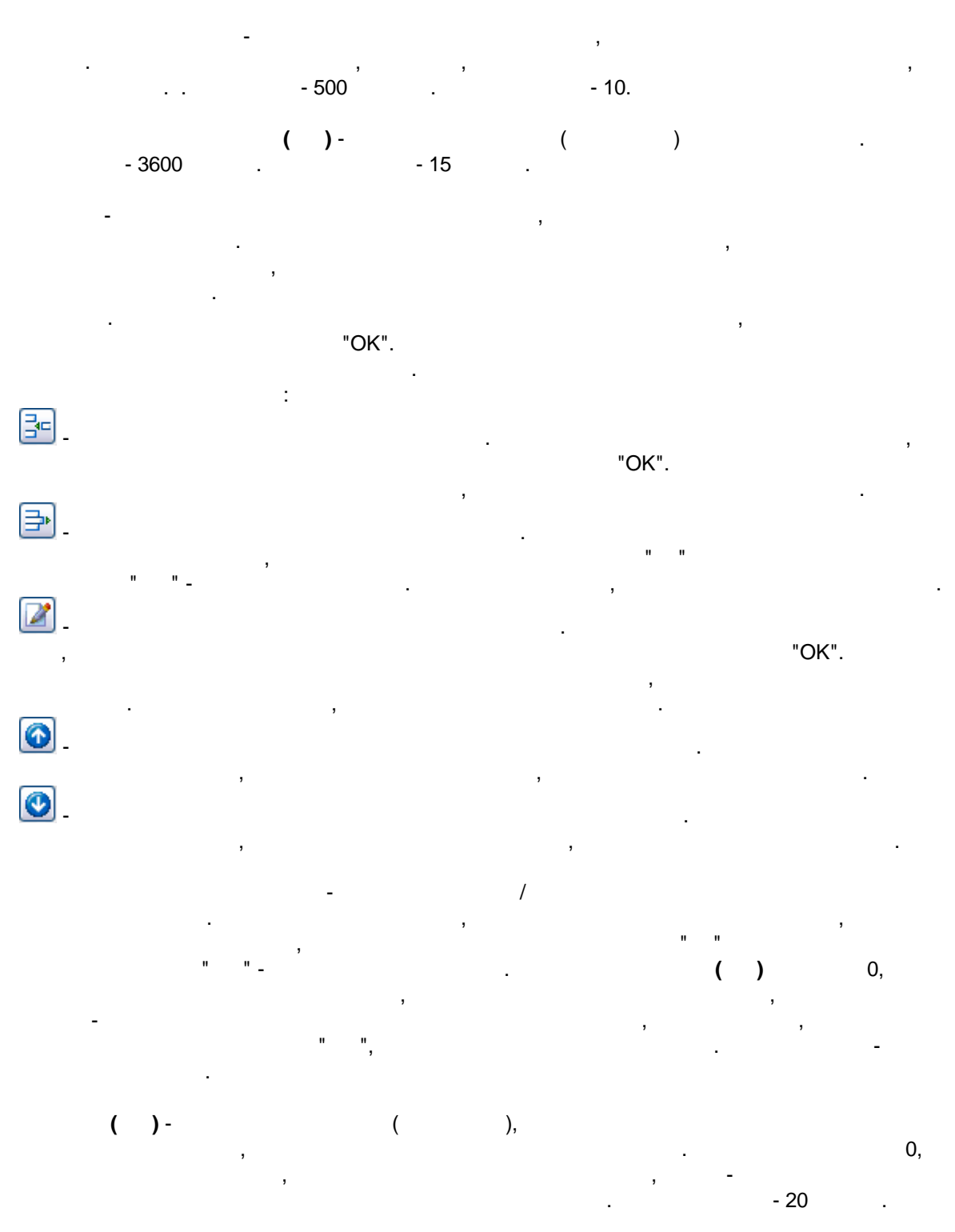

 $\ddot{\phantom{a}}$ 

 $\overline{a}$ 

 $\hat{\mathbf{u}}$ 

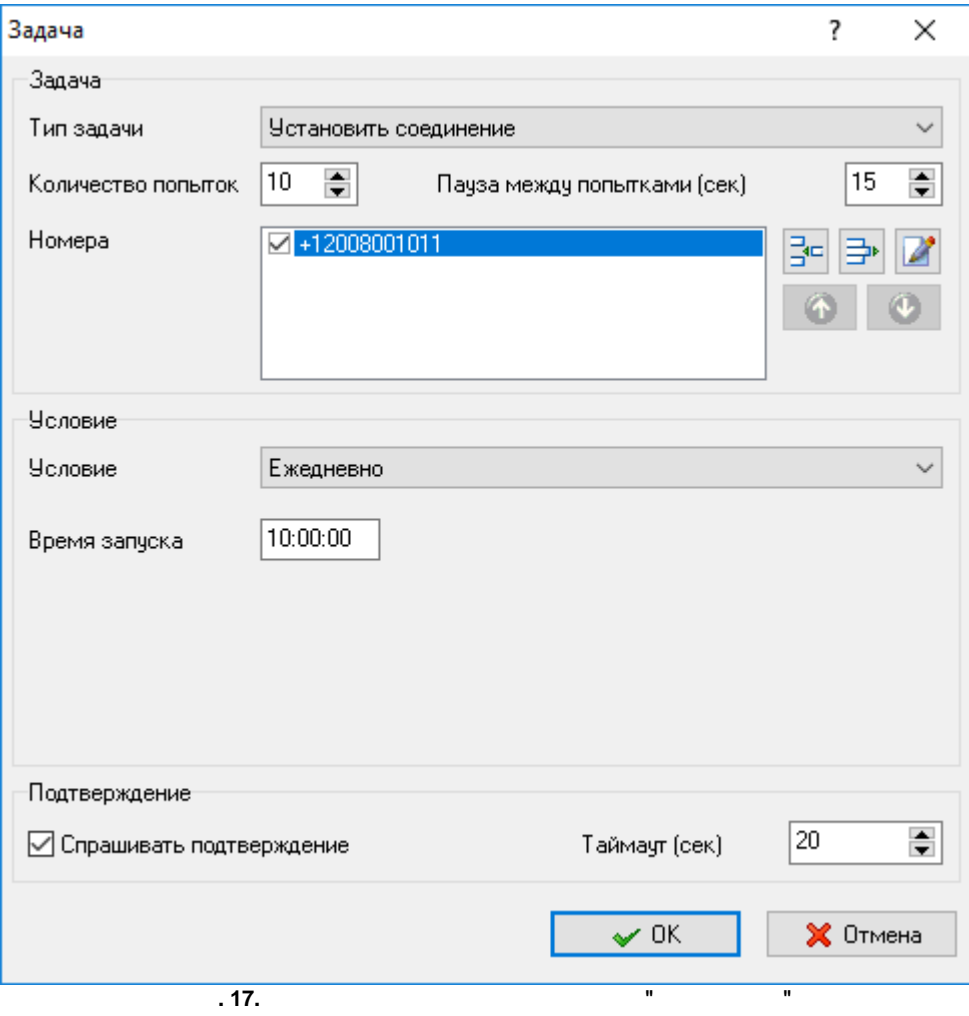

 $\overline{a}$ 

ń

÷,

ī.

 $\bar{\theta}$ 

 $\mathbf{u}$ 

 $\mathbf{u}$ 

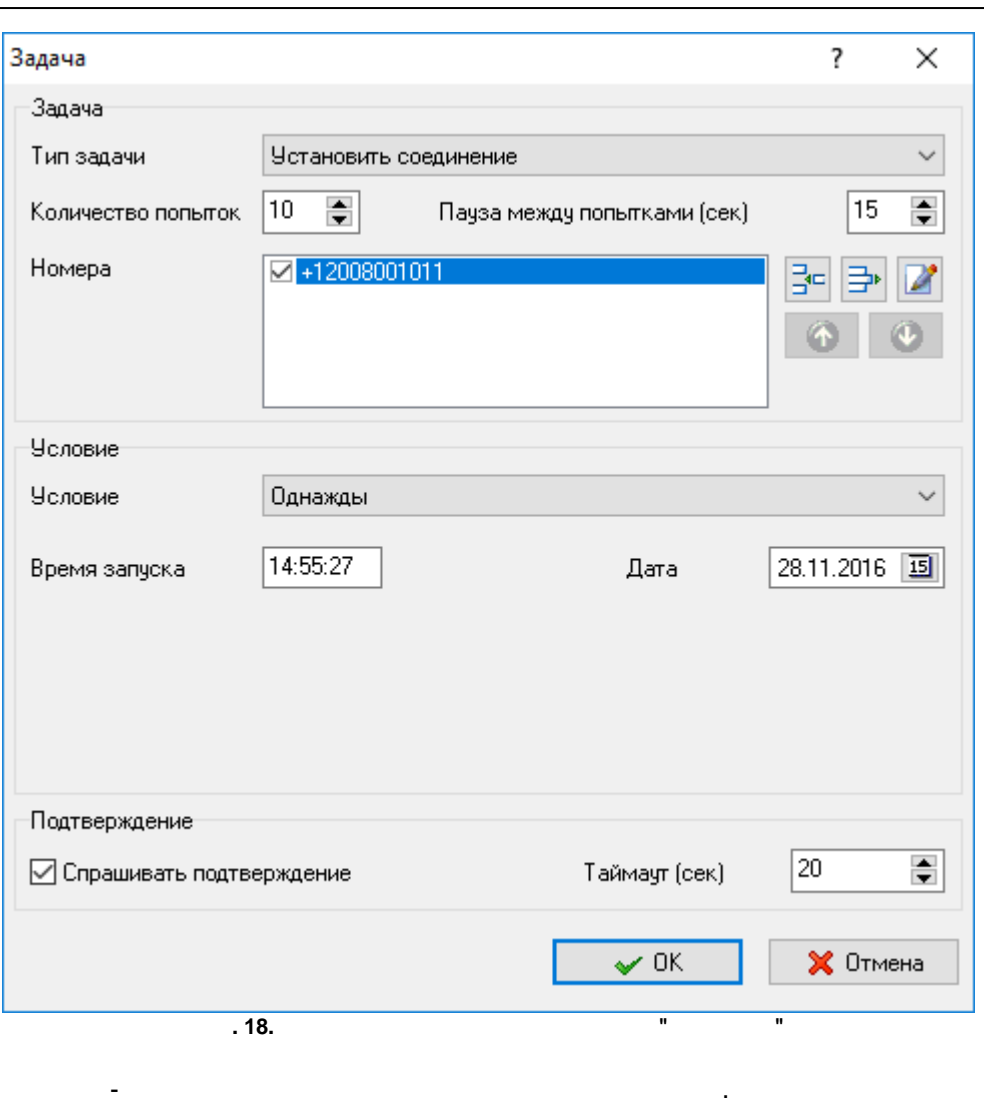

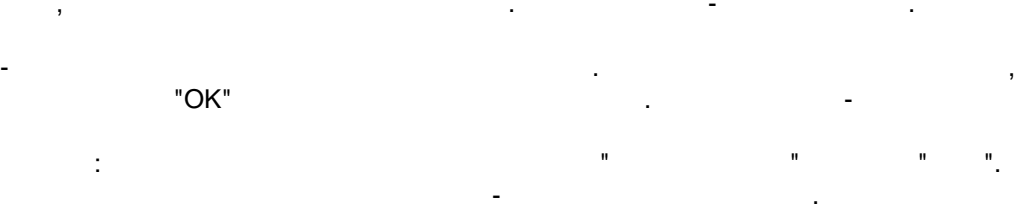

 $\mathbf{u}$ 

 $\blacksquare$ 

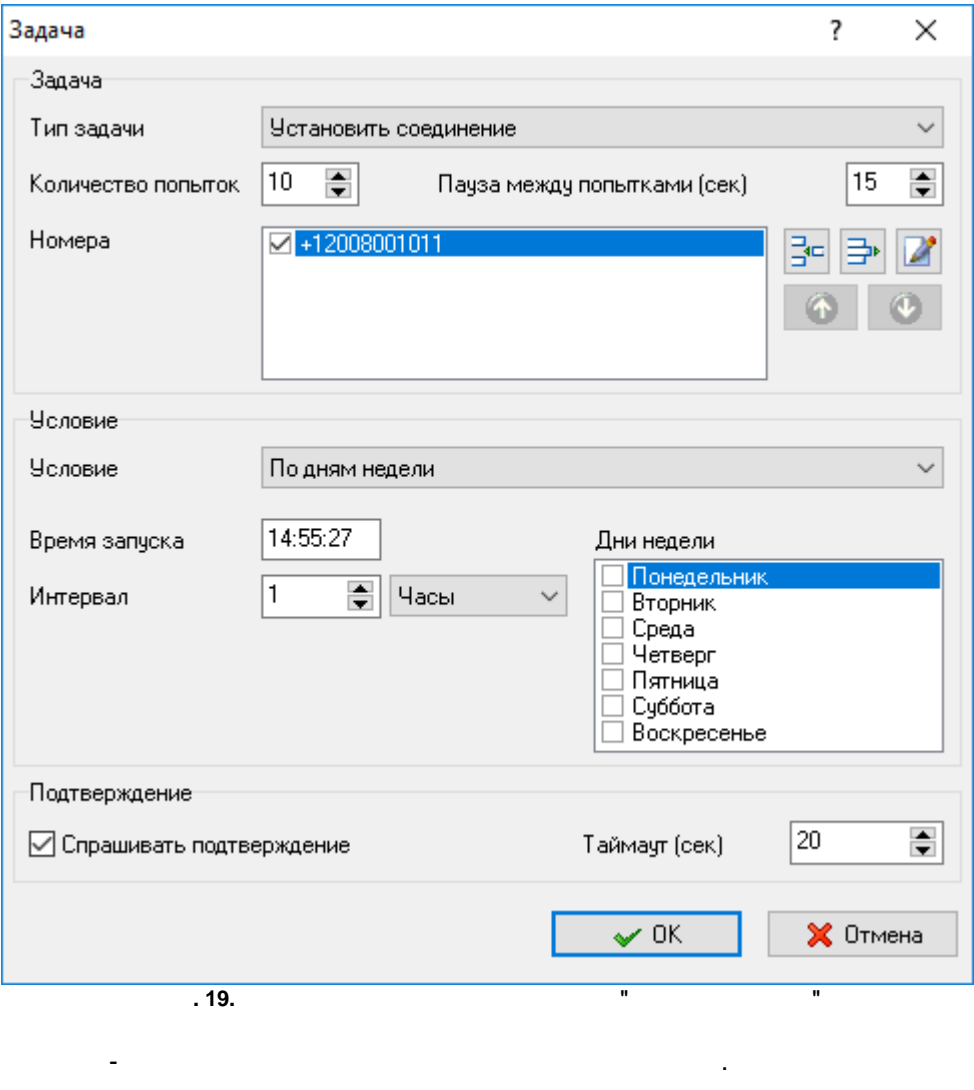

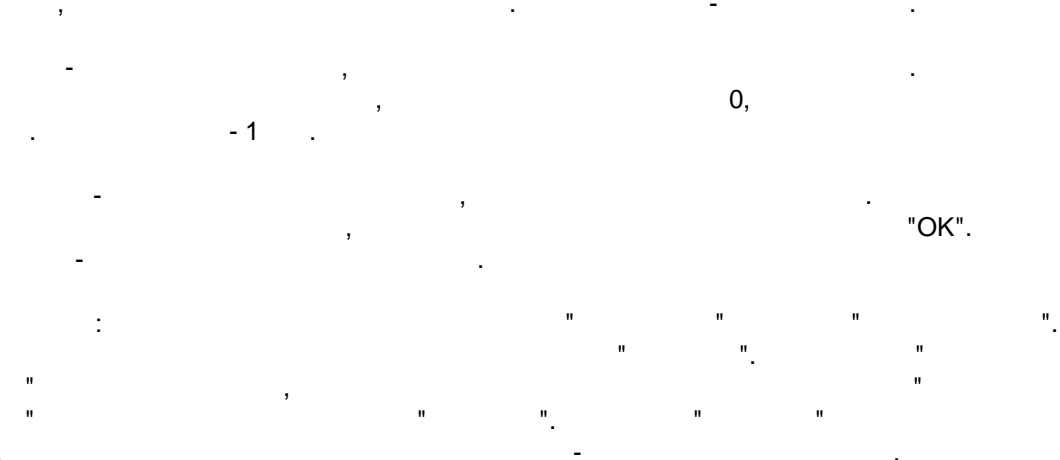

 $\ddot{ }$ 

© 1999-2024 AGG Software
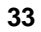

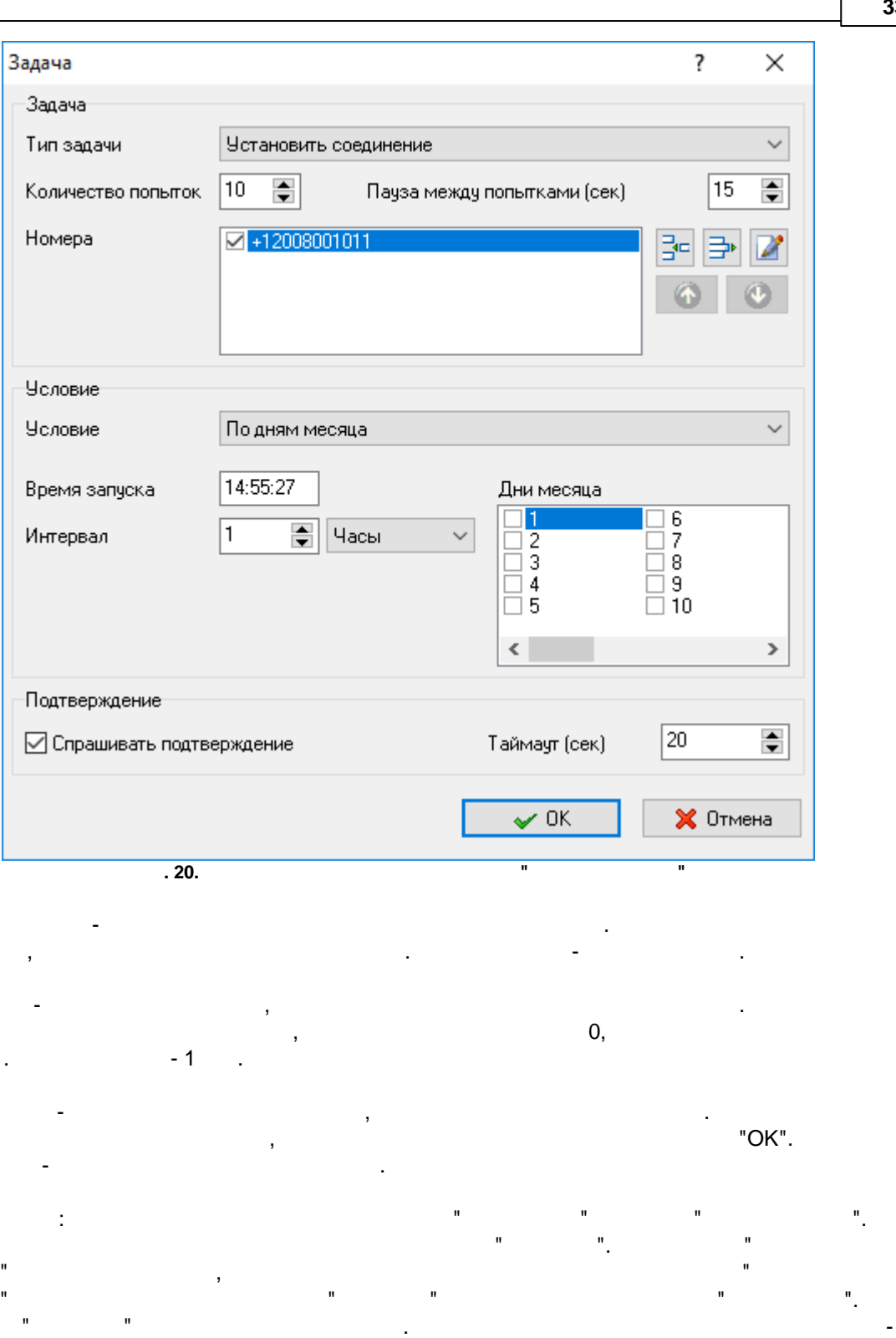

**" "**

.

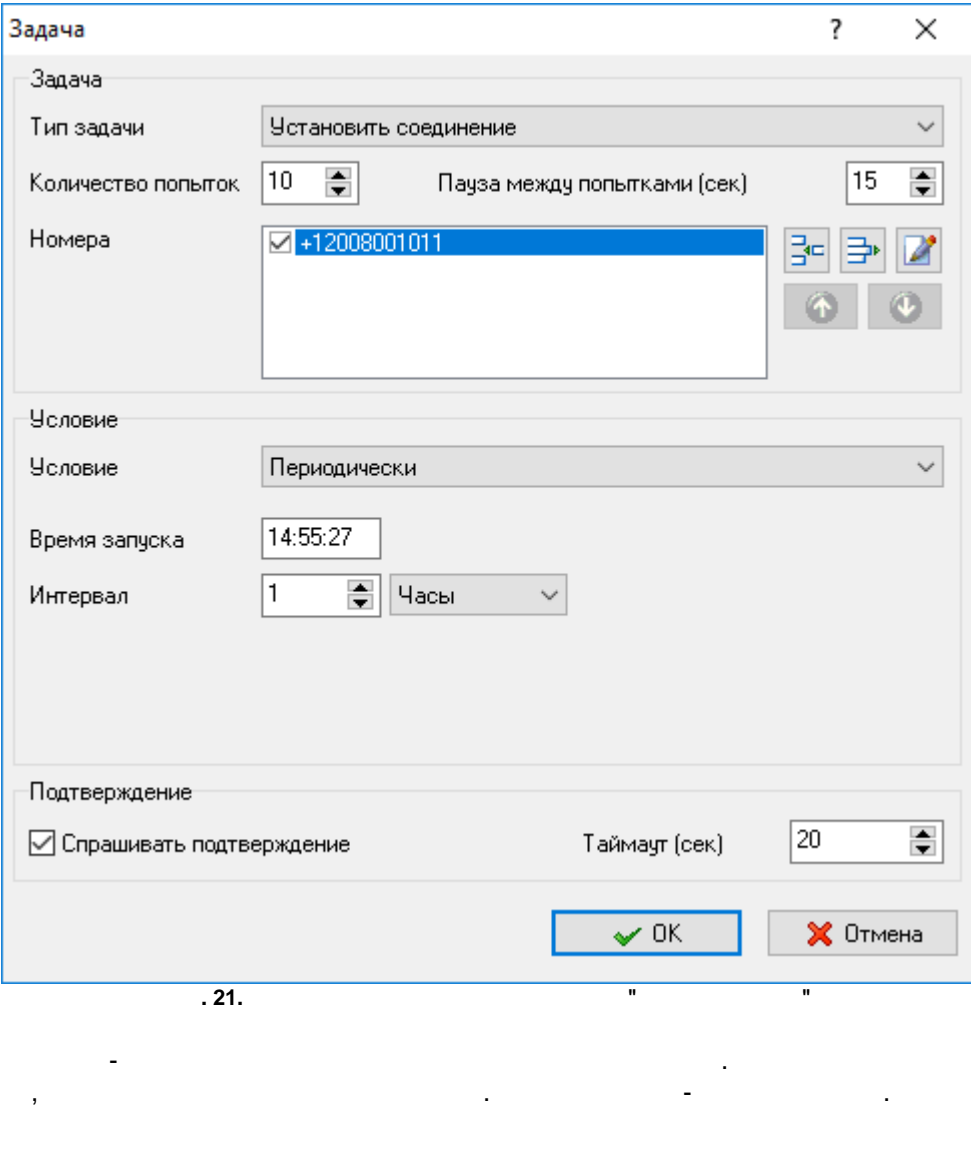

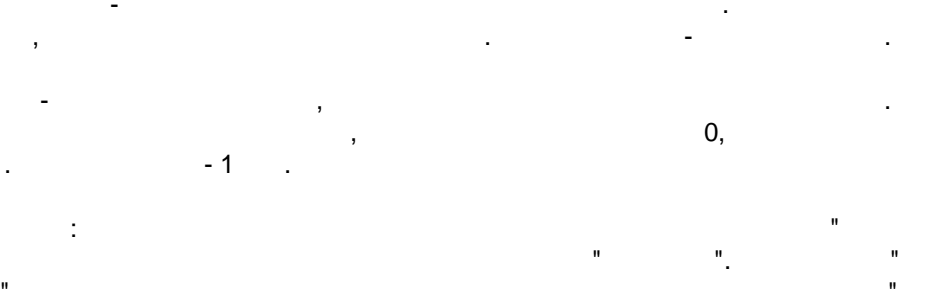

 $\mathbf{u}$  $\overset{\circ}{\phantom{a}}$  .

 $\ddot{ }$ .  $\mathbf{u}$ 

 $\overline{\phantom{a}}$  .

:  $\mathbb{R}^n$  /  $\mathbb{R}^n$  . The contract of the contract of the contract of the contract of the contract of the contract of the contract of the contract of the contract of the contract of the contract of the contract of the

.

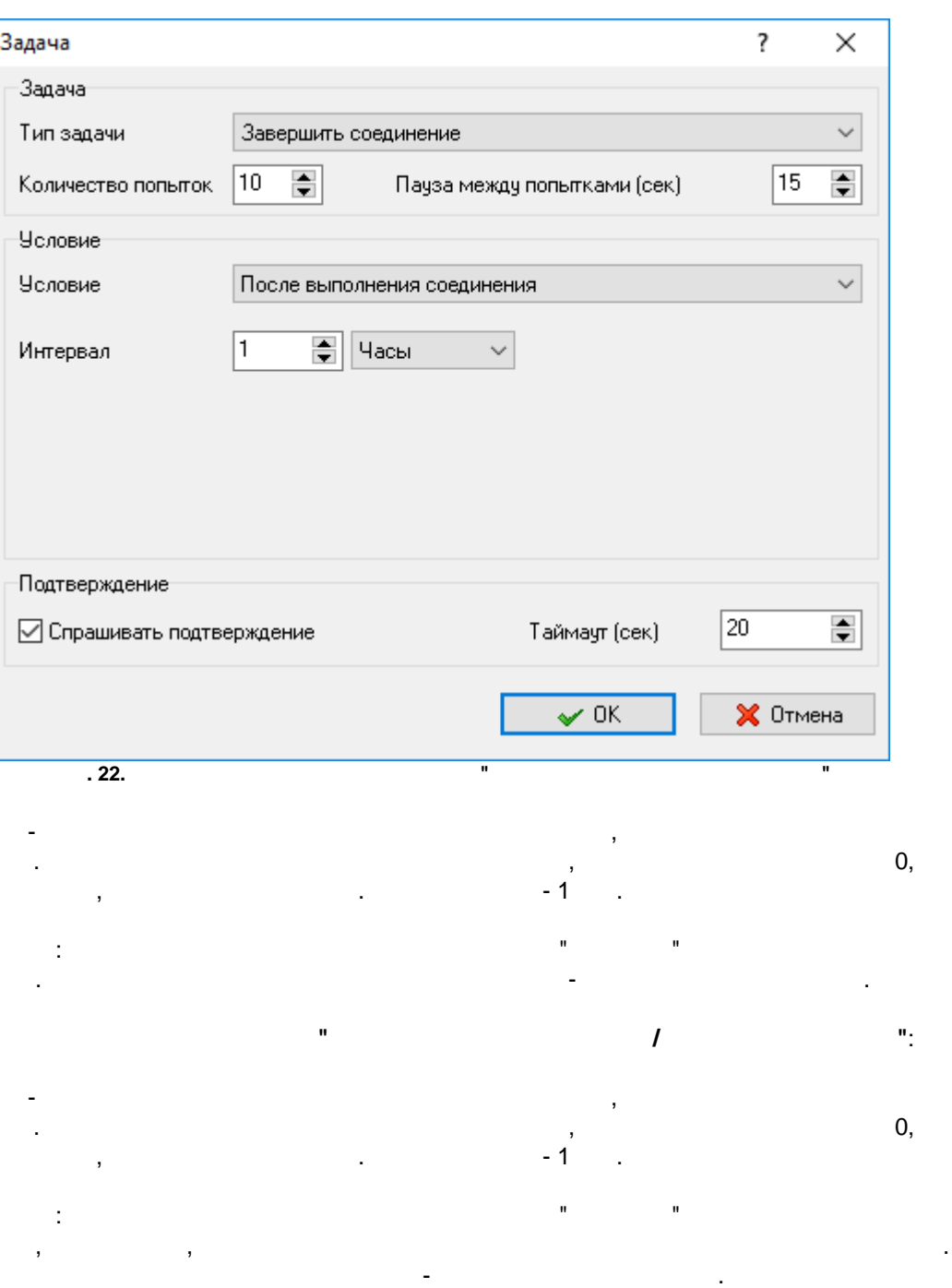

**" "**

**35**

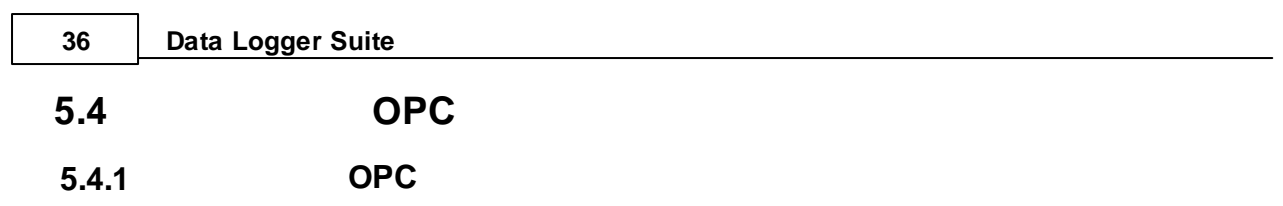

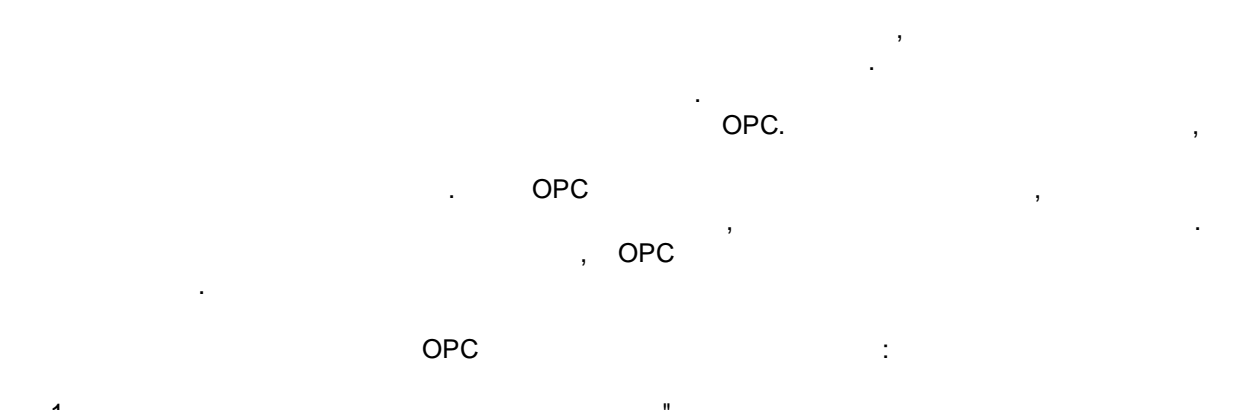

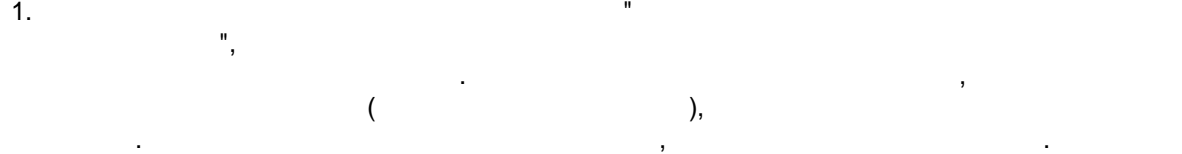

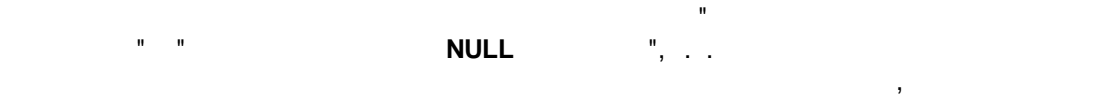

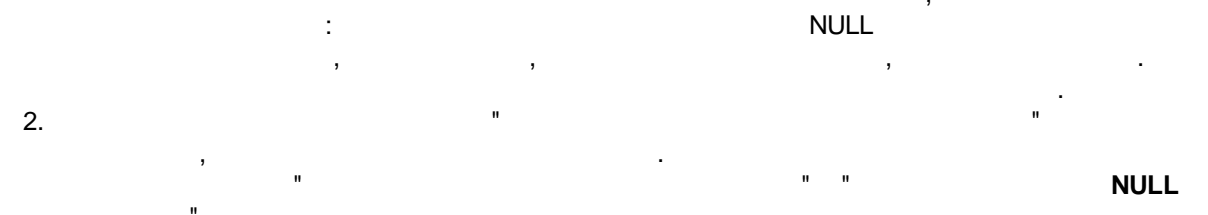

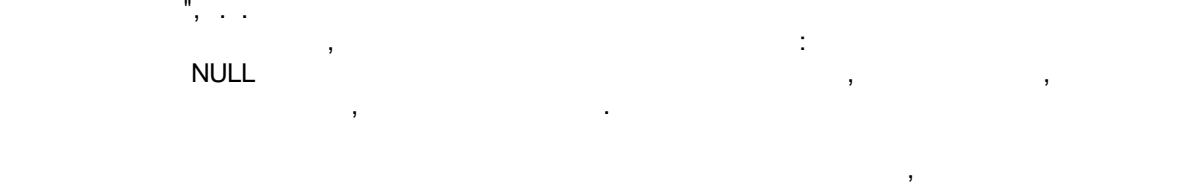

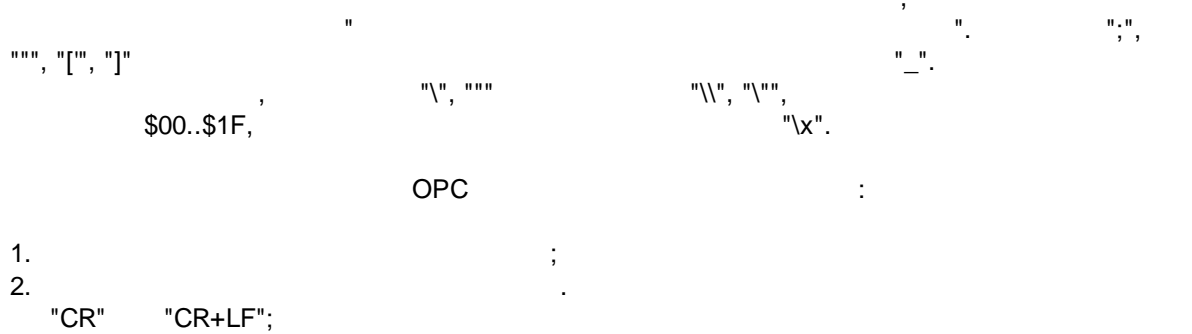

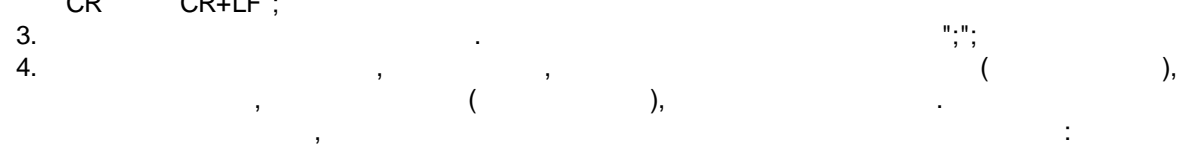

**37**

ī

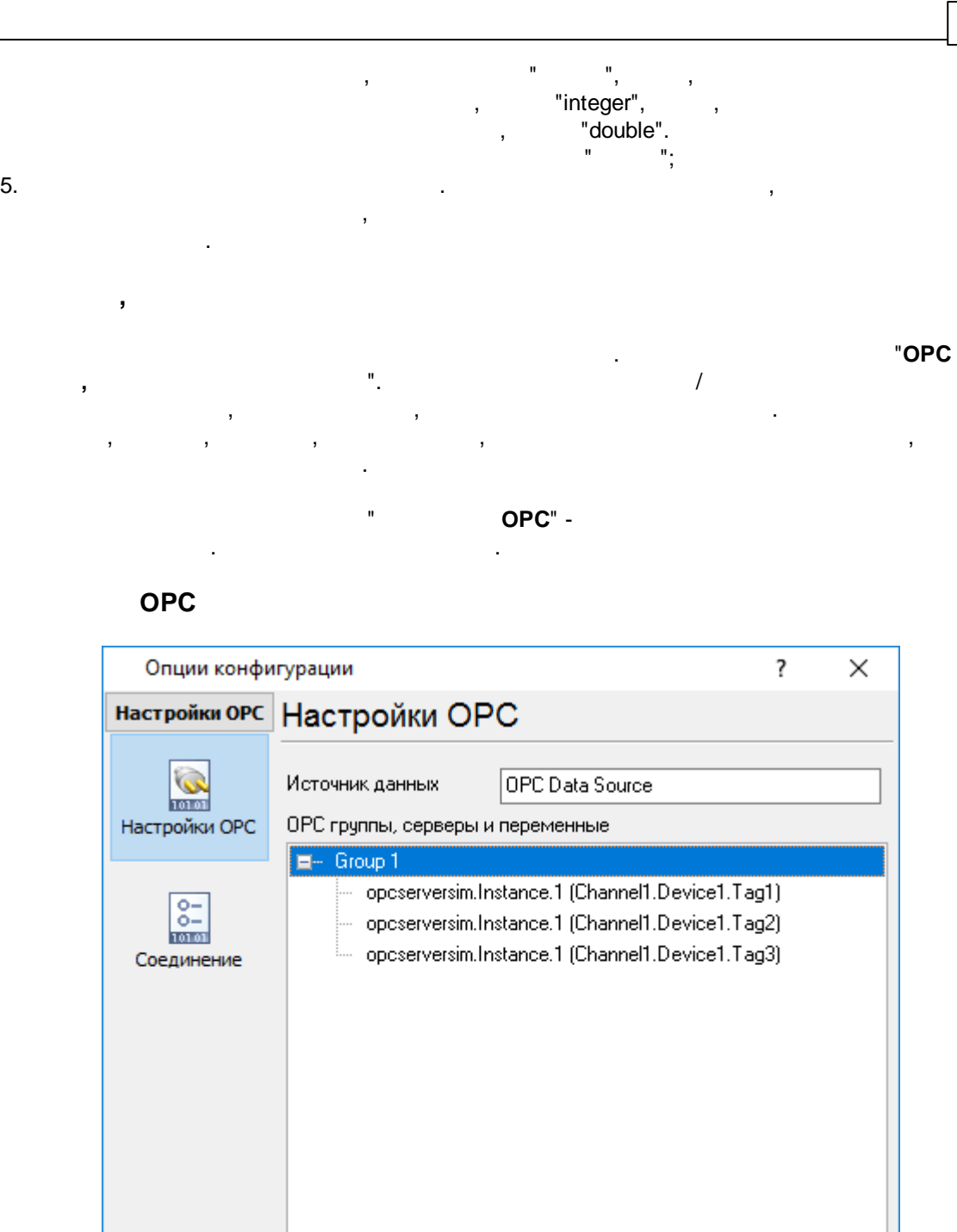

<span id="page-40-0"></span>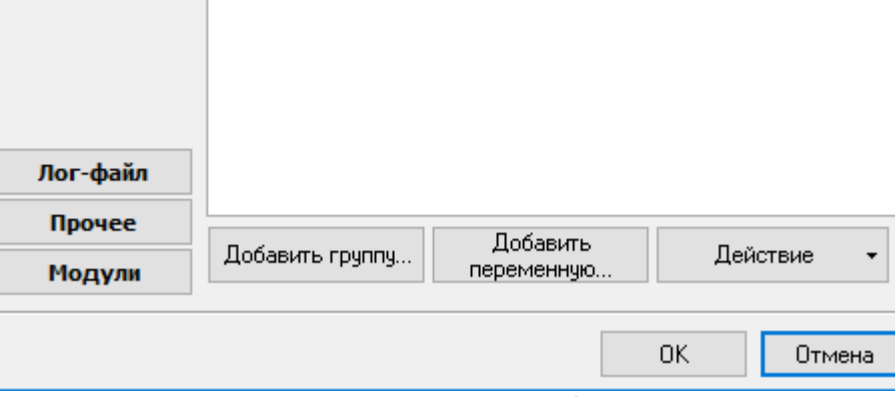

**. 23. OPC**

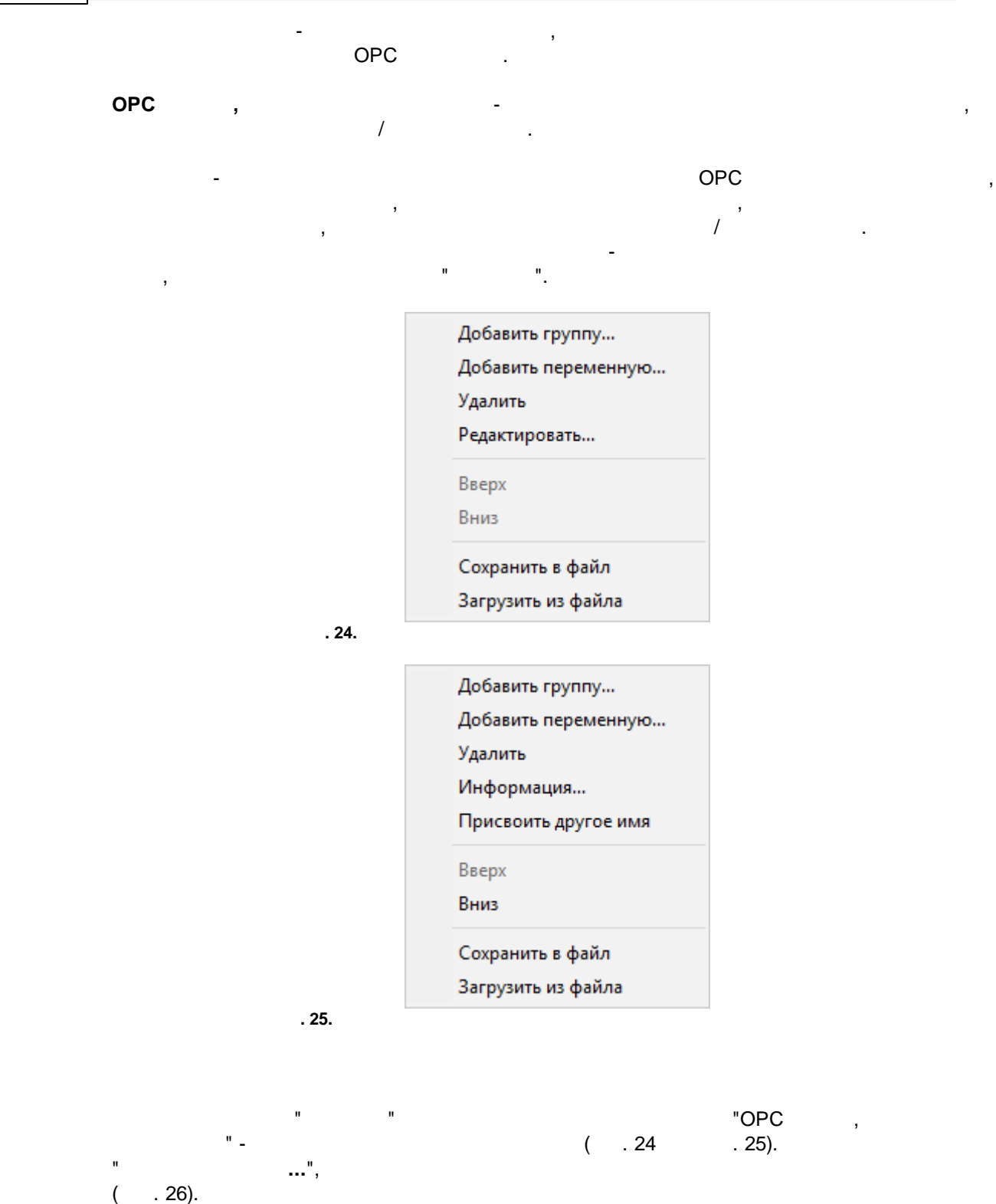

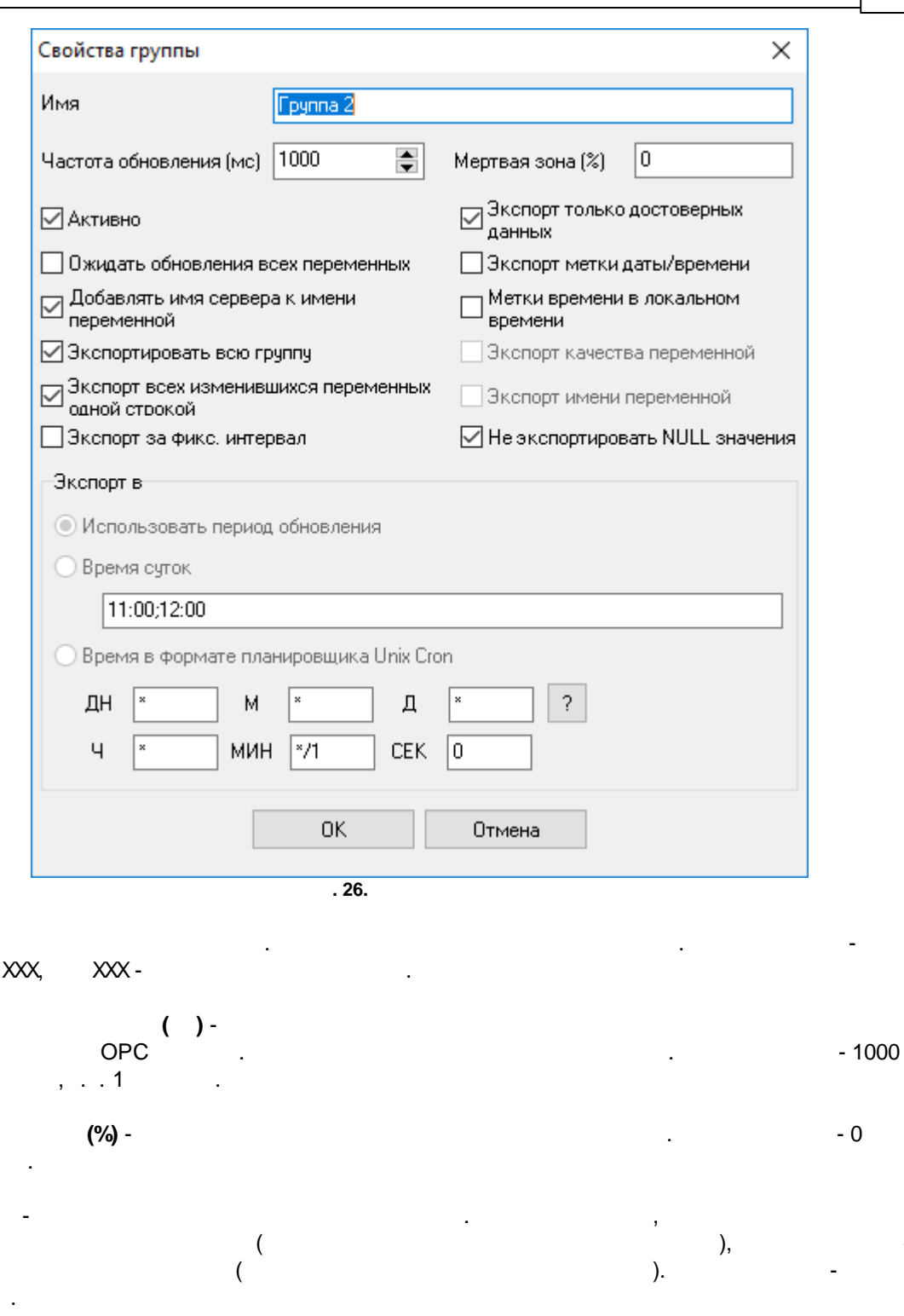

 $\begin{aligned} \frac{1}{\sqrt{2\pi}}\frac{1}{\sqrt{2\pi}}\frac{1}{\sqrt{2\pi$ 

 $\sim$  .

 $\overline{\phantom{a}}$ 

 $\overline{\phantom{a}}$ 

 $\overline{(\ }$ 

 $\overline{a}$ 

39

 $\mathbb{Z}$ 

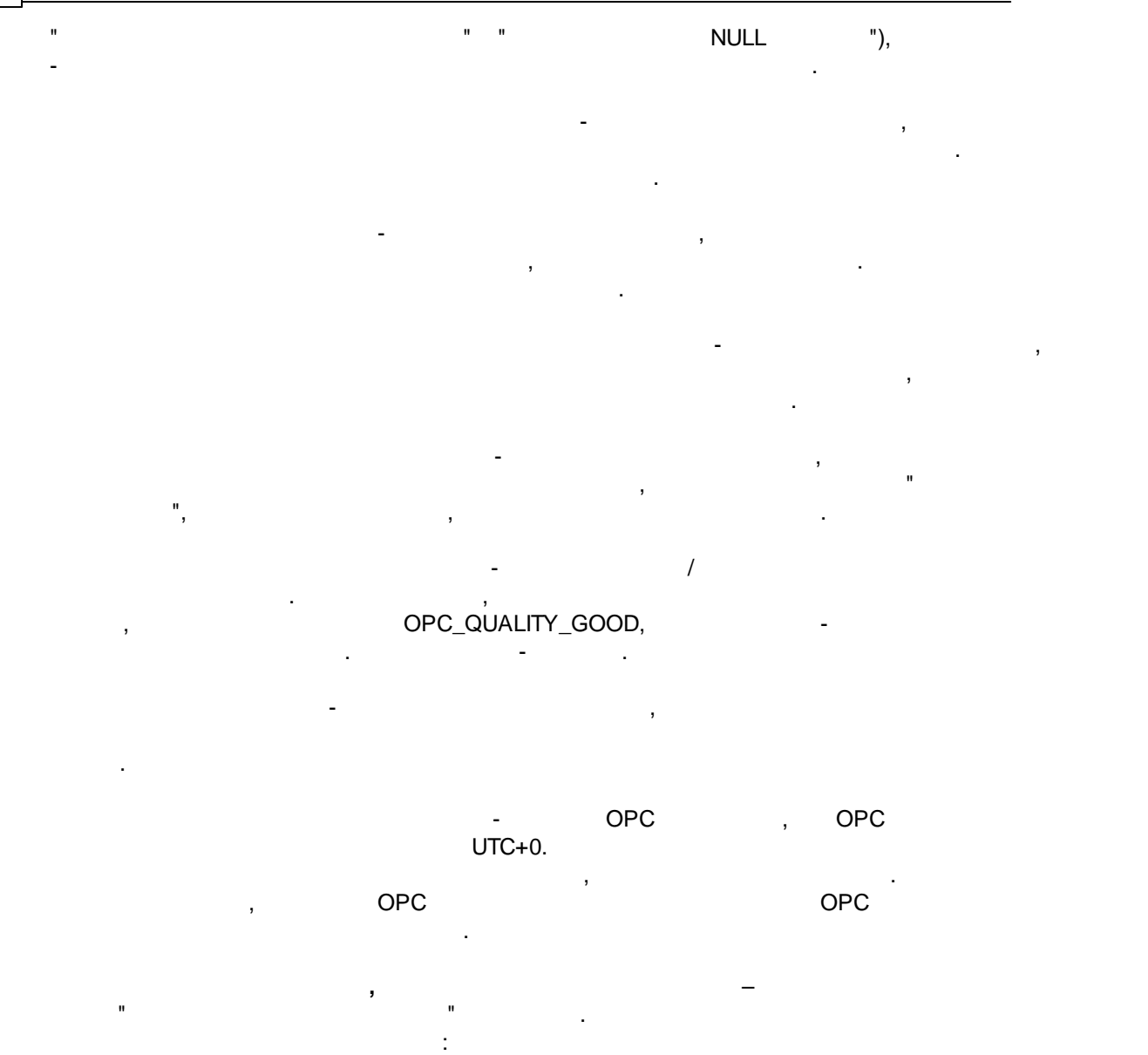

ITEM\_NAME[8]="opcserversim.Instance.1.T1";ITEM\_VALUE[3]=1606521099;ITEM\_QUALITY[3]=192 ITEM\_NAME[8]="opcserversim.Instance.1.T2";ITEM\_VALUE[3]=1170485188;ITEM\_QUALITY[3]=192 ITEM\_NAME[8]="opcserversim.Instance.1.Val1";ITEM\_VALUE[5]=4958.32440443337;ITEM\_QUALITY[3]=192 ITEM\_NAME[8]="opcserversim.Instance.1.Val2";ITEM\_VALUE[5]=4970.36790242419;ITEM\_QUALITY[3]=192

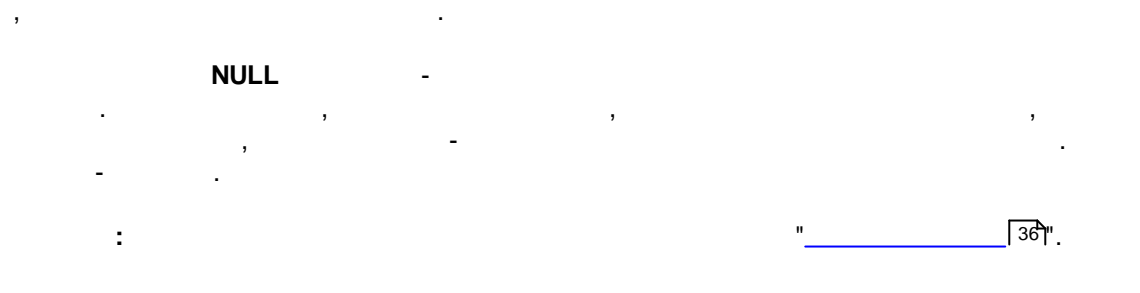

"OK" " " - . . " " "OPC", " - . "  $\ldots$ "  $( . 27).$ × Свойства переменной  $\overline{\phantom{a}}$  $\Box$ Обновить Компьютер  $\checkmark$ **• Выберите сервер из списка** Доступные серверы Сервер: opcserversim.Instance.1 prDemo7.TDemo7.1  $\boldsymbol{\Lambda}$ Cisid: {CAE8D0E1-117B-11D5-924B-11C0F023E91C} prDemo5.TDemo5.1 oposerversim.Instance.1<br>fileoposerver.OPC.1 Test OPC Server Описание: AGG Software Производитель: logmonitor.Instance.1 DA1, DA2 Поддержка DA: nmealogger.Instance.1 asdlog. Instance. 1 aipdlog.Instance.1  $\mathbf{v}$ O Укажите идентификатор CIsId сервера Подсоединиться  $\cdots \cdots \cdots$ Режим выбора переменных Автоматически получать имена переменных с сервера  $\checkmark$ Переменные Фильтр по типу Фильтр  $\checkmark$ данных Информация  $\Box$  Channel1  $\Box$  Device1 ID Описание Тип  $3<sup>^{\wedge}</sup>$  $-\nabla$  Tag1 ID.  $Cl$ String  $\boxed{\smash{\bigtriangledown}}$  Tag2  $\overline{1}$ Smallint 0 Тип данных тэга  $\boxtimes$  Tag3  $\overline{\mathbf{c}}$ OleStr Эг Значение тэга v  $\hat{\zeta}$  $\mathcal{O}_{\mathbb{R}^{2n}}$  . Hence,  $\cap$ -------- $\mathbf{r}$ **OK** Отмена **. 27.** - OPC . - OPC ...

**41**

<span id="page-44-0"></span>- and the set of the set of  $($  and  $)$ .

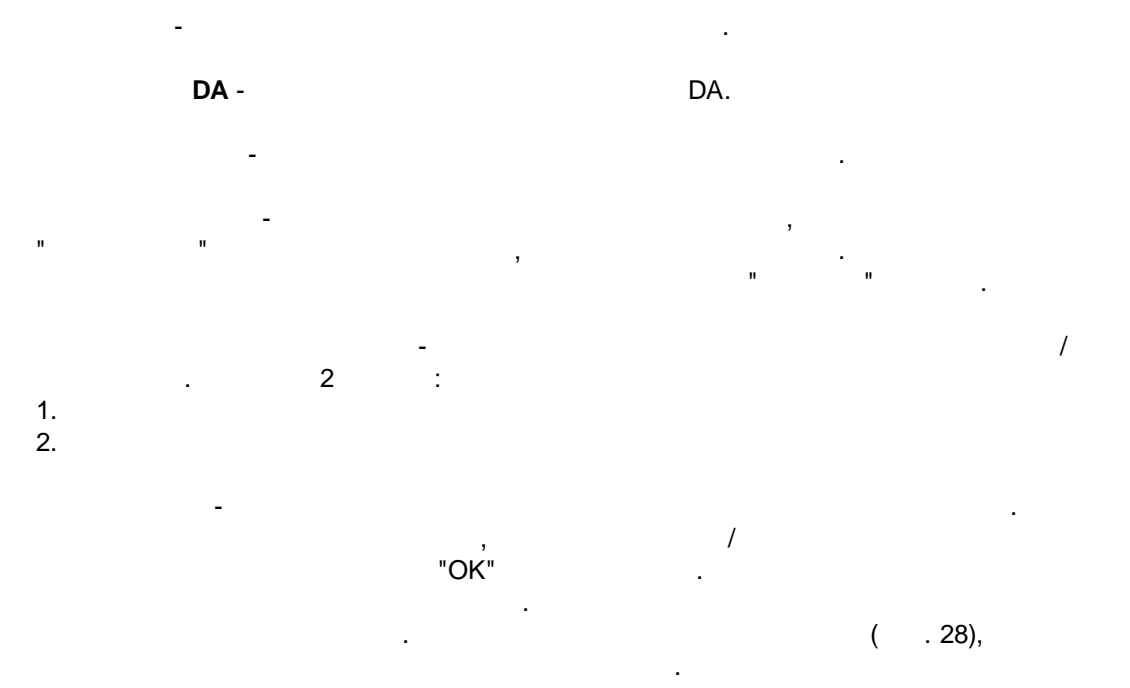

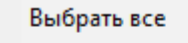

Очистить все

Инвертировать выбор

Скопировать выбранные переменные для ручного редактирования

 $.28.$ 

© 1999-2024 AGG Software

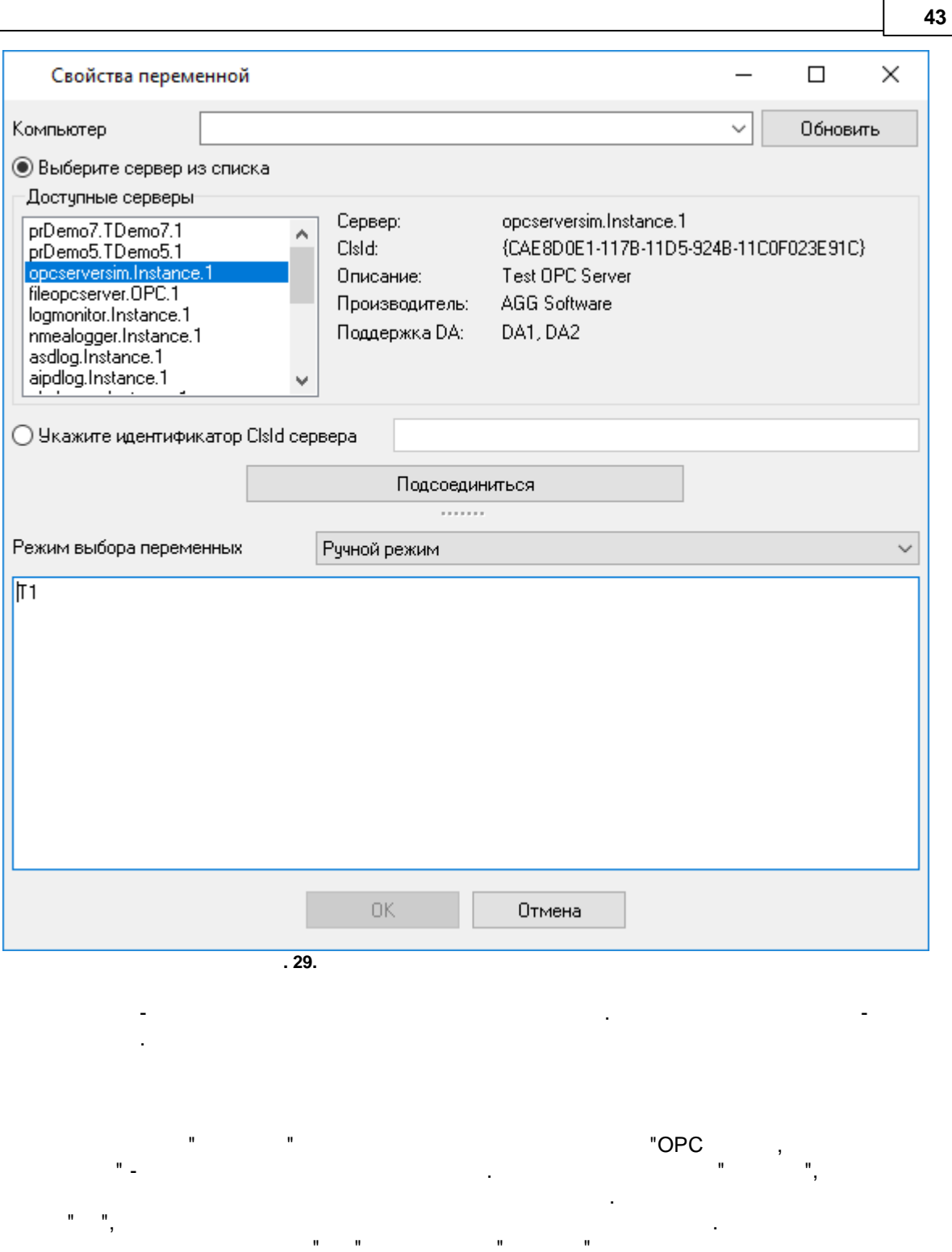

 $\mathbf{u}^{\dagger} = \mathbf{u}^{\dagger}_{\mathbf{u}^{\dagger}}$ 

 $\label{eq:1.1} \mathbf{u}^{(1)} = \mathbf{u}^{(1)} \mathbf{u}^{(1)} = \mathbf{u}^{(1)} \mathbf{u}^{(1)} = \mathbf{u}^{(1)} \mathbf{u}^{(1)} = \mathbf{u}^{(1)} \mathbf{u}^{(1)}$ 

 $\overline{\phantom{a}}$ 

 $\bar{z}$ 

.

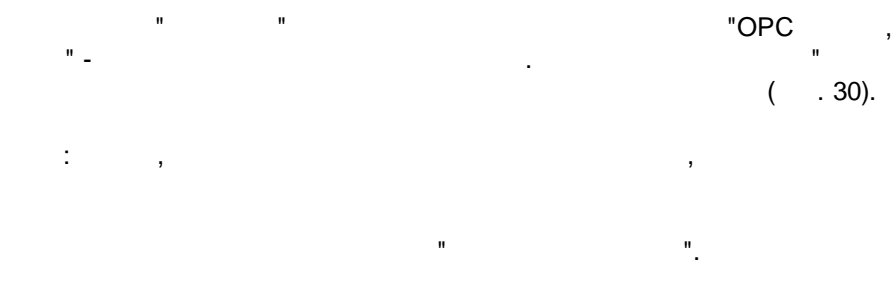

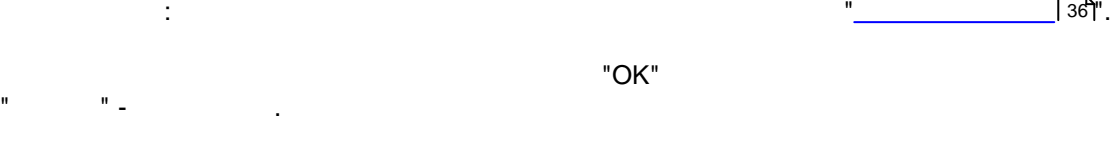

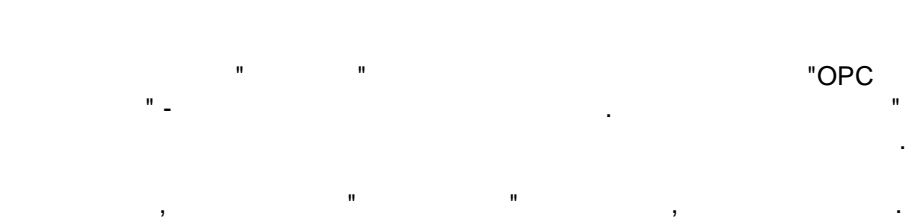

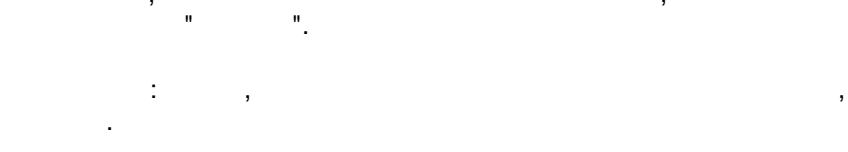

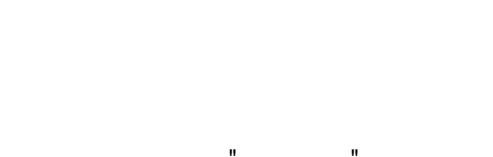

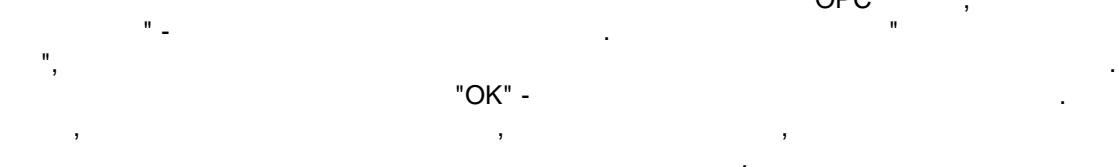

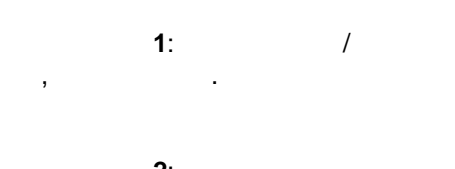

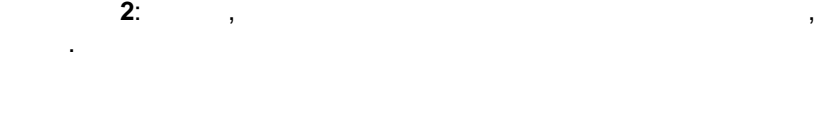

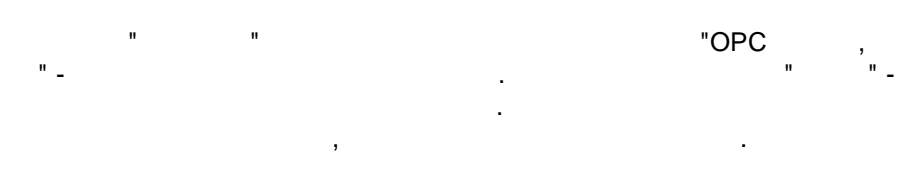

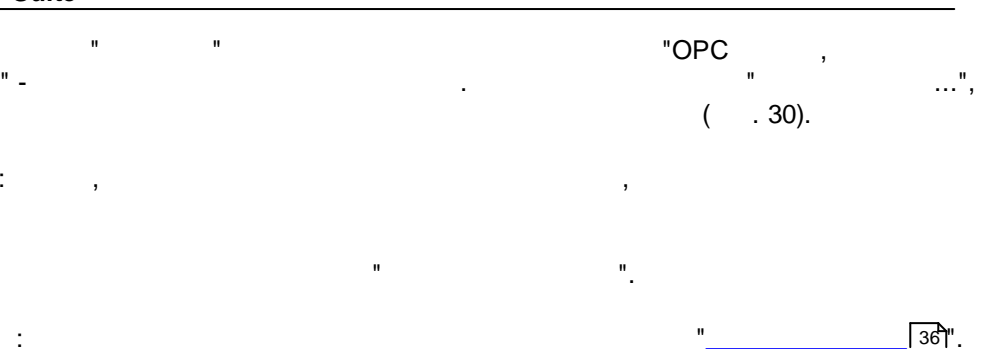

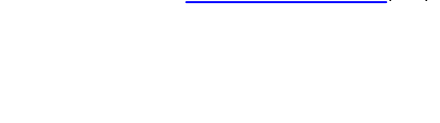

"OK"

.

.

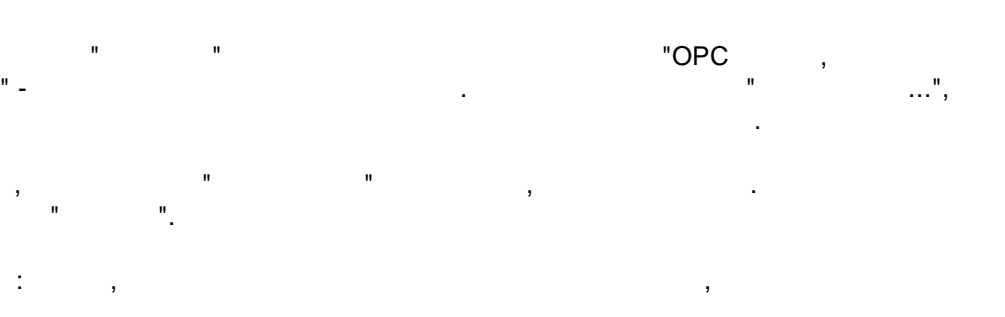

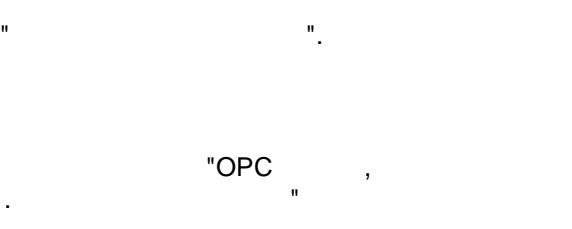

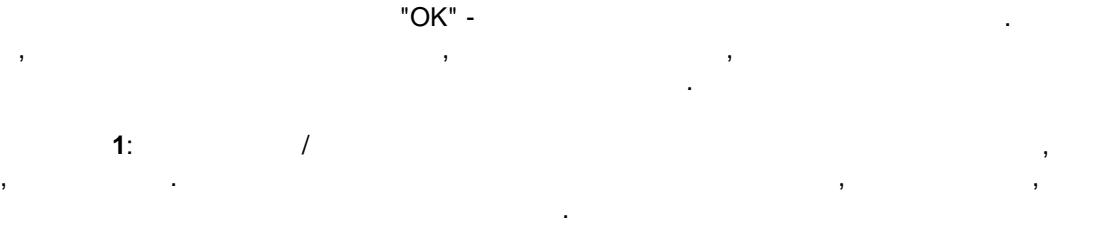

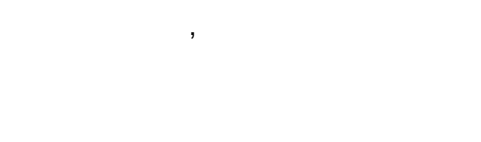

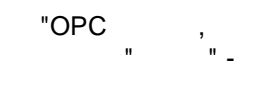

 $\frac{1}{2}$ 

 $\mathbb{R}^2$ 

÷.

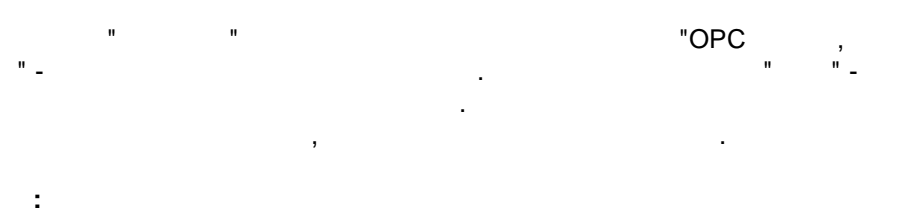

# **OPC HDA**

OPC HDA  $\overline{ }$ 30 l.

 $\mathbf{u}_1$  $\sqrt{37}$ 

## **OPC AE**

OPC AE

l,

 $\sim$ ŀ.

 $\star$   $\overline{\phantom{0}}$  $? -$ 

 $\ddot{\cdot}$ Simulated Event:\* Simulated Item Creation Event:\* aaaa  $:::$  $\star$  :  $\star$ 

 $\ast : \ast$ 

### **OPC UADA**

opc.tcp://login:password@127.0.0.1:10000/url

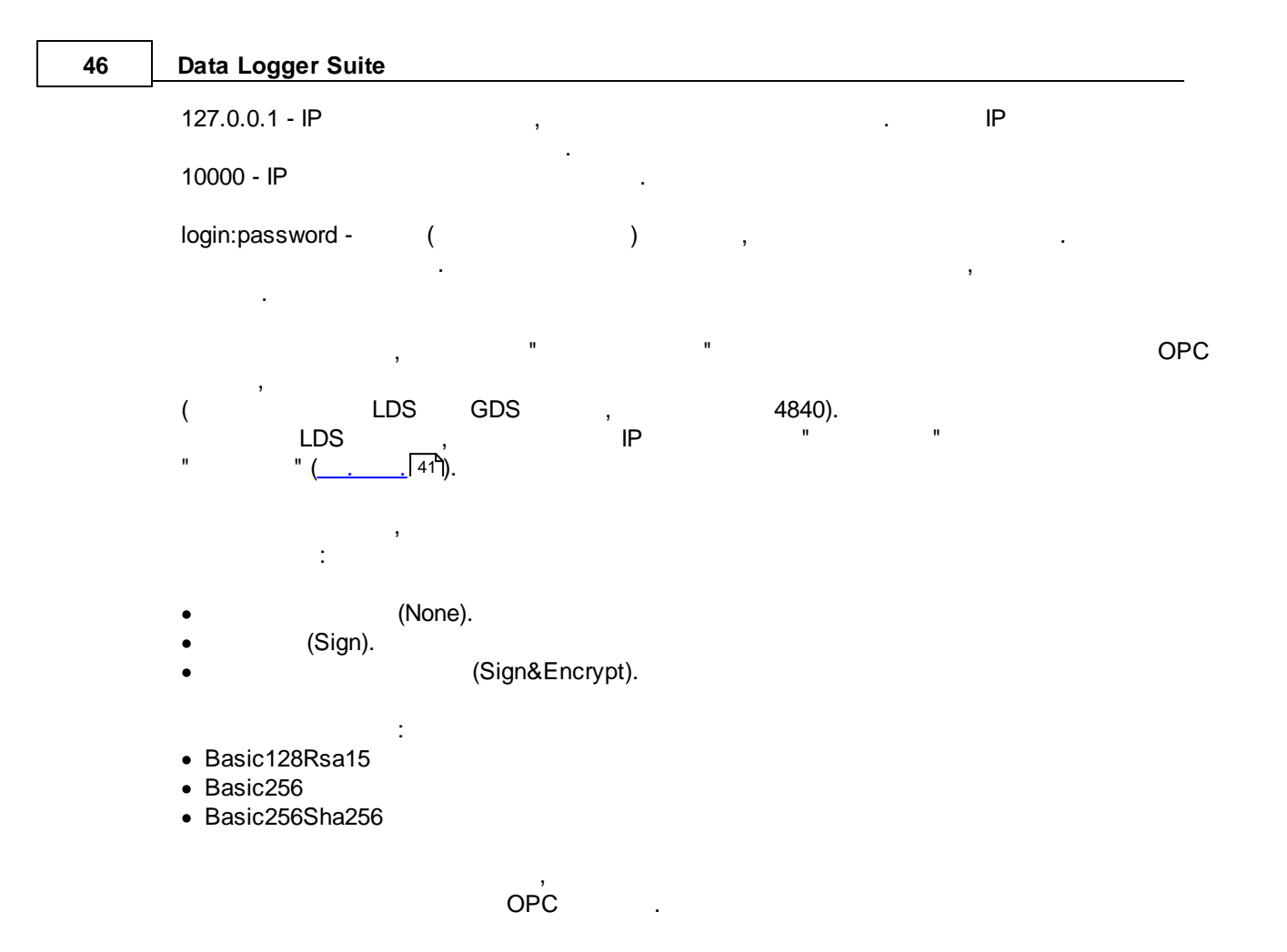

**5.4.2 "Cron"**

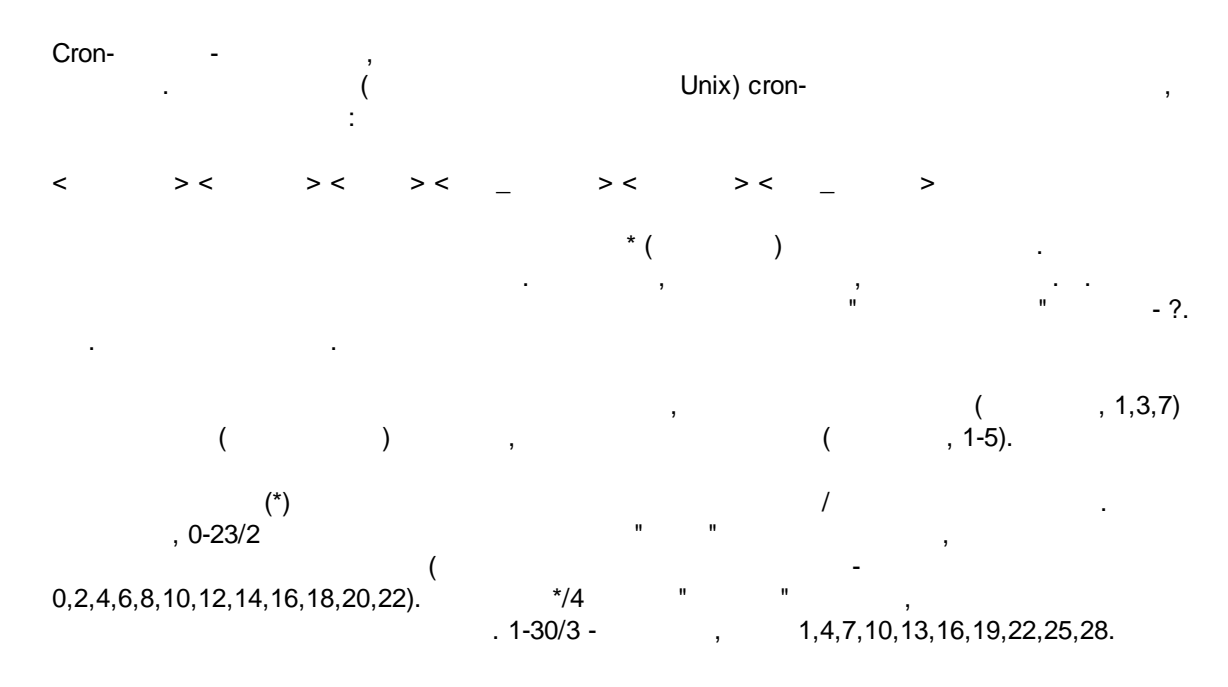

(Jan, Feb, ... , Dec) (Mon, Tue, ... ,

Sun)

" " " "

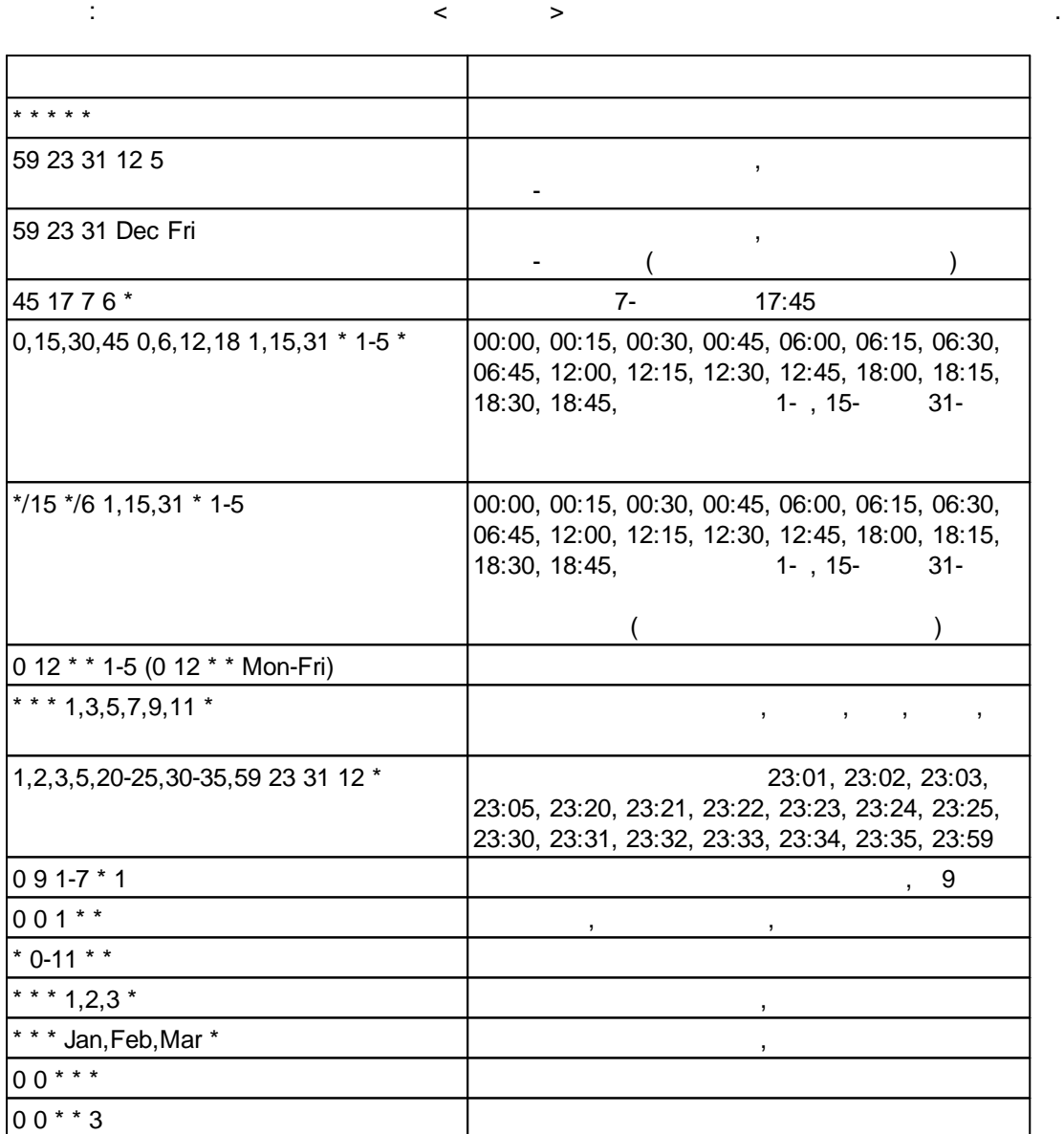

cron-

"?". , . . : the state of the state  $\mathbf{y}$  , and the state of the state  $\mathbf{y}$ .

,  $\ddot{\hspace{1cm}}$ 

? ? \* \* \*

 $\left(\begin{array}{ccc} & , & \\ & \ddots & \\ & & \end{array}\right) \; .$  $''$  . , , , 8:25, : 25 8 \* \* \* \*

: · **? ? ? ? \*** - \_ \_ ; · **? \* \* \* \*** - ( , 10:15)  $\therefore$  11:15, 12:15, 13:15  $\cdot$  .; · **\* ? \* \* \*** - , ;

· **\*/5 ? \* \* \*** - ( ) . . , , .

## **5.5 SNMP**

## **5.5.1**

SNMP,  $\qquad \qquad \vdots$ 1. , . 2, ; 2. , .  $-$  ; and  $\alpha$  ; and  $\alpha$  ; and  $\$ 3. " ", . , where  $\hspace{1.6cm} 1, \hspace{1.6cm} 4;$ 4. . ر<br>آ†51. 51

.

**5.5.2**

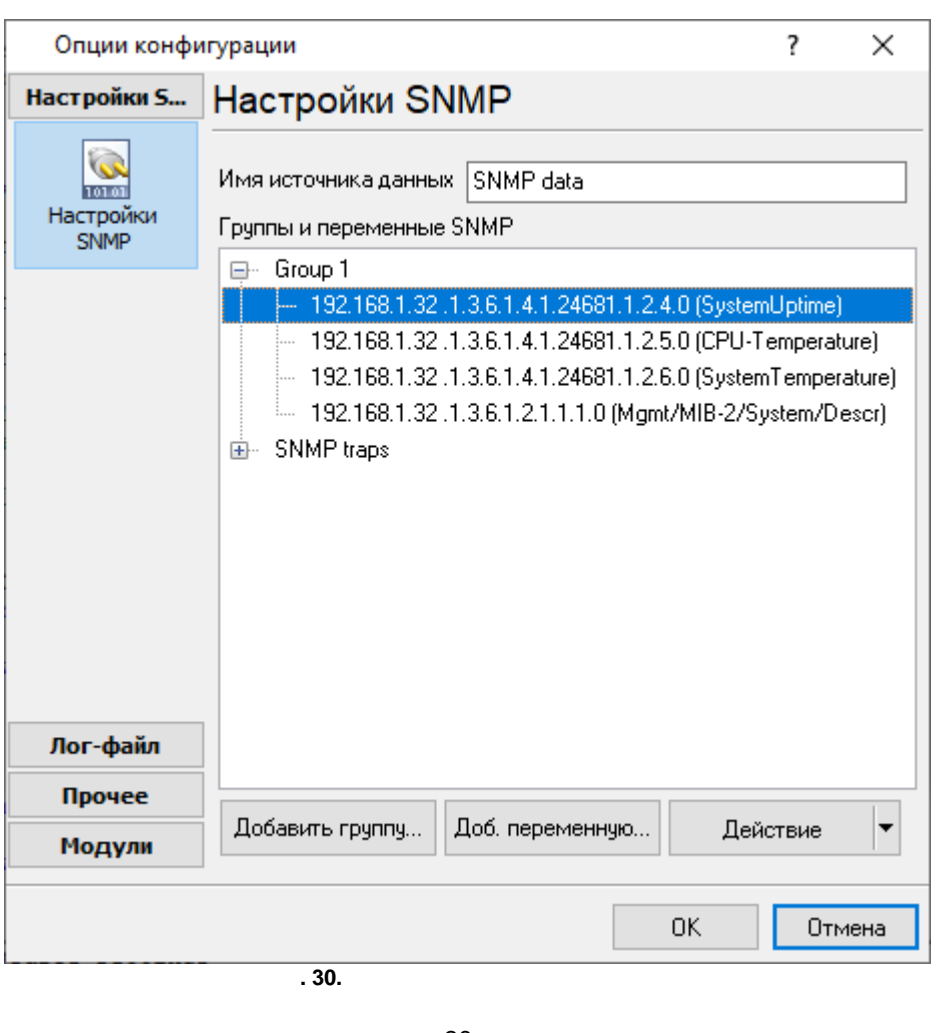

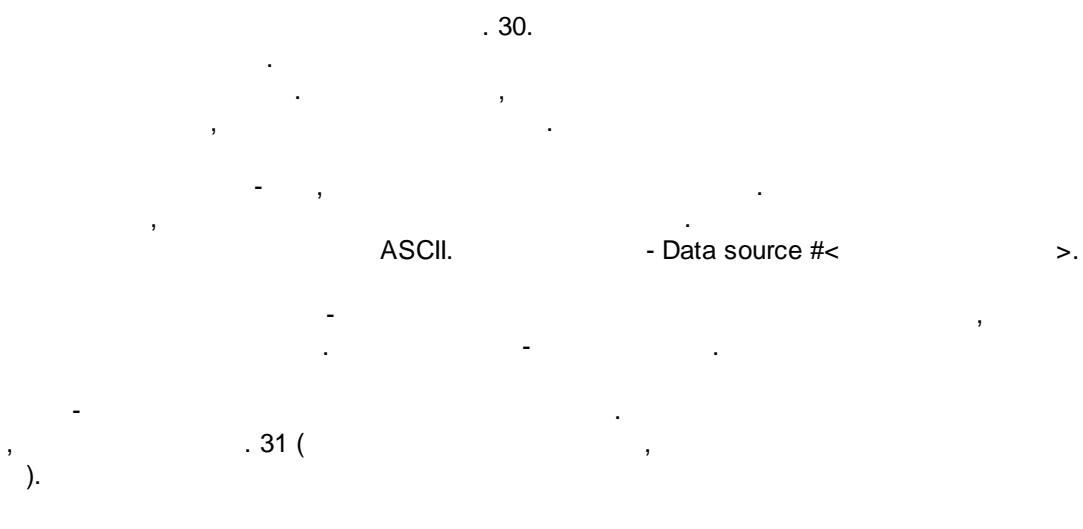

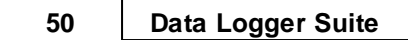

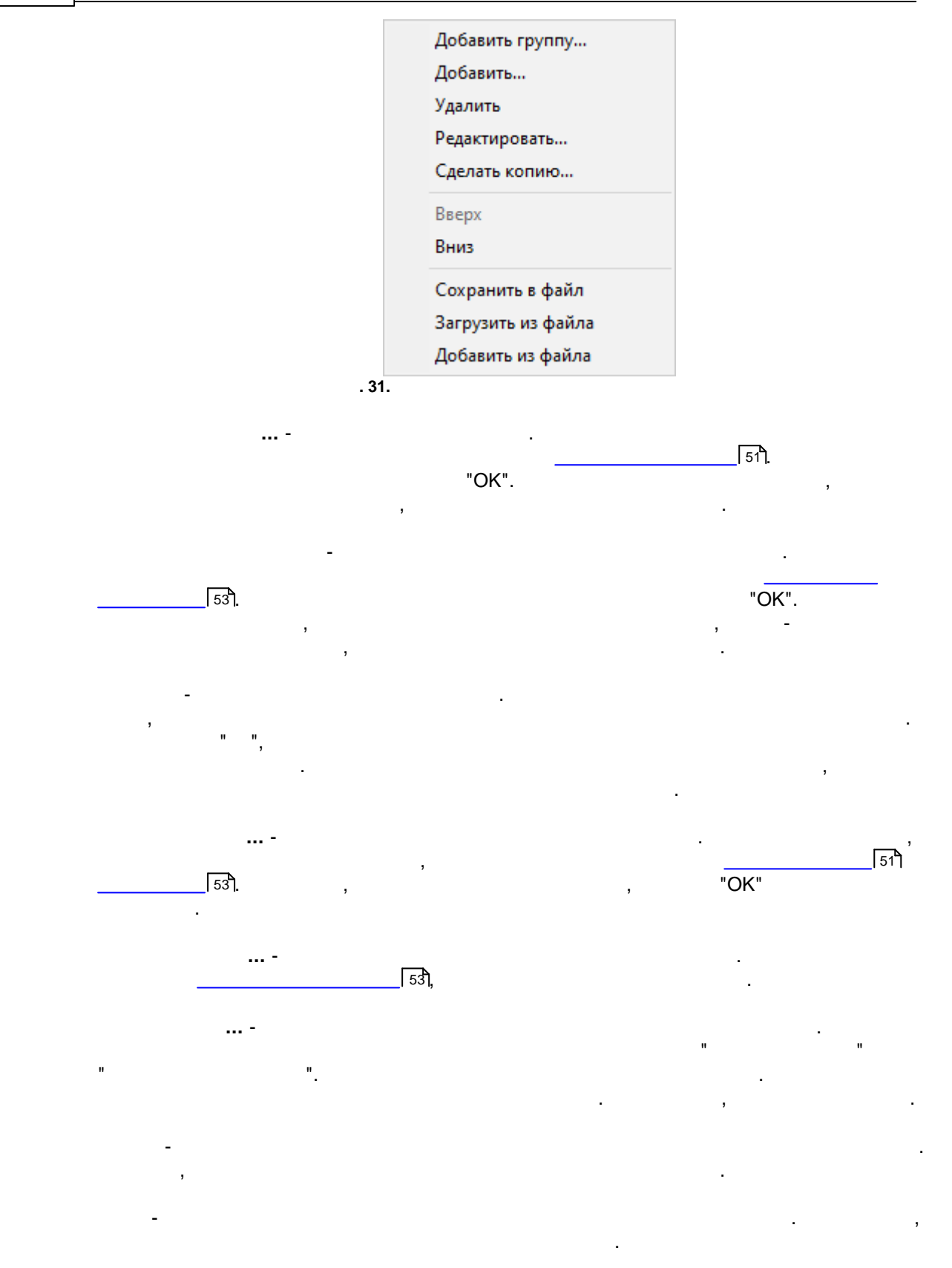

**5.5.3**

**:**

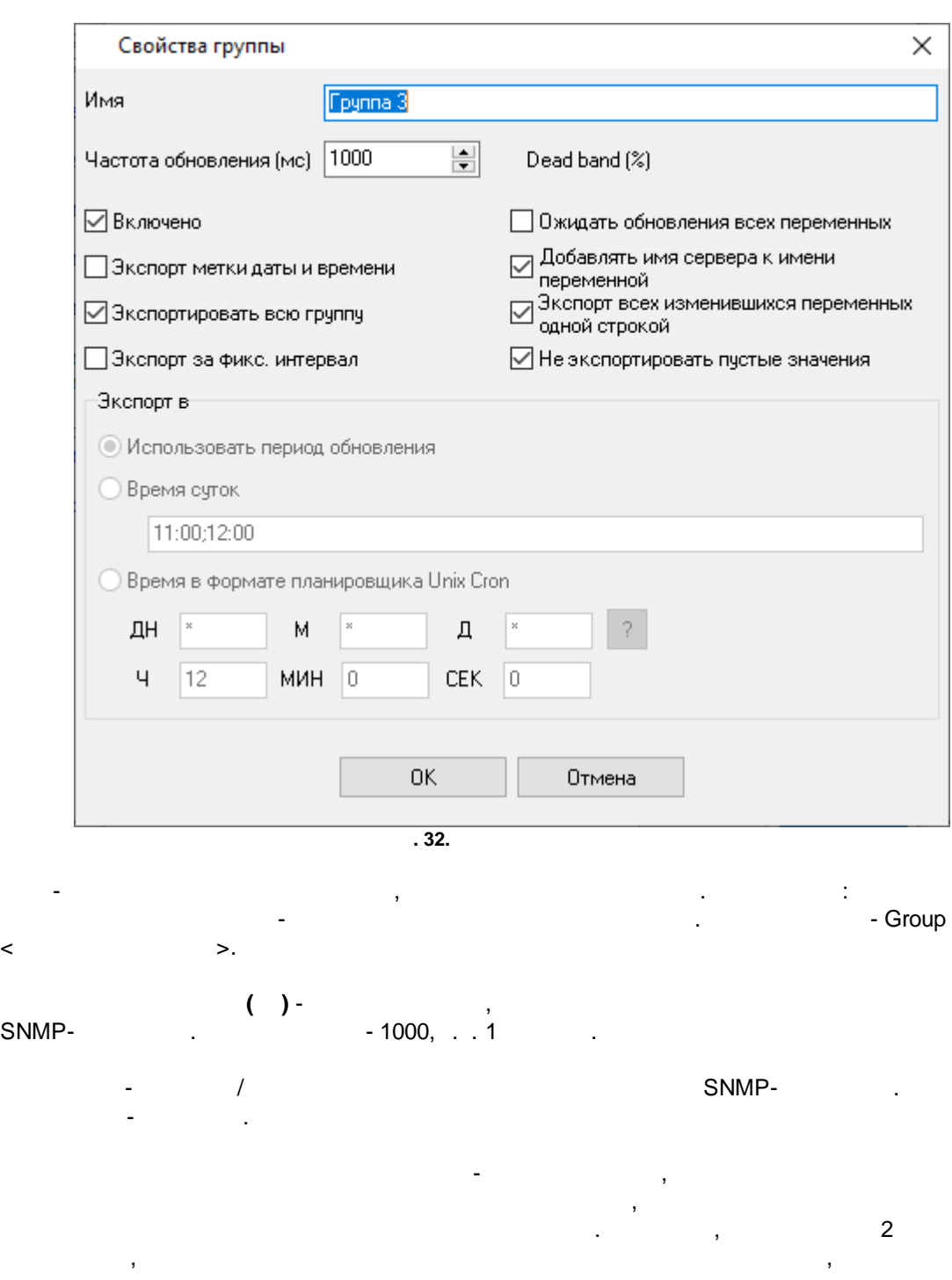

. ,

.

**51**

,

). .

,

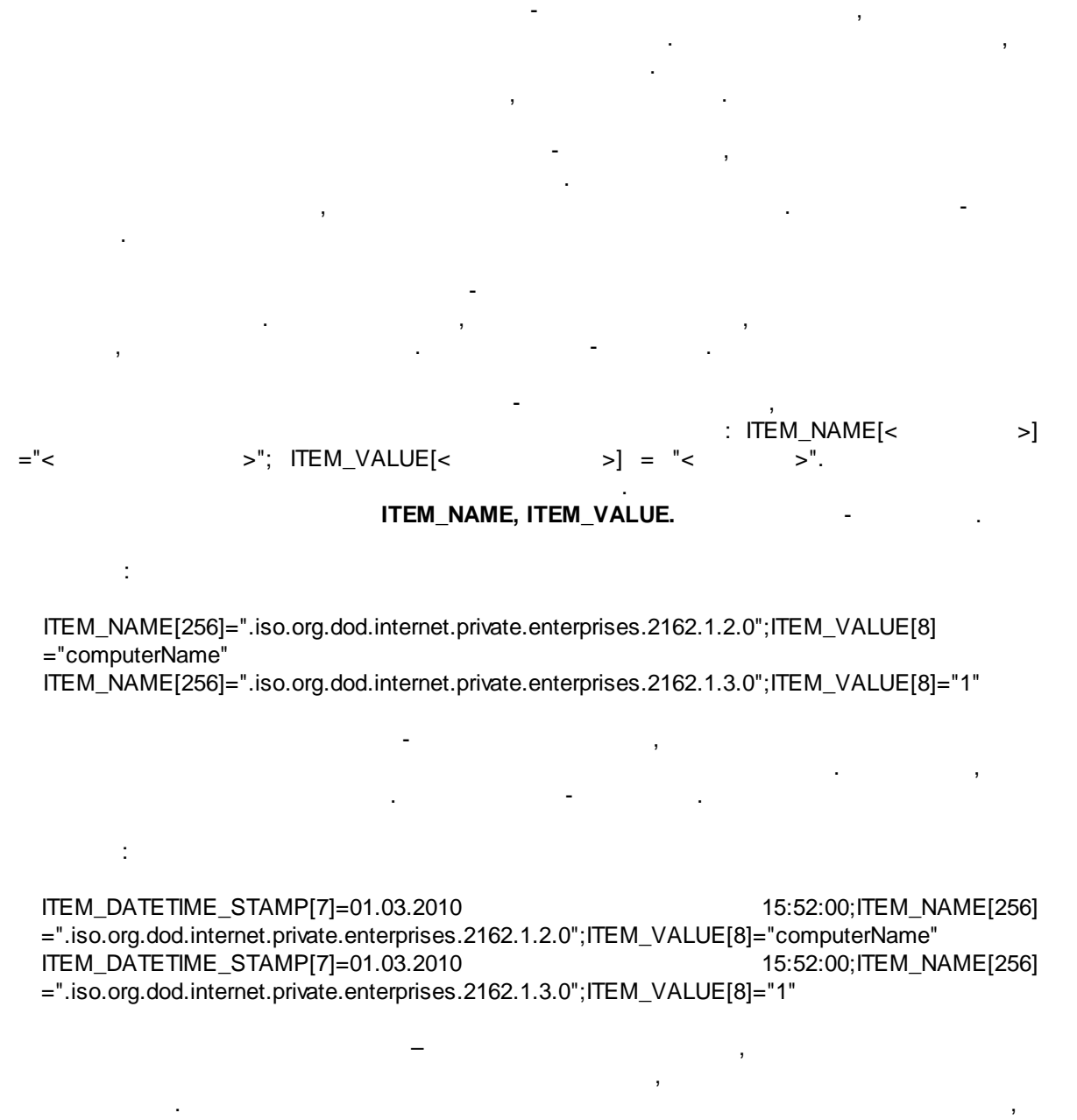

"Cron".

.

 $($ ,

**5.5.4**

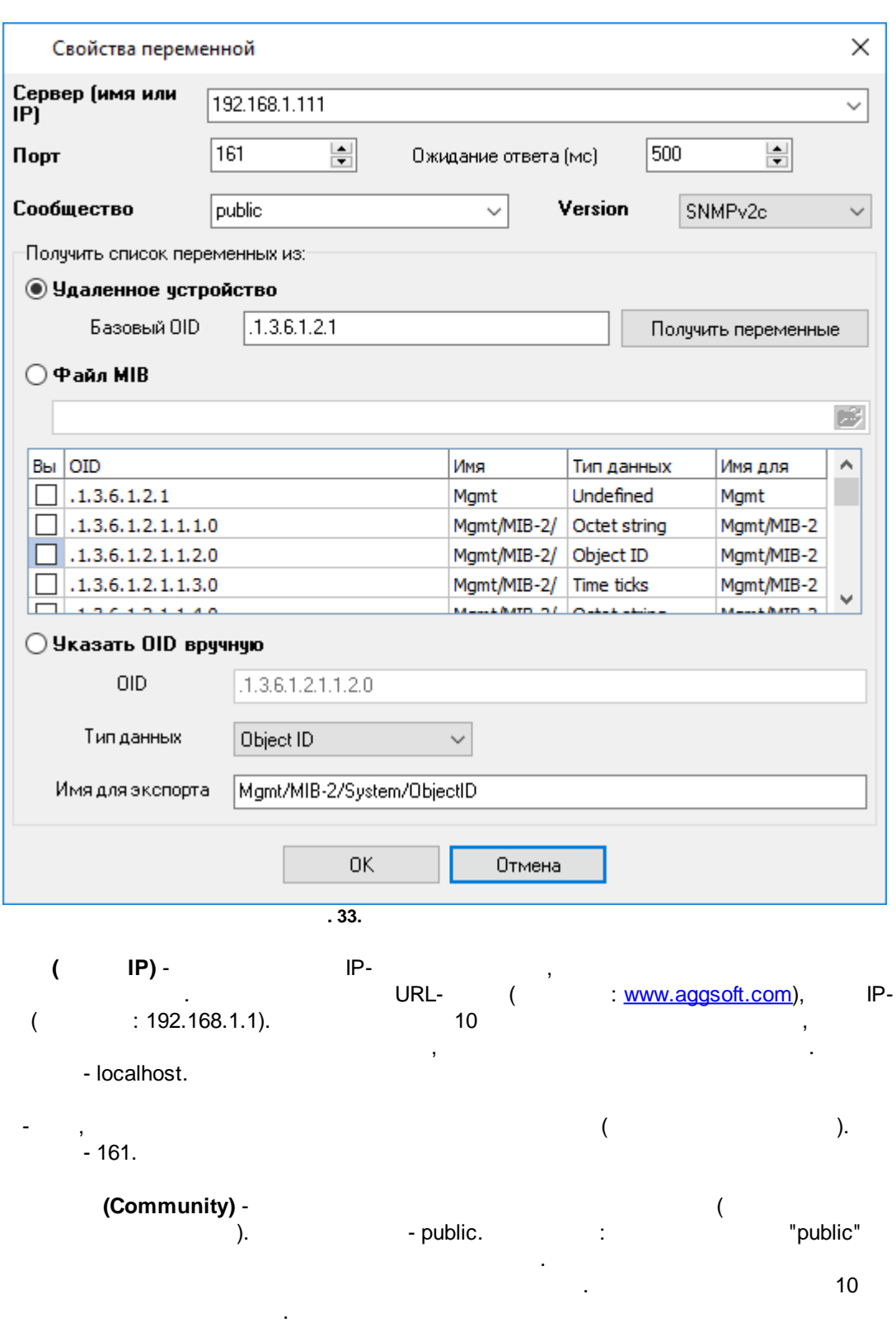

**53**

-

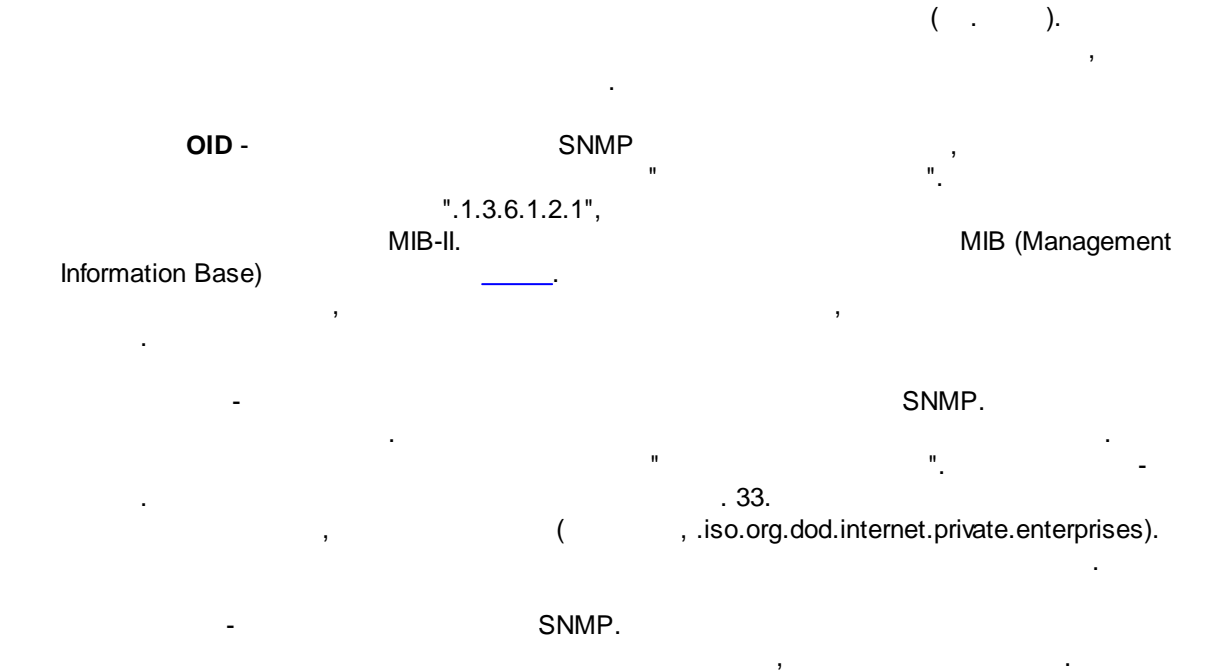

- - , , . - .

## **5.5.5 SNMP (traps)**

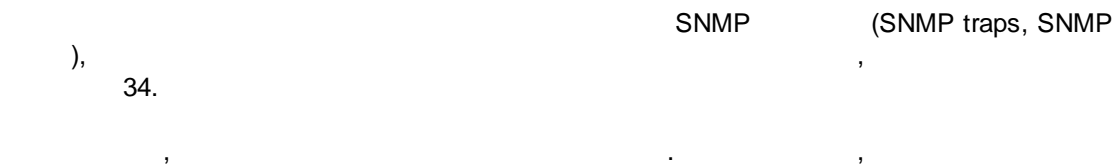

**SNMP** 

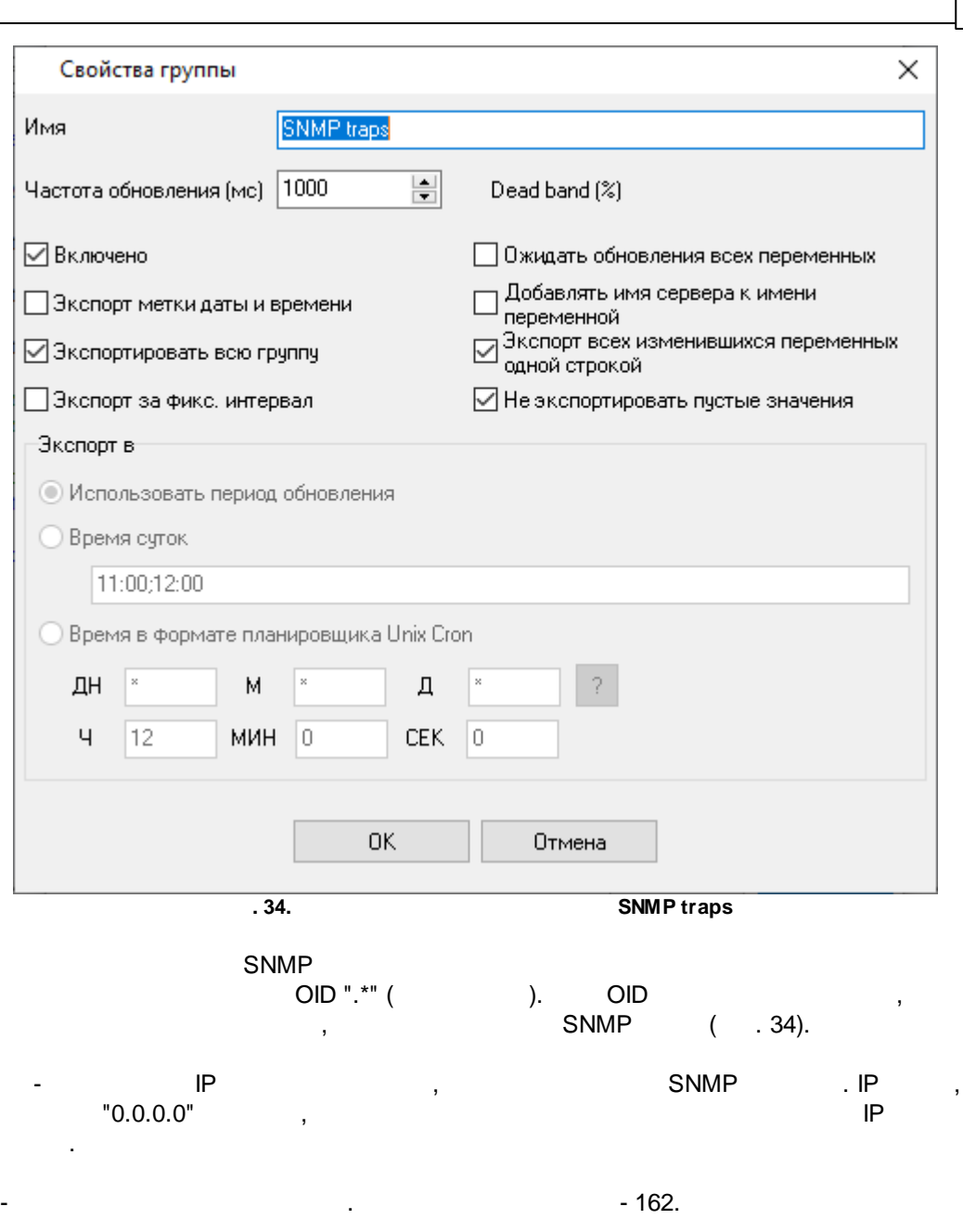

**(Community)** - community,  $\blacksquare$ .

- "SNMPv2 Trap" . SNMP . - OID
	- OID .  $OID$  .

.

 $\frac{1}{2}$ 

## **56 Data Logger Suite**

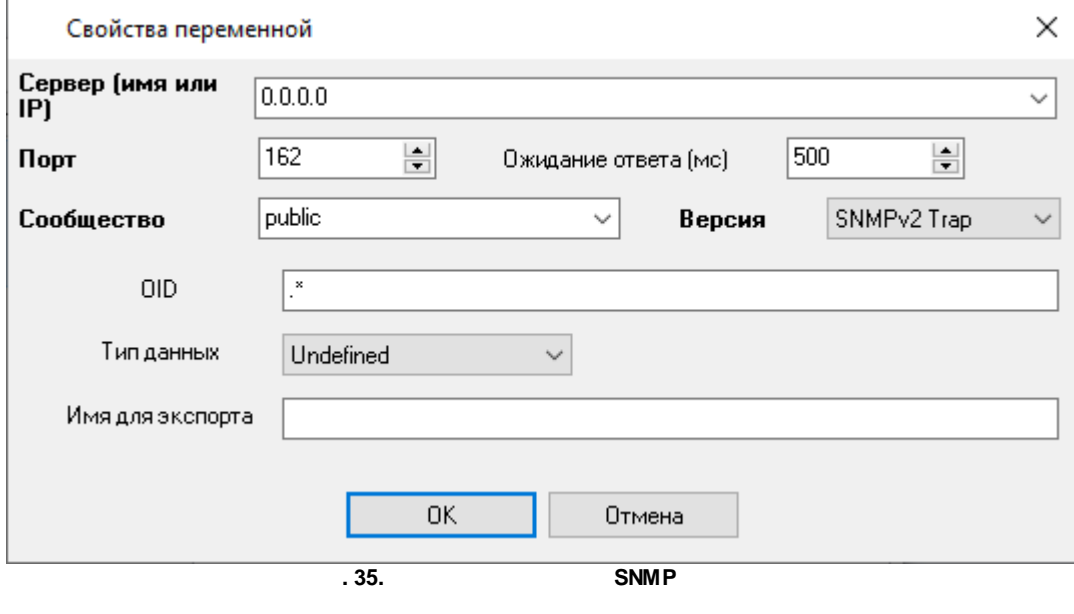

,

,

OID.

2:

.

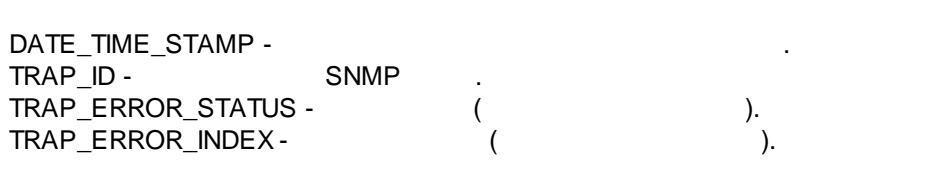

 $($  1):

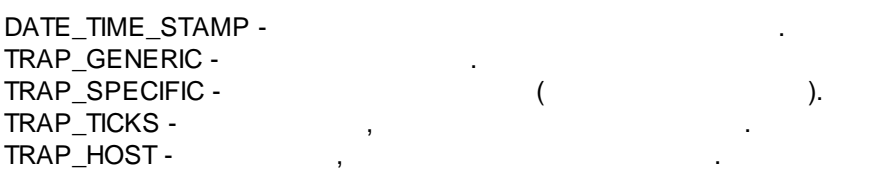

# **5.5.6**

**5.5.6.1**

 $($ 

, OID, IP

.

, ,

SNMP

SNMP

, "Mgmt/MIB-

.

2/Interfaces/Table", OID ".1.3.6.1.2.1.2.2".  $(1, 2, 3 \ldots).$ 

, - , "Mgmt/MIB-2/Interfaces/Table/Entry/Descr" OID ".1.3.6.1.2.1.2.2.1.2.X"

OID ".1.3.6.1.2.1.2.2.1.2.1", OID

1: .1.3.6.1.2.1.2.2.1.2.{ENTRY:1-7}

.

, where  $\mathbf{r}$  is the set of  $\mathbf{r}$  is the set of  $\mathbf{r}$  is the set of  $\mathbf{r}$ 

2: .1.3.6.1.2.1.2.2.1.2.{ENTRY:1,3,5,7}

1,3,5,7.

 $IP$ ,

IP 192.168.1.10, 192.168.1.11, 192.168.1.12, , ,

. ,

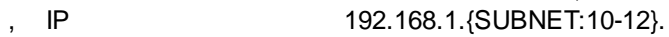

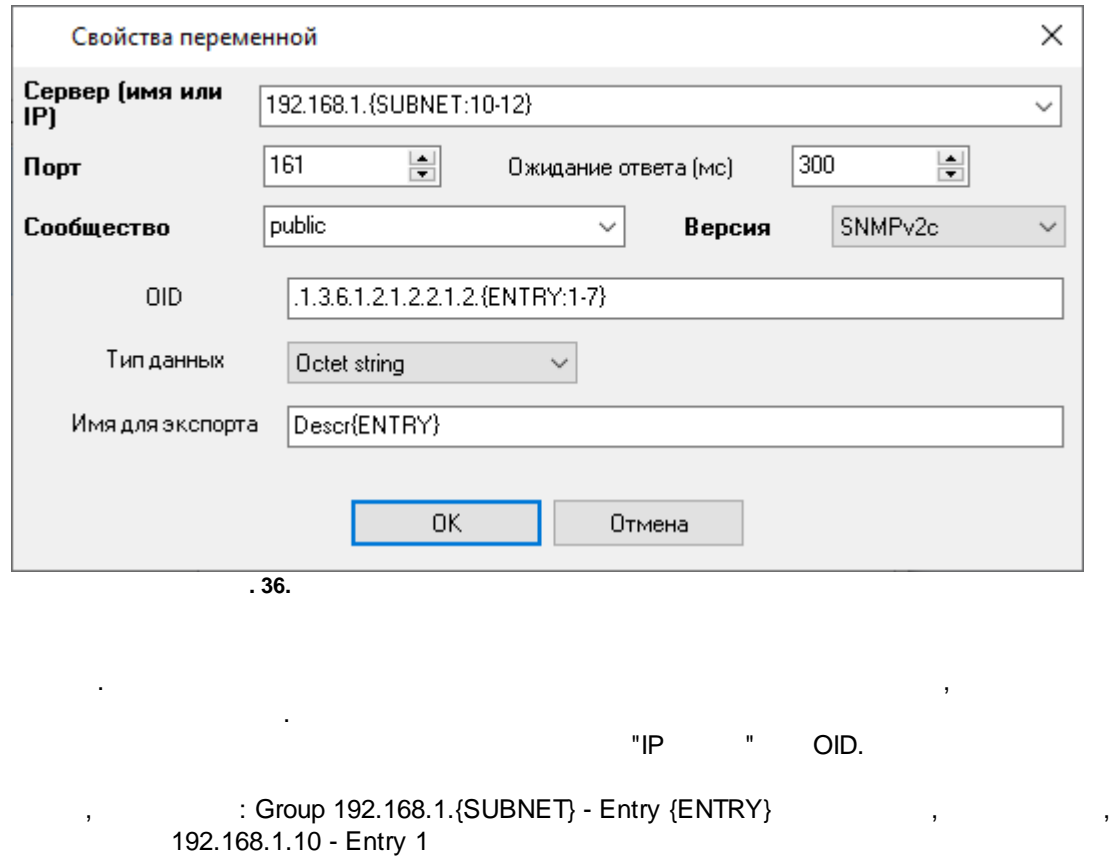

 $\sum_{i=1}^{n}$  ): Descr{ENTRY},  $\sum_{i=1}^{n}$  ,  $\sum_{i=1}^{n}$  ,  $\sum_{i=1}^{n}$  ,  $\sum_{i=1}^{n}$  ,  $\sum_{i=1}^{n}$  ,  $\sum_{i=1}^{n}$  ,  $\sum_{i=1}^{n}$  ,  $\sum_{i=1}^{n}$  ,  $\sum_{i=1}^{n}$  ,  $\sum_{i=1}^{n}$  ,  $\sum_{i=1}^{n}$  ,  $\sum_{i=1}^{n}$  ,  $\sum_{i=1}^{n}$  $\int \frac{1}{2} \cos \left( \frac{1}{2} \right)$ 

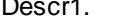

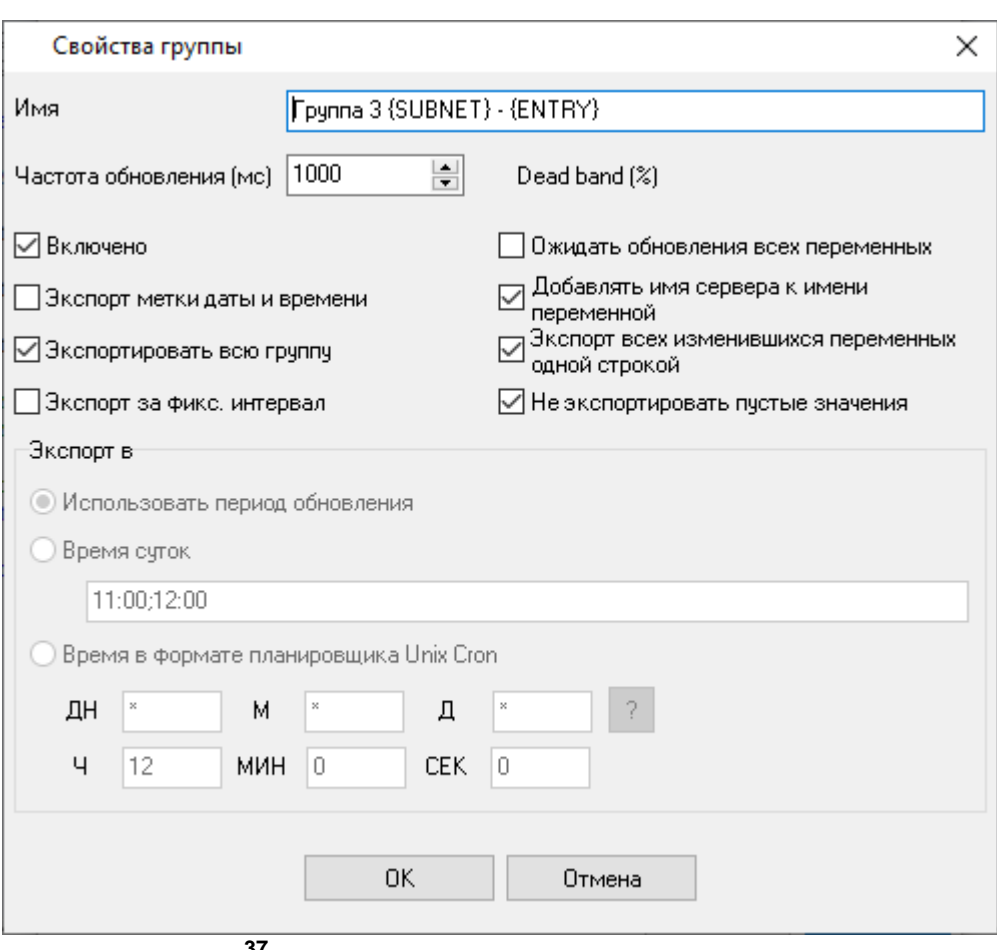

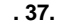

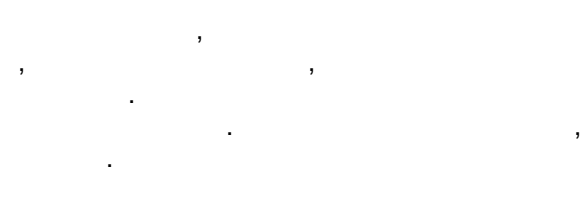

**5.5.6.2 "Cron"**

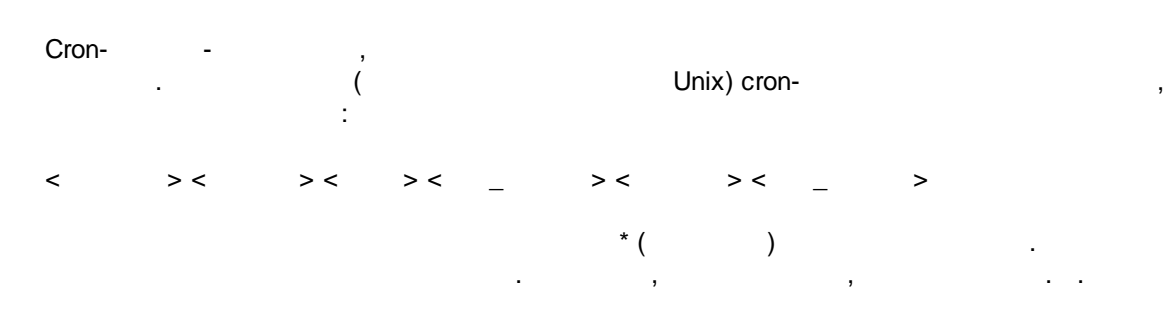

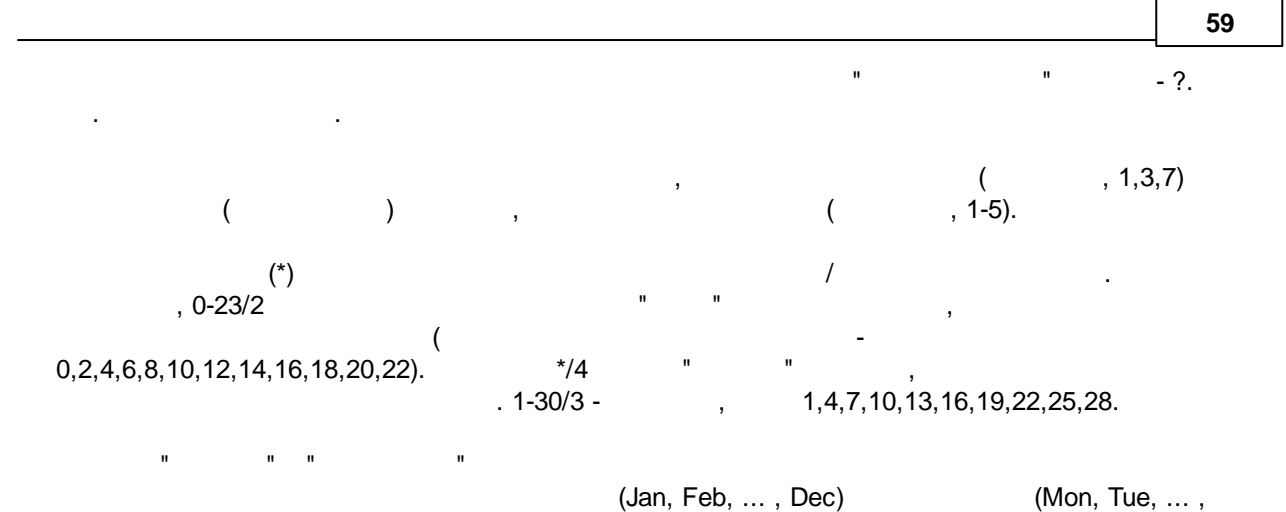

Sun)

: the set of  $\mathbb{R}^2$  ,  $\mathbb{R}^2$  , \* \* \* \* \*  $59\,23\,31\,12\,5$ , , - 59 23 31 Dec Fri , - ( ) 45 17 7 6 \* 7- 17:45  $0,15,30,45,0,6,12,18,1,15,31$  \*  $1-5$  \*  $00:00, 00:15, 00:30, 00:45, 06:00, 06:15, 06:30,$ 06:45, 12:00, 12:15, 12:30, 12:45, 18:00, 18:15,<br>18:30, 18:45, 18:45, 15- 31-18:30, 18:45,  $*/15*/6$  1,15,31  $*$  1-5  $\big|00:00, 00:15, 00:30, 00:45, 06:00, 06:15, 06:30,$ 06:45, 12:00, 12:15, 12:30, 12:45, 18:00, 18:15,<br>18:30, 18:45, 18:45, 15- 31-18:30, 18:45, 1-, 15-<br>
1-, 15-<br>
31- $($ 0 12 \* \* 1-5 (0 12 \* \* Mon-Fri) \* \* \* 1,3,5,7,9,11 \*  $\qquad \qquad$ 1,2,3,5,20-25,30-35,59 23 31 12 \* 23:01, 23:02, 23:03, 23:05, 23:20, 23:21, 23:22, 23:23, 23:24, 23:25, 23:30, 23:31, 23:32, 23:33, 23:34, 23:35, 23:59  $0\,9\,1\cdot7$  \* 1 , 9 0 0 1 \* \* , ,  $\overline{\phantom{0}}$  \* 0-11 \* \* \* \* \* 1,2,3 \* ,

**60 Data Logger Suite**

| <sup>*</sup> * * Jan, Feb, Mar * |  |
|----------------------------------|--|
| $00***$                          |  |
| $00 * * 3$                       |  |

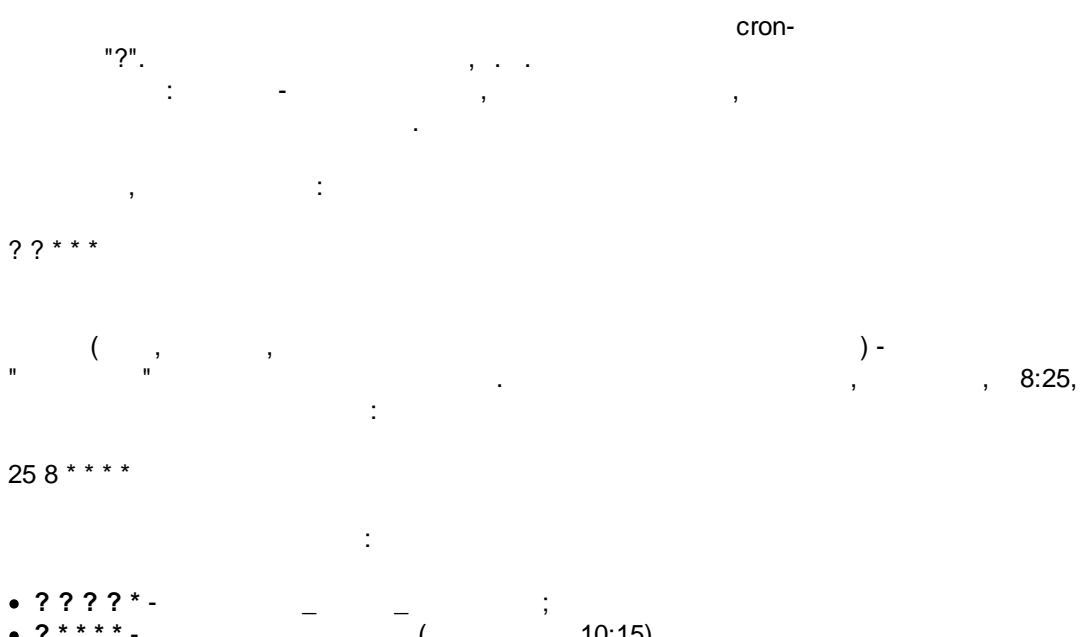

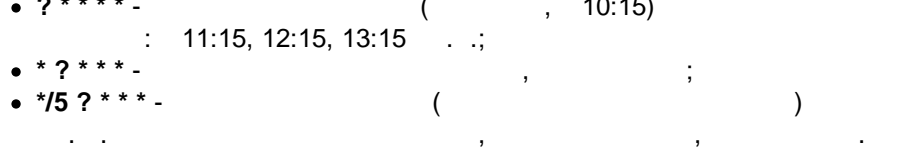

## **5.6**

**5.6.1**

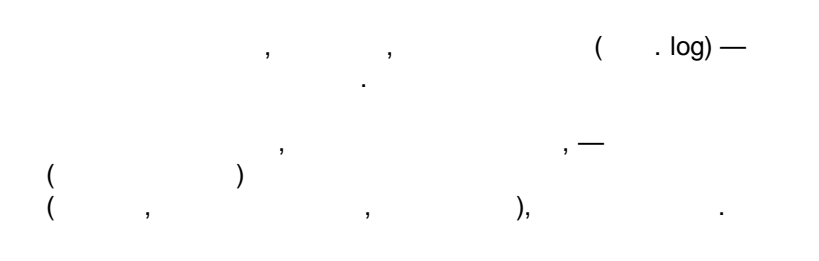

.

.

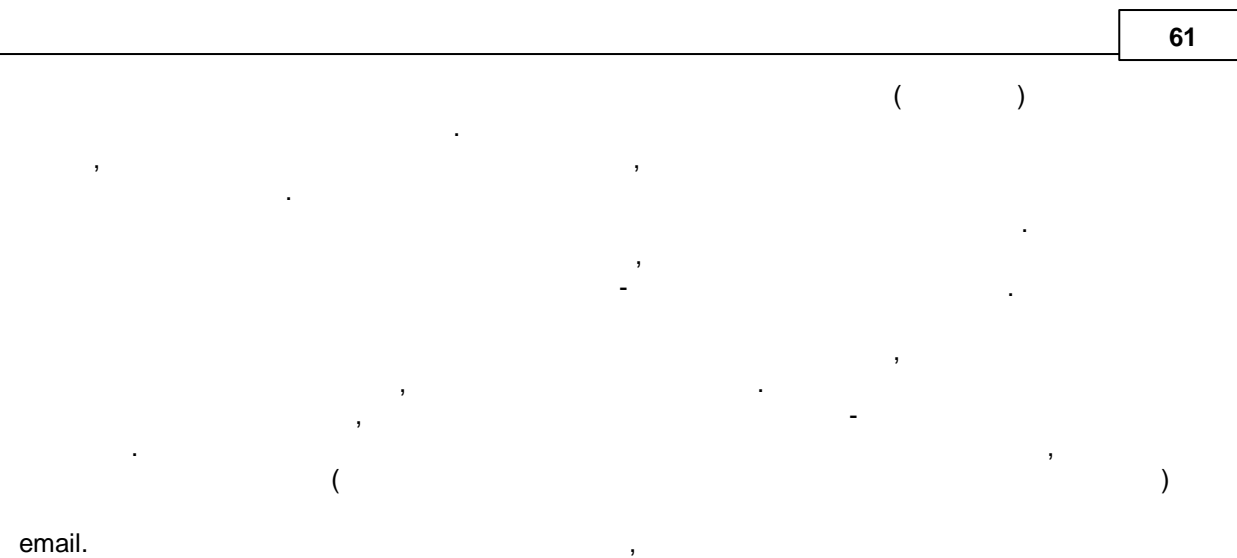

 $\overline{1}$ .

 $2.$ 

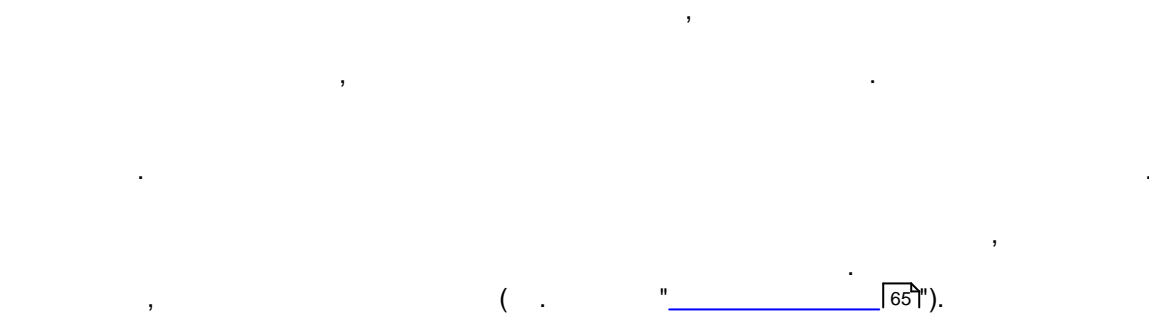

÷  $\vdots$ 

 $\frac{1}{2}$ .<br>3.  $\vdots$  $\mathbf{r}$  $\mathbf{r}$ 

"\*. $txt",$ 

## **5.6.2**

" " - ( . 38).

.

.

, ,

, where  $\mathbf{r}$  is the contract of  $\mathbf{r}$  is the contract of  $\mathbf{r}$ 

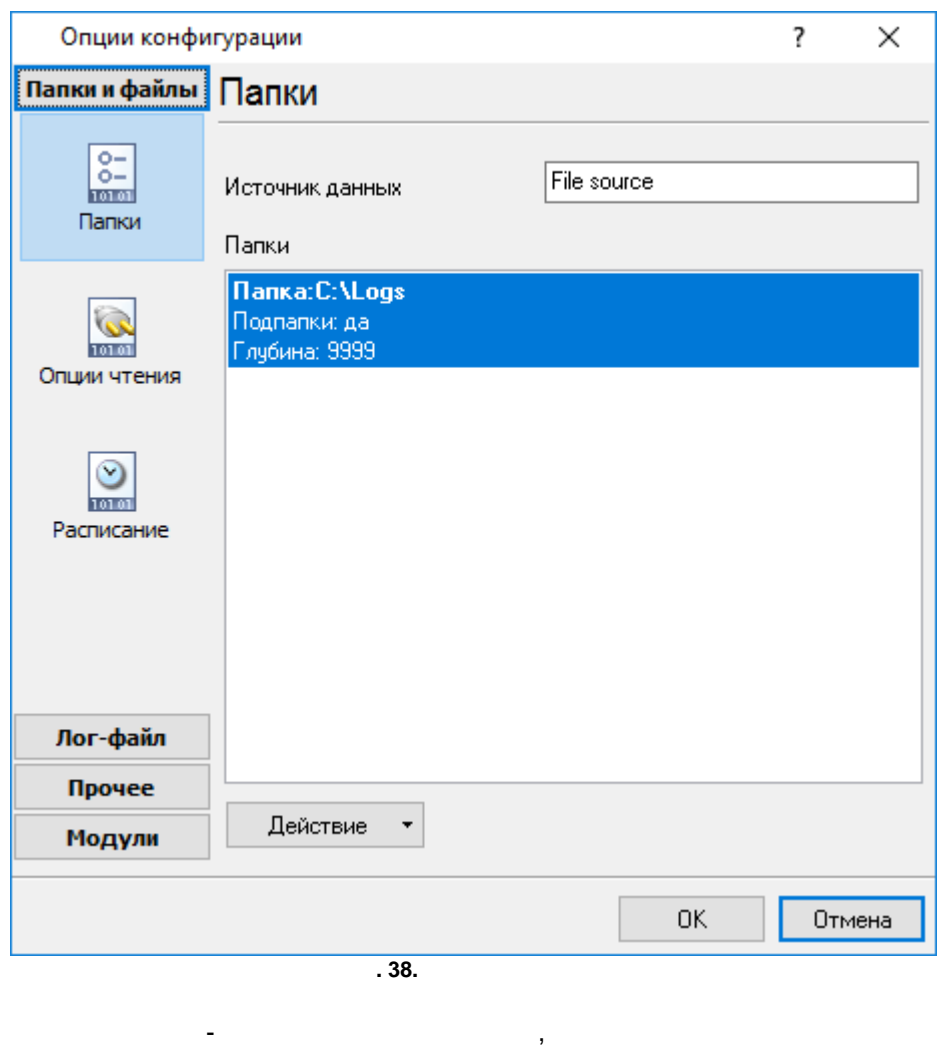

.

, where  $\mathcal{L}$  is the contract of the contract of the contract of the contract of the contract of the contract of the contract of the contract of the contract of the contract of the contract of the contract of the contr

, ,

- Data source #XXX, XXX -

. " " - ( . 39).

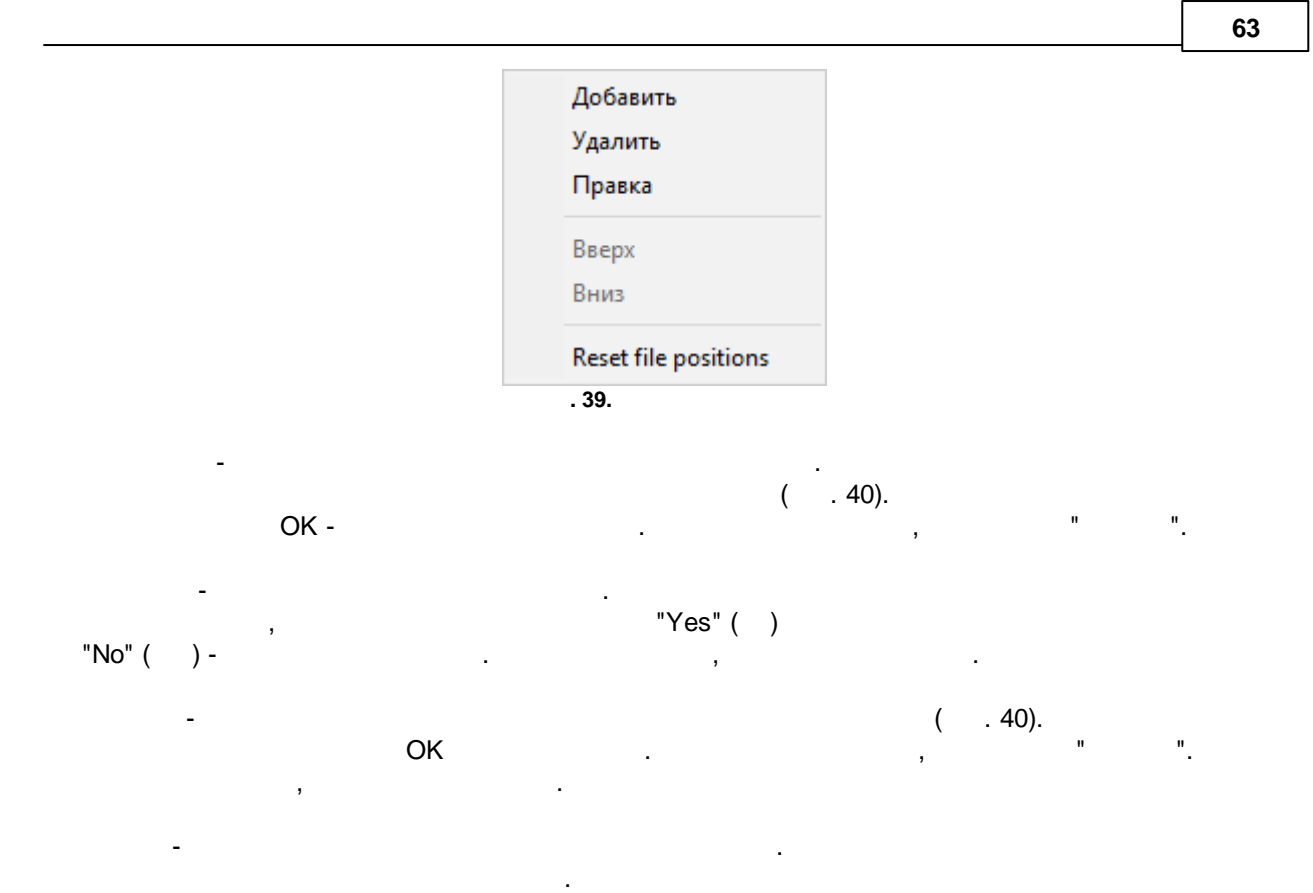

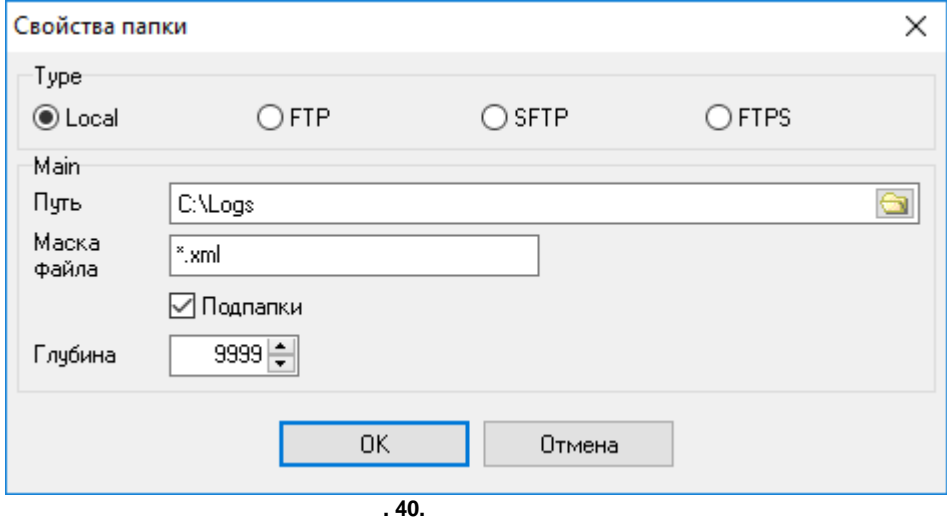

- . .

 $-$  , and the set of the set of the set of the set of the set of the set of the set of the set of the set of the set of the set of the set of the set of the set of the set of the set of the set of the set of the set of th .

*© 1999-2024 AGG Software*

- .

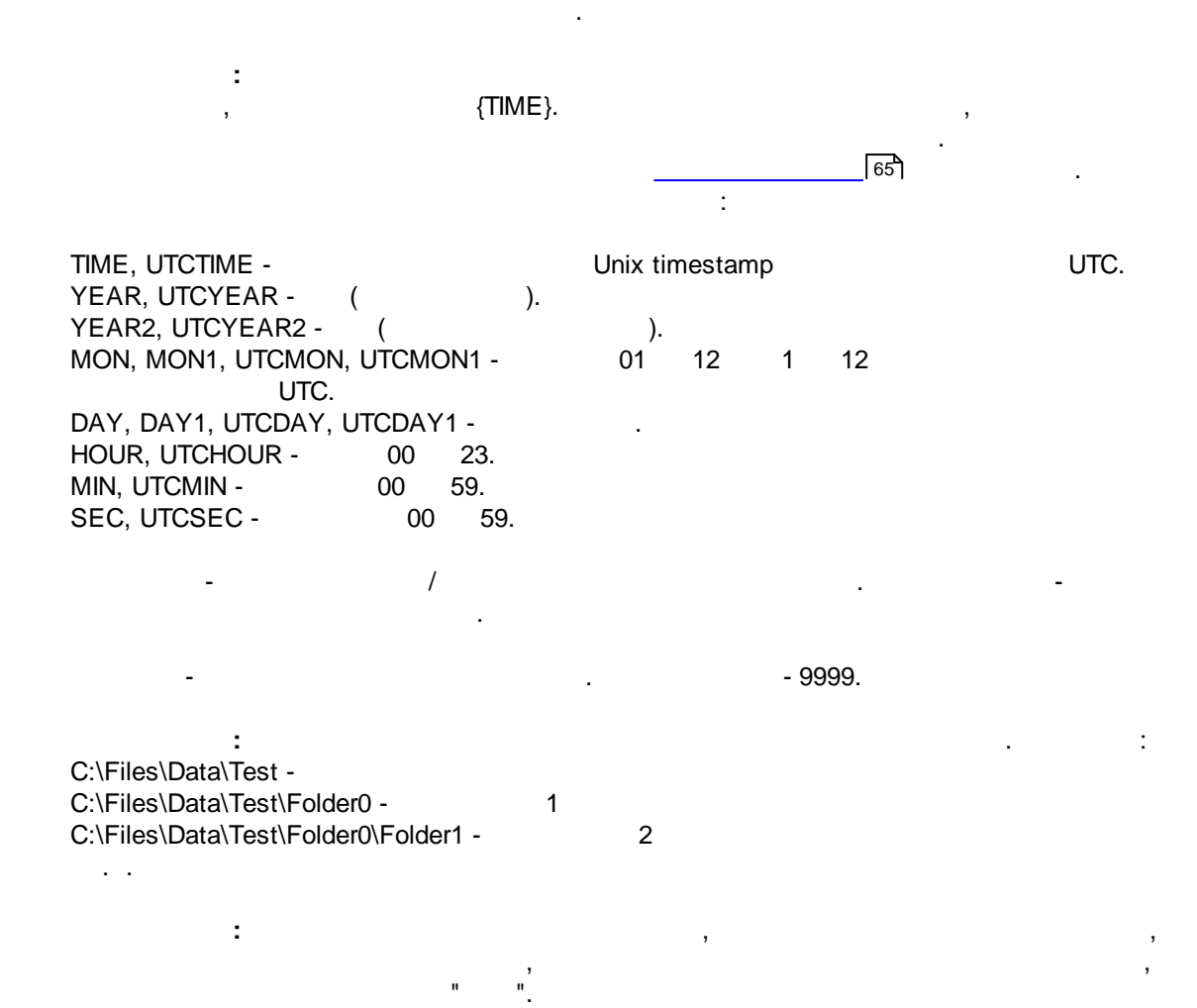

 $-$  , and the set of the set of the set of the set of the set of the set of the set of the set of the set of the set of the set of the set of the set of the set of the set of the set of the set of the set of the set of th

. .

 $5.6.3$ 

 $\bar{\mathbf{u}}$ 

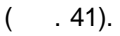

 $\bar{\mathbf{u}}$ 

 $\theta_{\rm{eff}}$ 

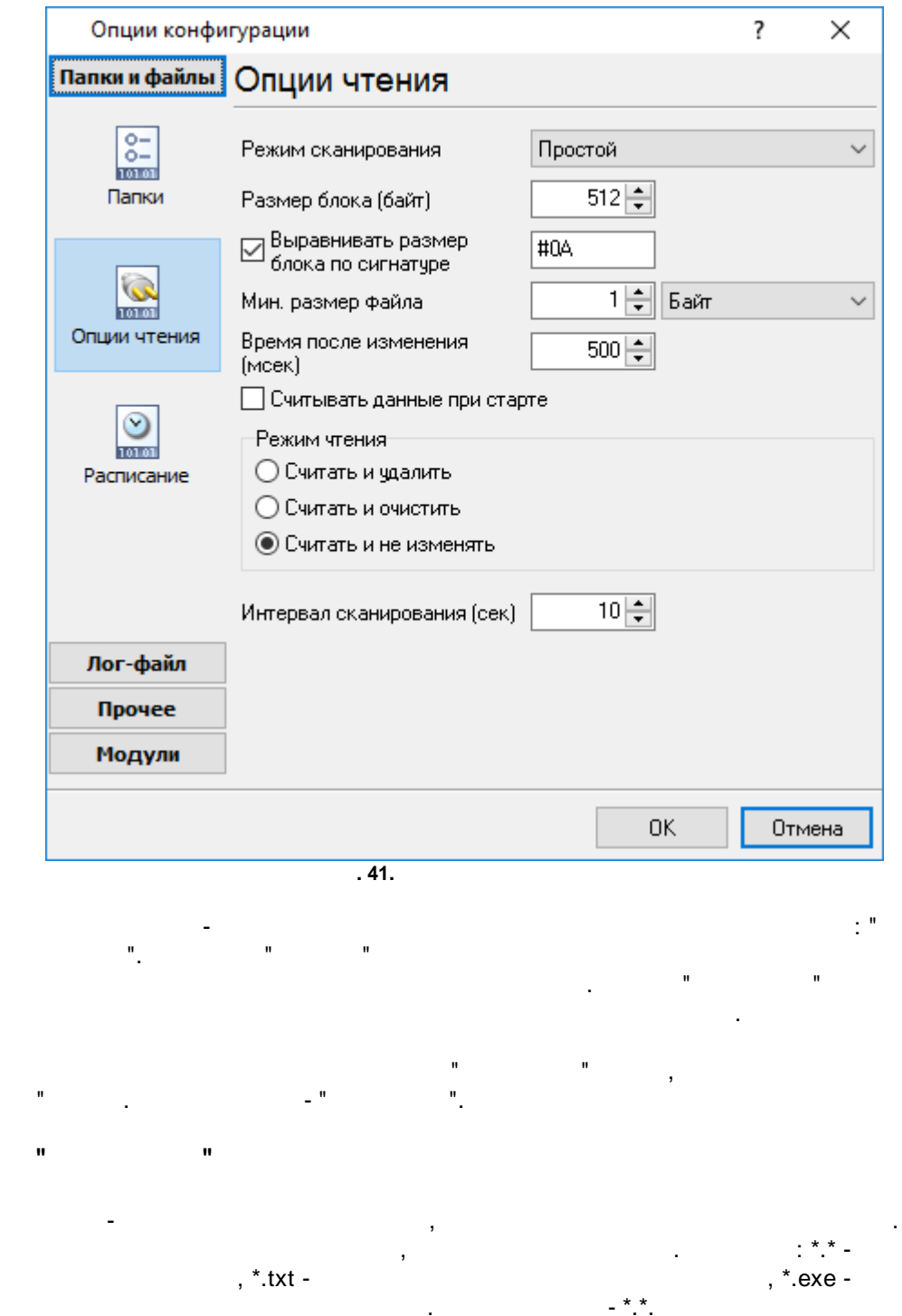

 $\mathbf{u}$ 

 $\bar{\mathbf{u}}$ 

**( )** - ,  $\sum_{i=1}^{n}$ - , and the set of the set of the set of the set of the set of the set of the set of the set of the set of the set of the set of the set of the set of the set of the set of the set of the set of the set of the set of the  $-512$ 

-

. The contract of the contract of the contract of the contract of the contract of the contract of the contract of the contract of the contract of the contract of the contract of the contract of the contract of the contrac  $( )$ ,  $( )$  ( ) ( ). , . - 1 ( ).

> **( )** - . ,

. . . - 500 . -

. . - .  $-$  , and the set of  $\mathcal{L}$  , and the set of  $\mathcal{L}$ 

. - .  $-$  , and the set of  $\mathcal{L}$  , and the set of  $\mathcal{L}$ . - .

 $-$  , and the set of  $\mathcal{L}$  , and the set of  $\mathcal{L}$ . - .

**" "**

, " ", .  $($   $)$  - $-30$  .

**5.6.4**

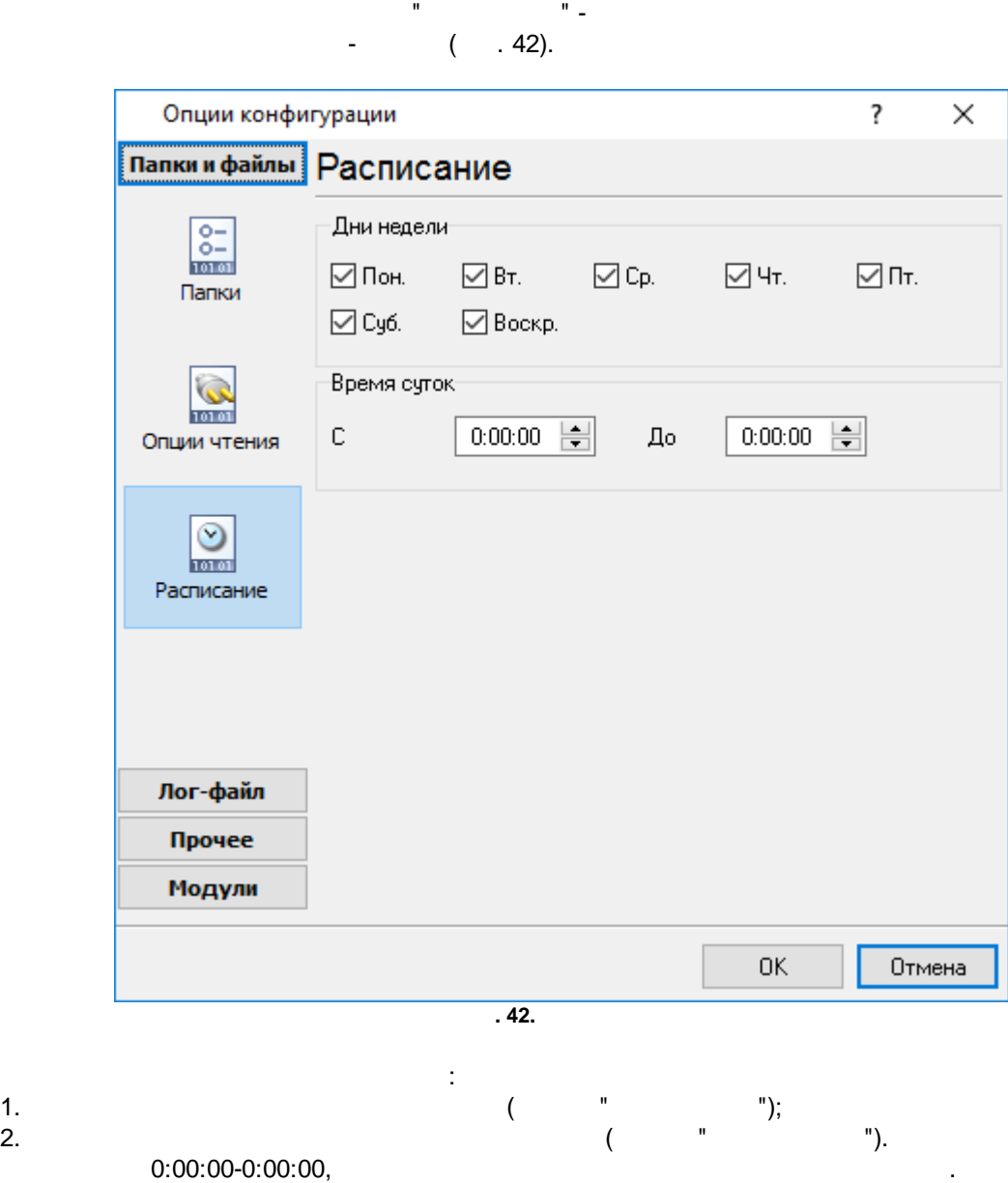

 $,$  , , , , .

### **5.7 DDE**

### **5.7.1**

## **DDE**

Dynamic Data Exchange (DDE) — Microsoft Windows. Windows,  $-$ OLE, COM<br>t OLE Automation. DDE Microsoft OLE Automation. Windows, , . .

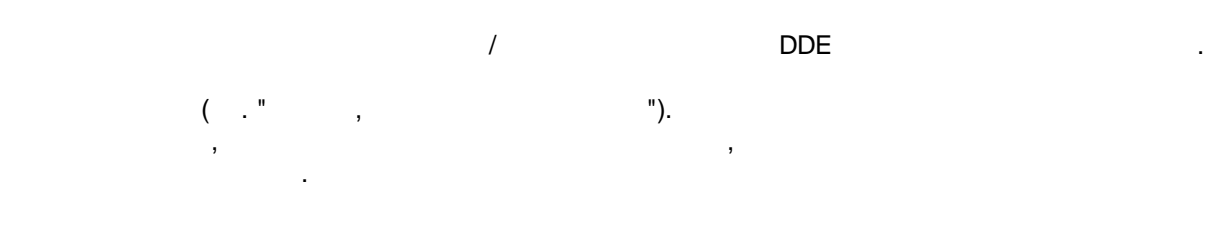

,

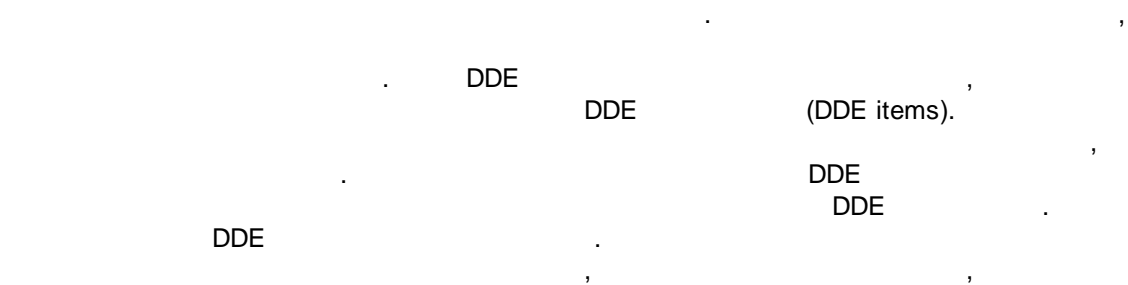

## **5.7.2 ,**

, . , . .

### **DDE**

.

" , DDE" ( . 43). , , , ,

, which is a set of the contract of the contract of the contract of the contract of the contract of the contract of the contract of the contract of the contract of the contract of the contract of the contract of the contr

.
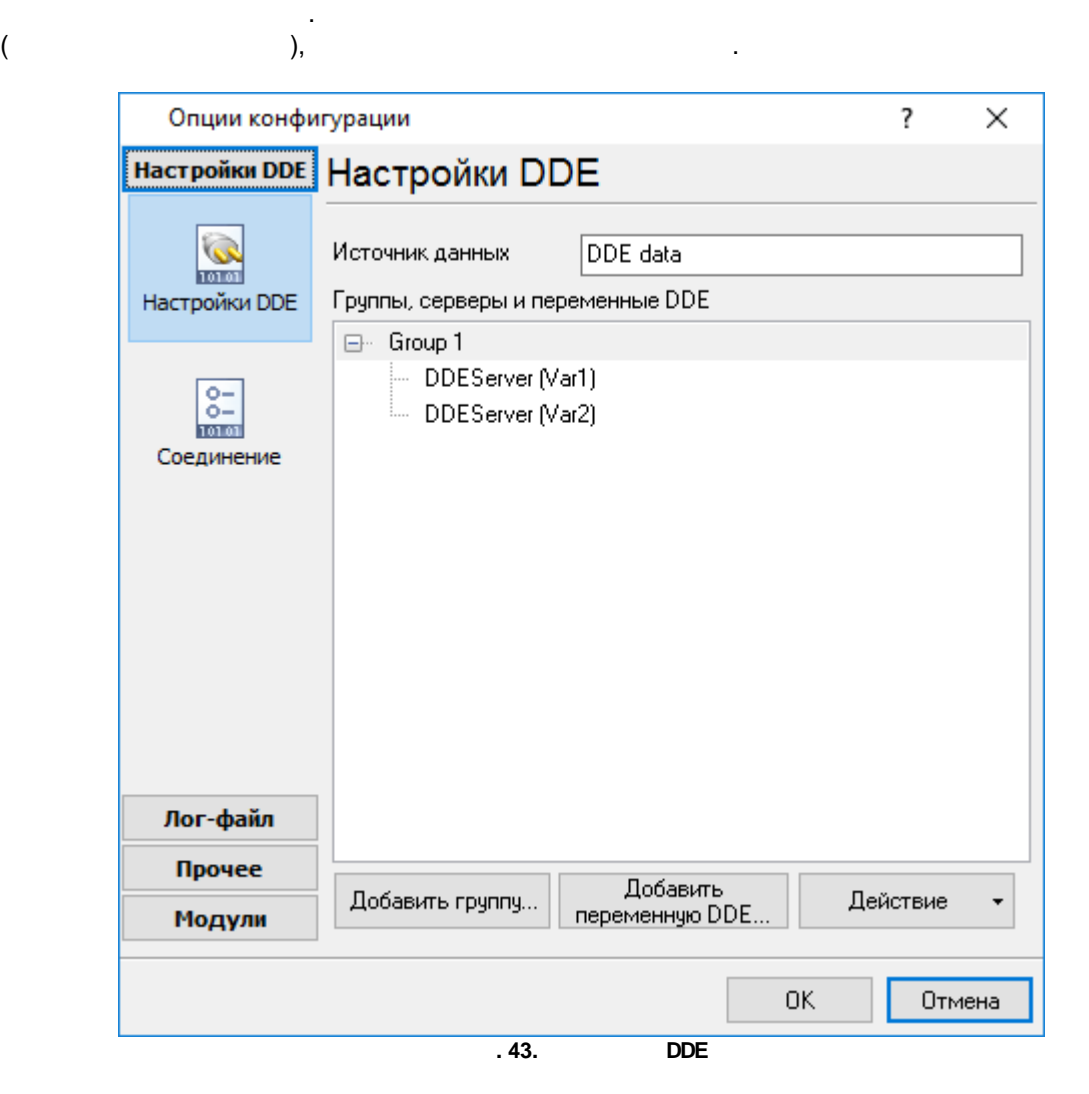

**(Data source name)** - ,

, where  $\mathbf{r}$  is the contract of the contract of the contract of the contract of the contract of the contract of the contract of the contract of the contract of the contract of the contract of the contract of the contr **, DDE** - , / . **(Action)** - DDE , , ,

, where  $\mathcal{L}$  is the contract of  $\mathcal{L}$  .  $( . 44).$ 

.

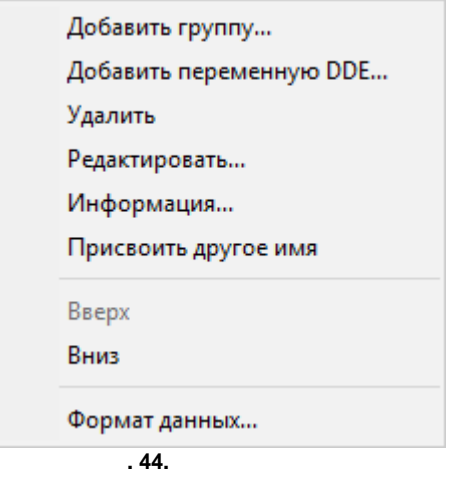

<span id="page-73-0"></span>" " .  $($   $.45).$ 

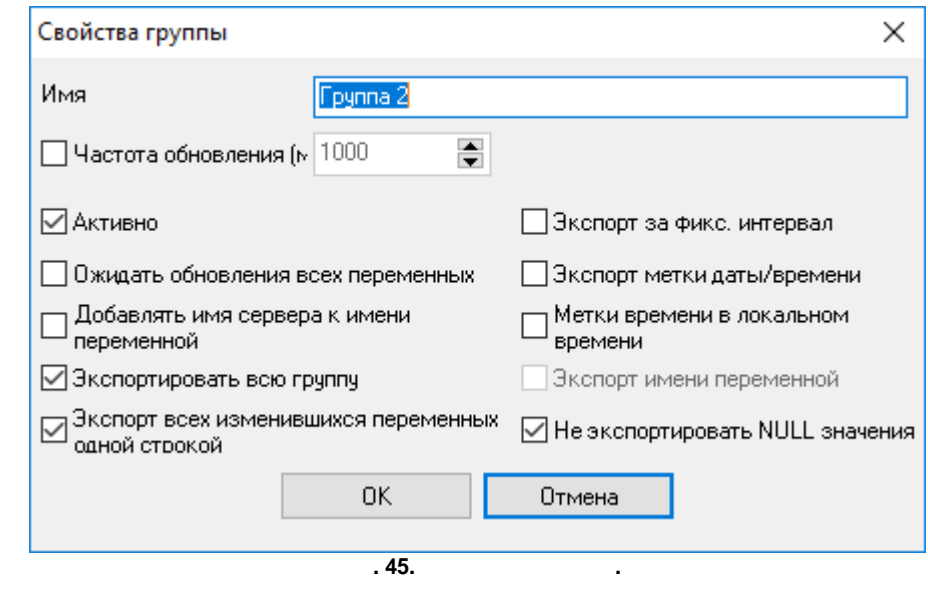

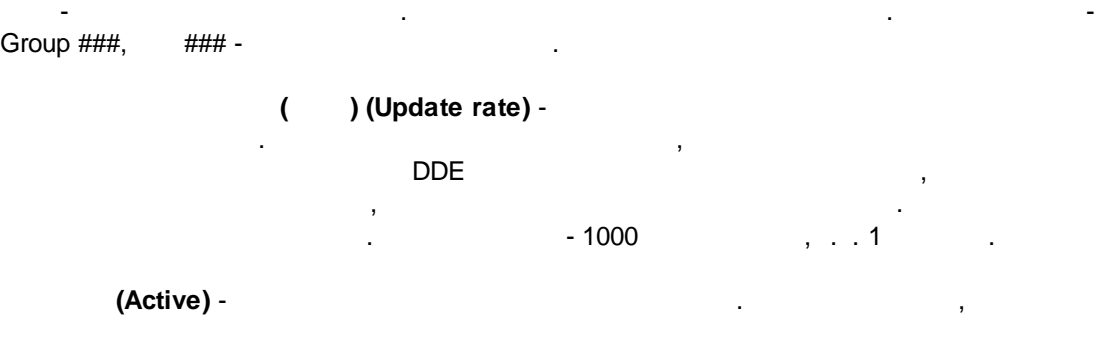

,

#### **NULL** - ,

.  $-$  , and the set of the set of the set of the set of the set of the set of the set of the set of the set of the set of the set of the set of the set of the set of the set of the set of the set of the set of the set of th , , . , .  $-$  , and the set of the set of the set of the set of the set of the set of the set of the set of the set of the set of the set of the set of the set of the set of the set of the set of the set of the set of the set of th , where  $\mathbf{r}$  is the contract of  $\mathbf{r}$ 

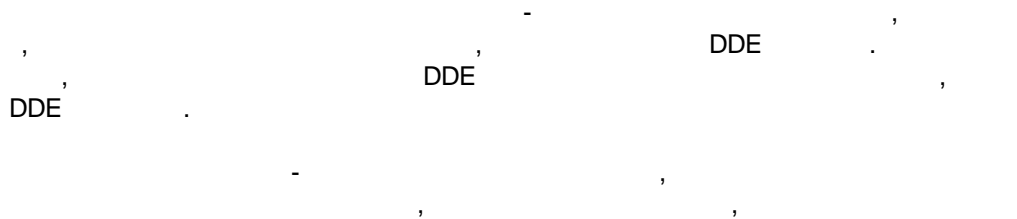

 $-$  , and the set of the set of the set of the set of the set of the set of the set of the set of the set of the set of the set of the set of the set of the set of the set of the set of the set of the set of the set of th ,  $\mathbf{r}$ ,  $\mathbf{r}$ , , . The contract of the contract of the contract of the contract of the contract of the contract of the contract<br>The contract of the contract of the contract of the contract of the contract of the contract of the contract o

".  $-$  , and the set of the set of the set of the set of the set of the set of the set of the set of the set of the set of the set of the set of the set of the set of the set of the set of the set of the set of the set of th ,  $\overline{\phantom{a}}$ 

> $-$  , and the set of the set of the set of the set of the set of the set of the set of the set of the set of the set of the set of the set of the set of the set of the set of the set of the set of the set of the set of th , ,

### : UPDATE\_DATE\_TIME[7]=2011-09-27 14:09:34

. ,

UTC.

.

: ITEM\_NAME[8]="Item2Const";ITEM\_VALUE[8]="Time=27.09.2011 0:00:00";UPDATE\_DATE\_TIME[7]=2011-09-27 14:09:34

 $-$  , and the set of  $\mathcal{L}$  , and the set of  $\mathcal{L}$ 

,  $\mathbf{r}$ 

" DDE" .

 $( . 46).$ 

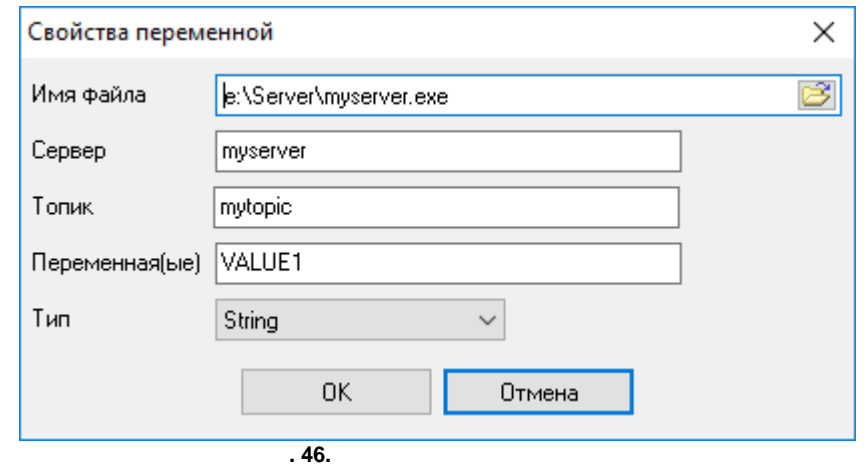

- DDE .

- DDE .
- **(Topic)** DDE .
- **(Item)** DDE .
- . DDE .
- . , , .
	- - " <u>( [.](#page-73-0) .</u> 70)
	-
	- " " .
	- - $\blacksquare$  $\blacksquare$ . , , .

.

- " " " "
- . The contract of the contract of the contract of the contract of the contract of the contract of the contract of the contract of the contract of the contract of the contract of the contract of the contract of the contrac .
- 

*© 1999-2024 AGG Software*

**5.7.3**

.

**73**

DDE

 $-$  , and the set of the set of the set of the set of the set of the set of the set of the set of the set of the set of the set of the set of the set of the set of the set of the set of the set of the set of the set of th

-

, where  $\mathbf{r}$  is the contract of  $\mathbf{r}$  is the contract of  $\mathbf{r}$ 

# DDE DDE .  $\overline{\mathcal{L}}$ Опции конфигурации  $\times$ Настройки DDE Соединение ○ Автоматически переподсоединяться к серверу после (с)  $\odot$  $\boxed{10}$  $\equiv$ Настройки DDE В сли переменная не существует пробовать получить значение  $rac{1}{\log n}$ 30  $\div$ Соединение Лог-файл Прочее Модули  $\mathsf{OK}$ Отмена

, . ,

**. 47.**

, ,

.

,

<span id="page-77-0"></span>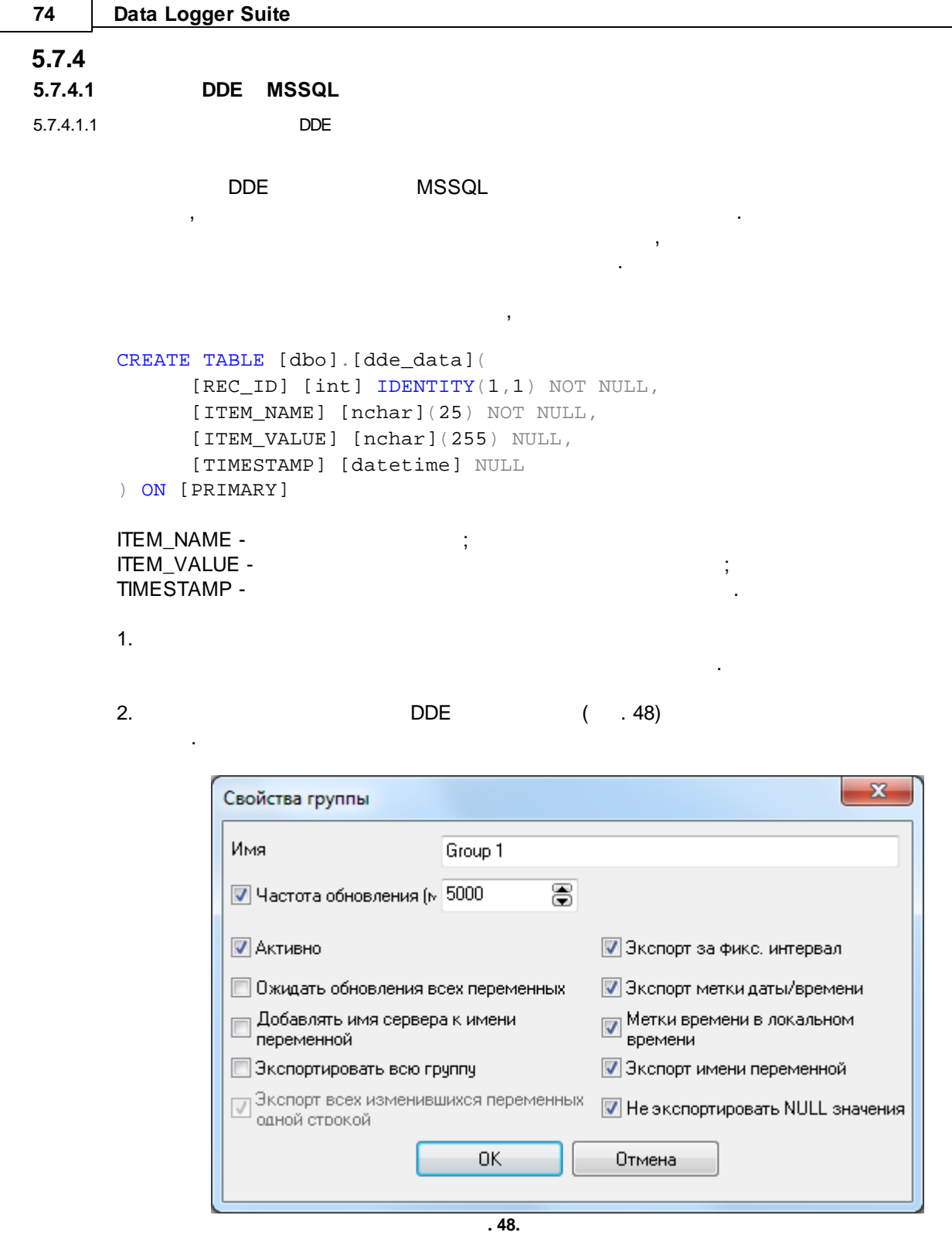

 $3.$ 

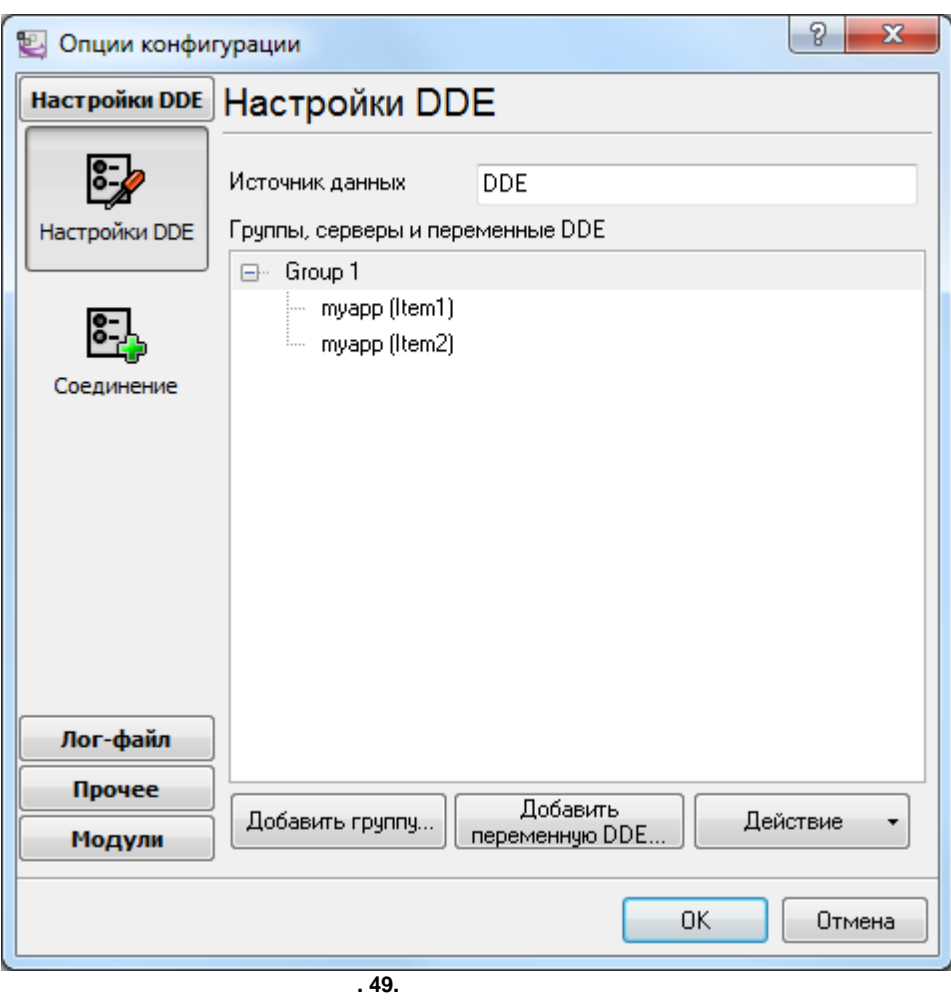

4. OK. :

| Data Logger Suite 2.0.10.905                                                                                                    | $\Box$<br>$\Box$ |
|----------------------------------------------------------------------------------------------------|------------------|
| Файл Вид Опции Быстро<br>Помощь                                                                                                    |                  |
| dde ▼ 字目   ❶ ■ ■ ● EI <x <x="" td=""  ="" 中<=""><td></td></x>                                                                                                    |                  |
| ITEM_NAME[8]="Item1";ITEM_VALUE[8]="Time=27.09.2011 16:06:06";UPDATE_DATE_TIME[7]=2011-09-27 16:06:06<br>ITEM_NAME[8]="Item2";ITEM_VALUE[8]="Time=27.09.2011 16:06:08";UPDATE_DATE_TIME[7]=2011-09-27 16:06:08<br>ITEM NAME[8]="Item1";ITEM VALUE[8]="Time=27.09.2011 16:06:11";UPDATE DATE TIME[7]=2011-09-27 16:06:11<br>ITEM_NAME[8]="Item2";ITEM_VALUE[8]="Time=27.09.2011 16:06:13";UPDATE_DATE_TIME[7]=2011-09-27 16:06:13<br>ITEM NAME[8]="Item1";ITEM VALUE[8]="Time=27.09.2011 16:06:16";UPDATE DATE TIME[7]=2011-09-27 16:06:16<br>TTEM NAME[8]="Item2";ITEM VALUE[8]="Time=27.09.2011 16:06:18";UPDATE DATE TIME[7]=2011-09-27 16:06:18 <br>ITEM_NAME[8]="Item1";ITEM_VALUE[8]="Time=27.09.2011 16:06:21";UPDATE_DATE_TIME[7]=2011-09-27 16:06:21 <br>ITEM NAME[8]="Item2";ITEM VALUE[8]="Time=27.09.2011 16:06:23";UPDATE DATE TIME[7]=2011-09-27 16:06:23 |                  |
| $\circ$ 27.09.11 16:06:03 Источник данных dde был чепешно открыт                                                                                                    |                  |
| dde прослушивается                                                                                                    |                  |

**. 50.**

DDE .

#### "ITEM\_NAME" "UPDATE\_DATE\_TIME"

5. ( . 51)

.

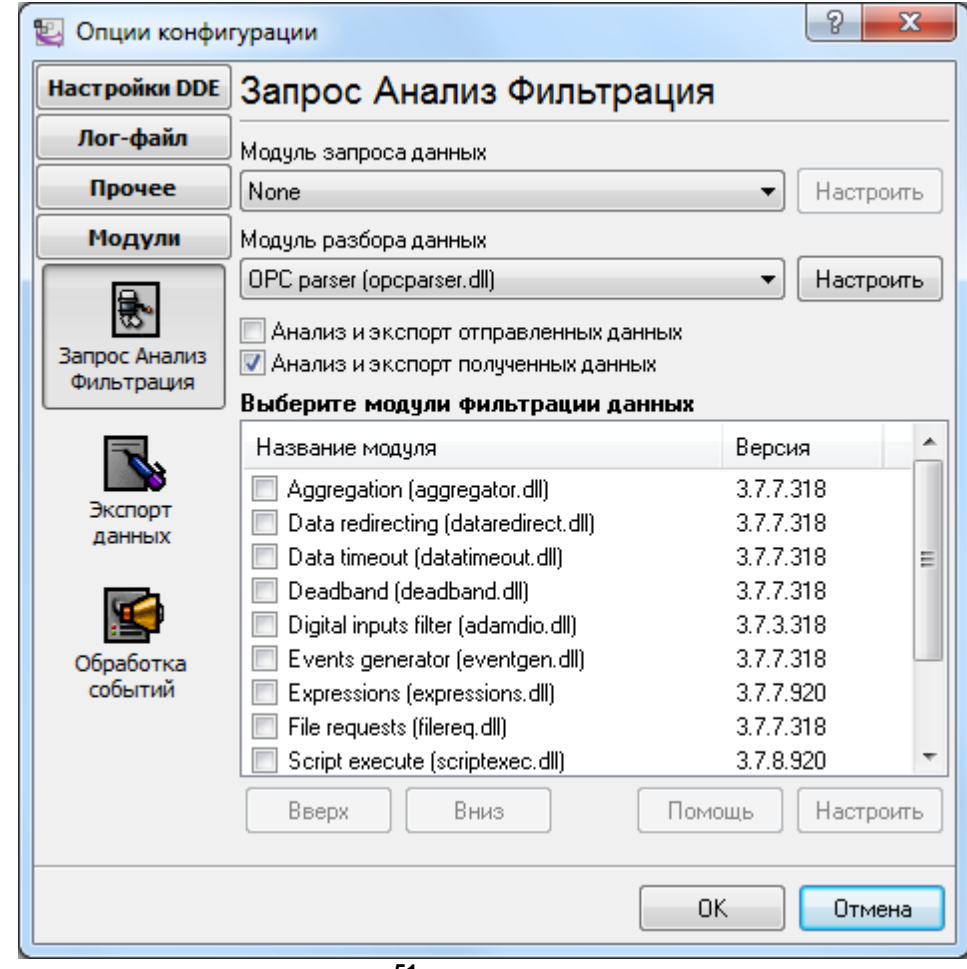

**. 51.**

6. ( . 52)

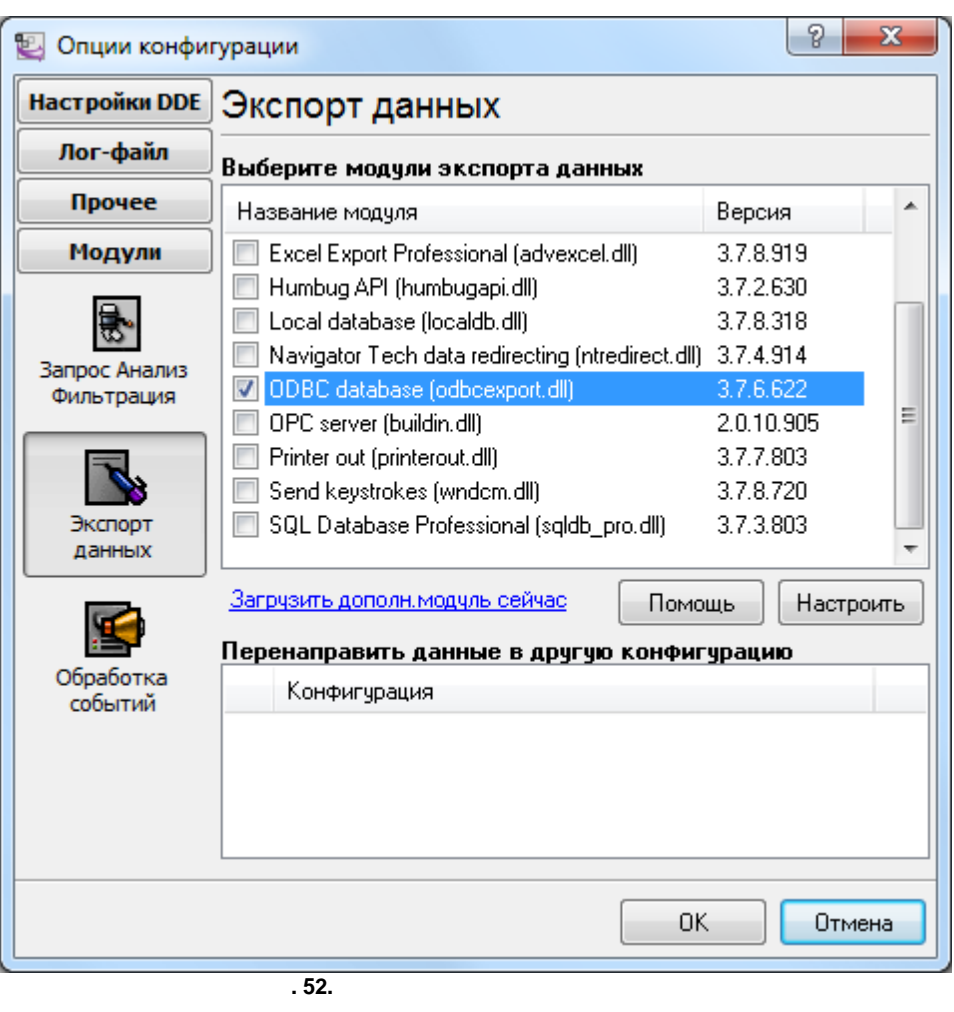

7. ( . 53-54)

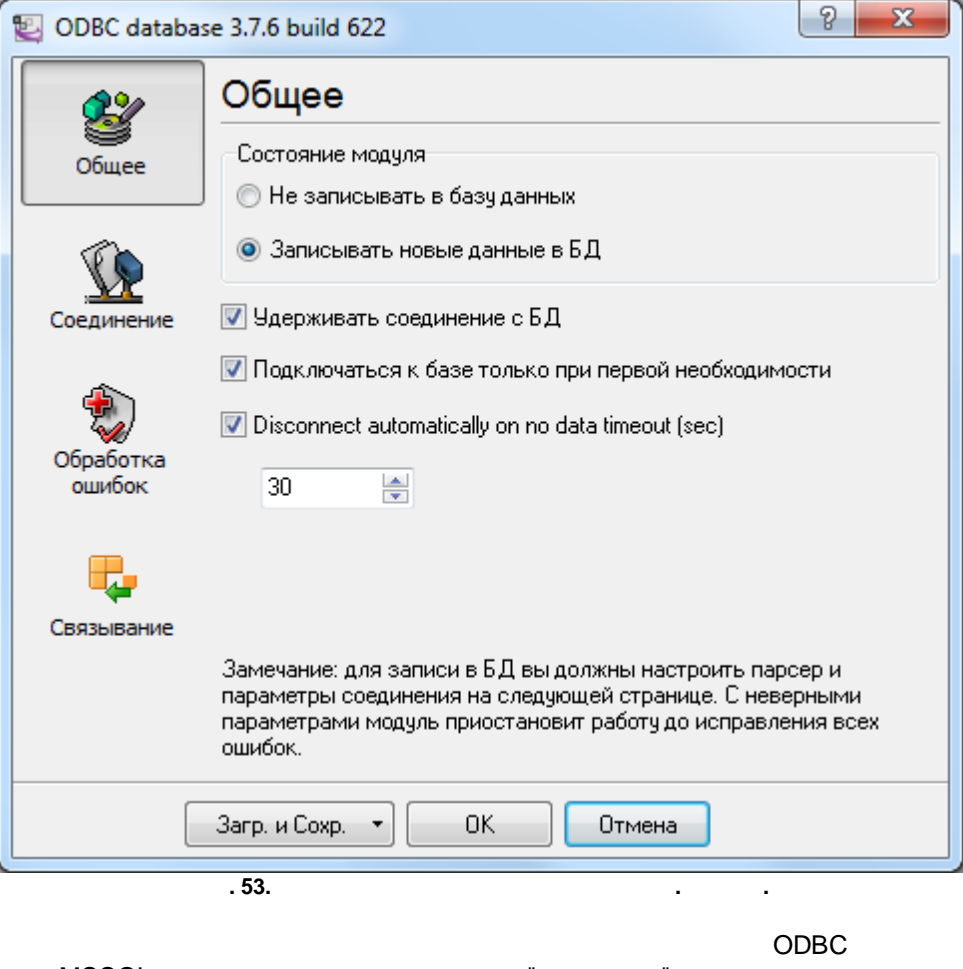

" " .

MSSQL. " ".

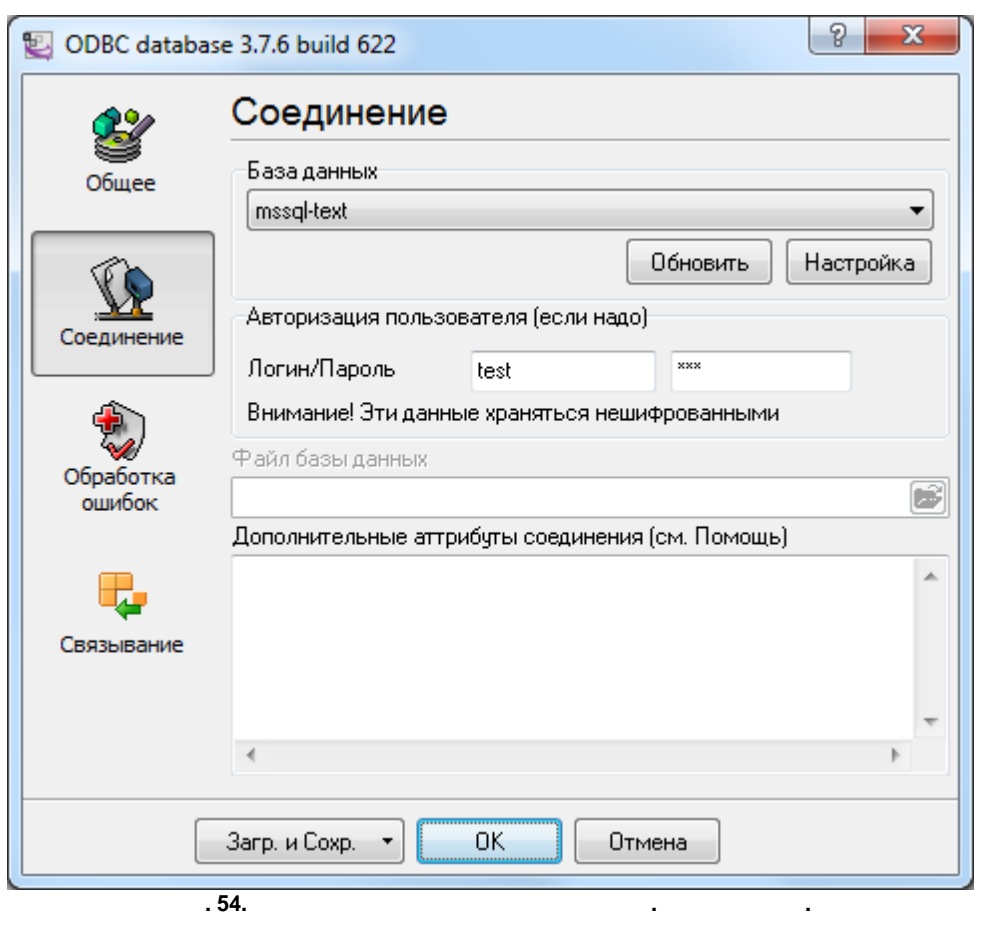

8. ( . 55) , . The contract of the contract of the contract of the contract of the contract of the contract of the contract of the contract of the contract of the contract of the contract of the contract of the contract of the contrac

 $($  ).

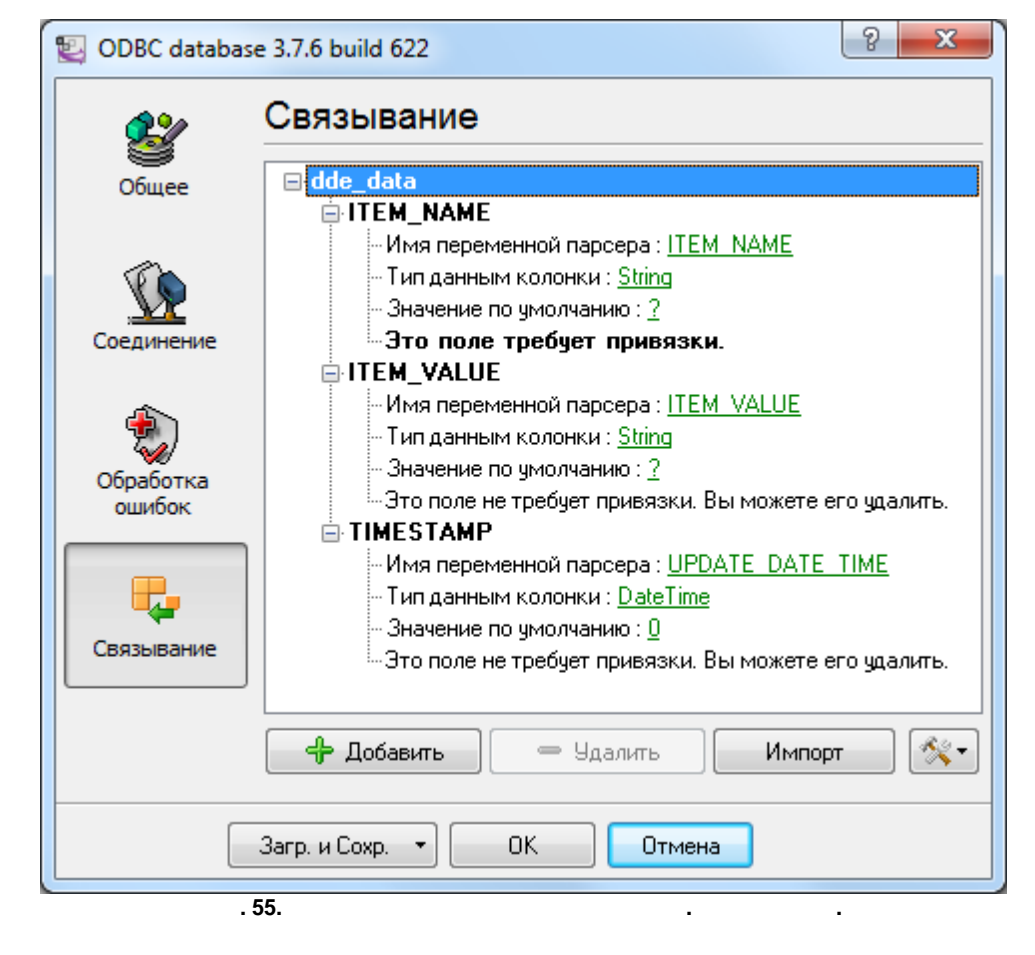

$$
9. \hspace{35pt} \text{"OK"}
$$

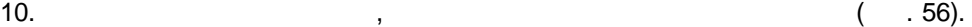

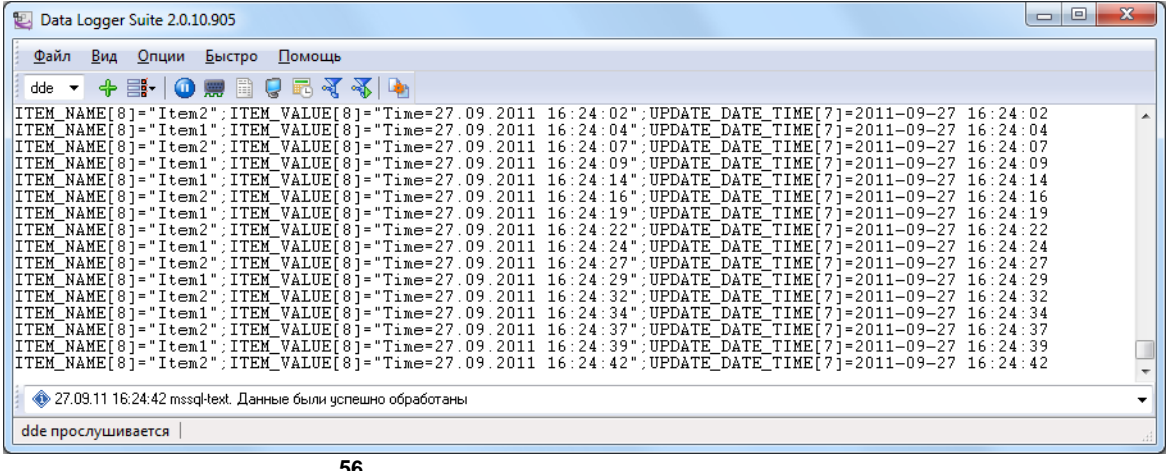

**. 56.**

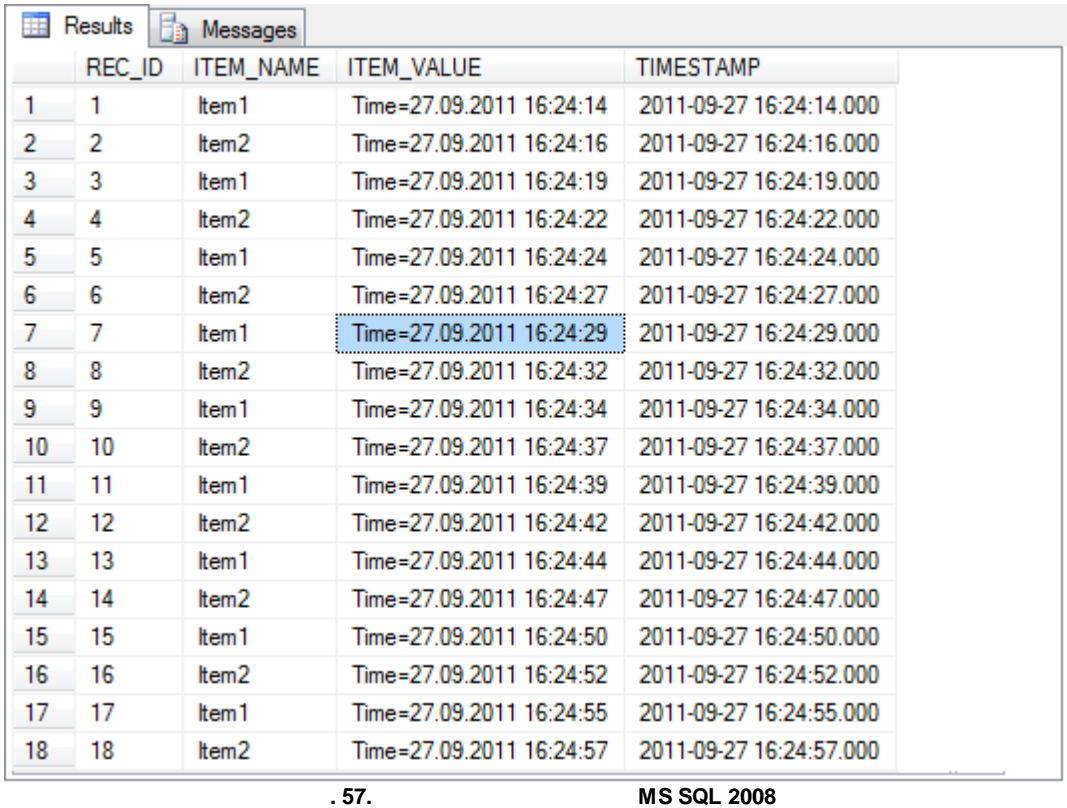

<span id="page-84-0"></span>5.7.4.1.2 DDE

MSSQL, ,

, where  $\mathbf{r}$  is the contract of the contract of the contract of the contract of the contract of the contract of the contract of the contract of the contract of the contract of the contract of the contract of the contr DDE .

DDE

```
CREATE TABLE [dbo].[dde_data_2](
    [REC_ID] [int] IDENTITY(1,1) NOT NULL,
    [TIMESTAMP] [datetime] NULL,
    [ITEM1] [nchar](30) NULL,
    [ITEM2] [nchar](30) NULL
) ON [PRIMARY]
ITEM1 - 1;ITEM2 - 2;TIMESTAMP - .
1.
                                   .
2. DDE ( . 58)
```
.

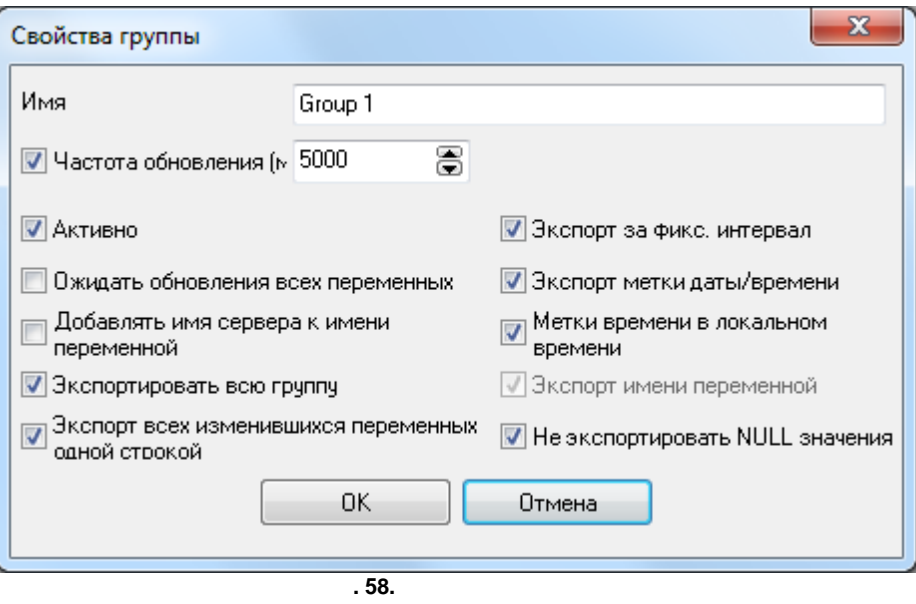

 $3.$ 

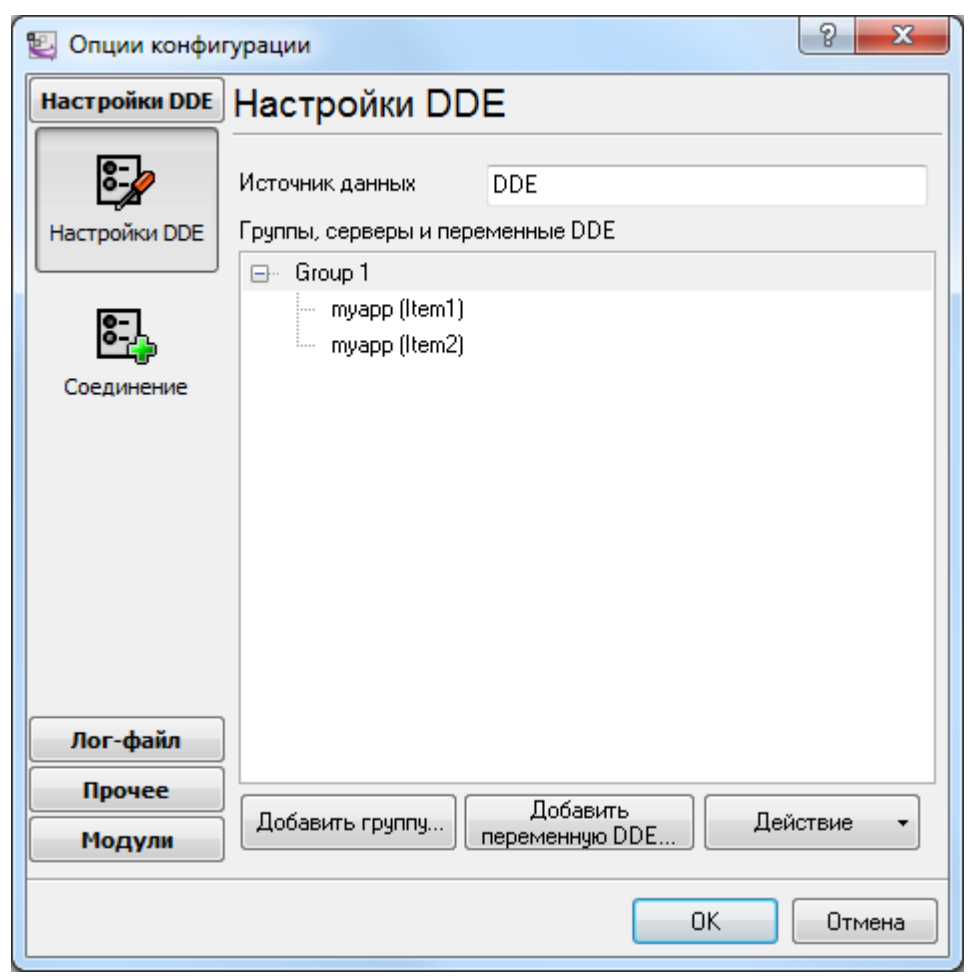

**. 59.**

4. OK. :

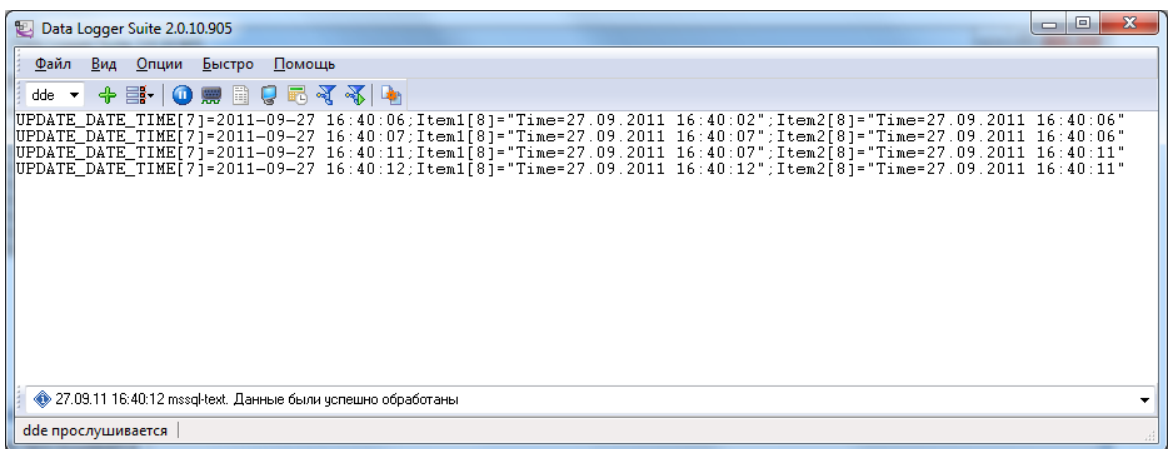

**. 60.**

.

"UPDATE\_DATE\_TIME" .

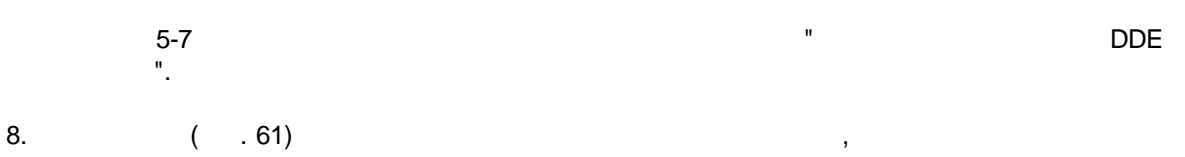

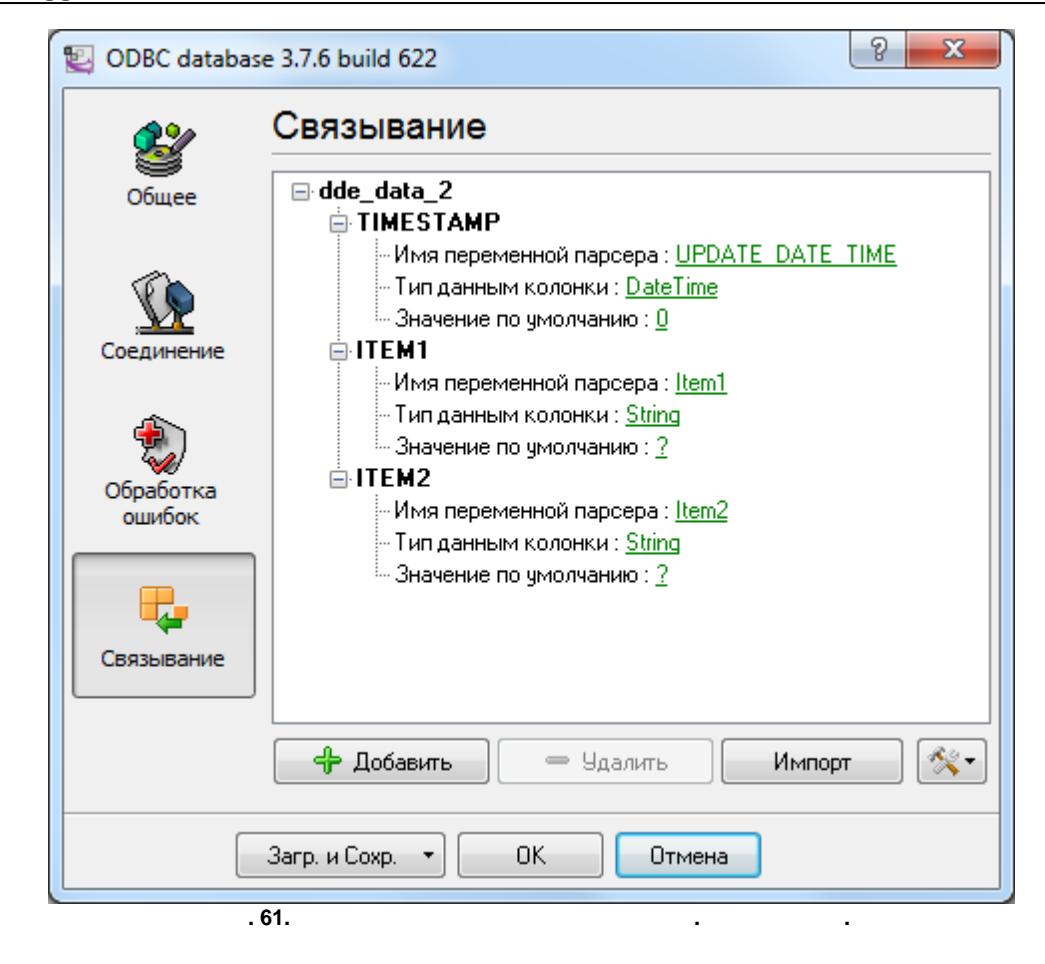

$$
8. \hspace{35pt} \text{"OK" \hspace{35pt} .
$$

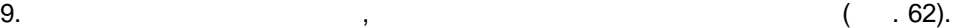

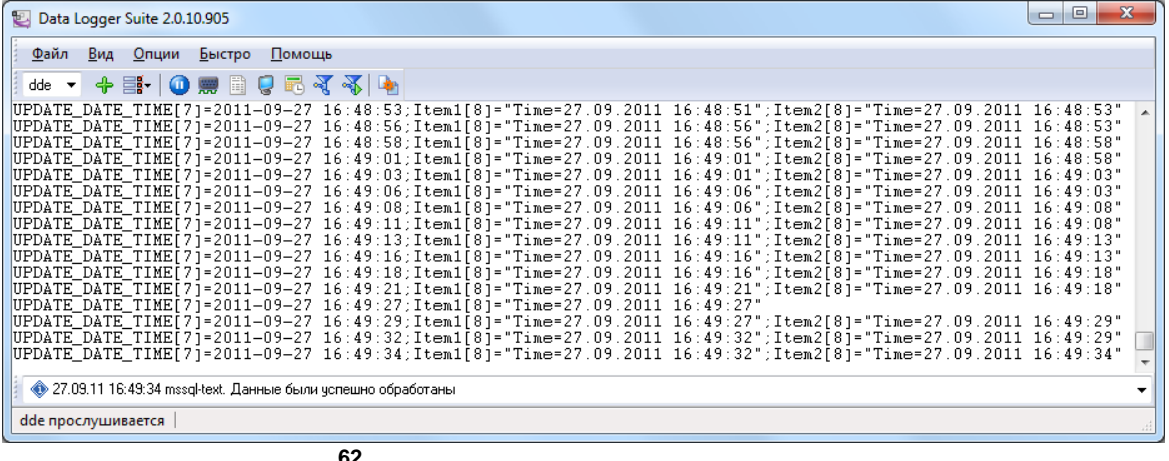

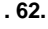

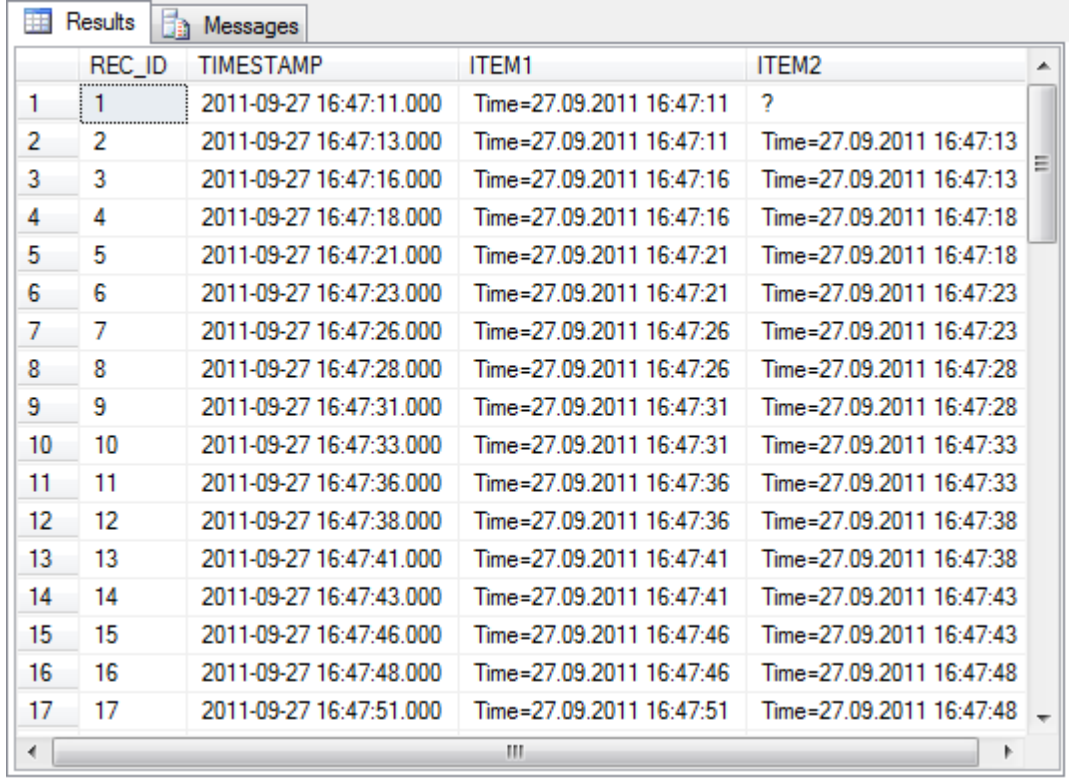

**. 63. MS SQL 2008**

 $TTEM2"$ .

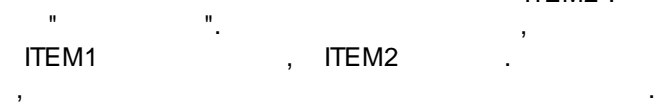

### <span id="page-88-0"></span>**5.7.4.2 DDE MySQL**

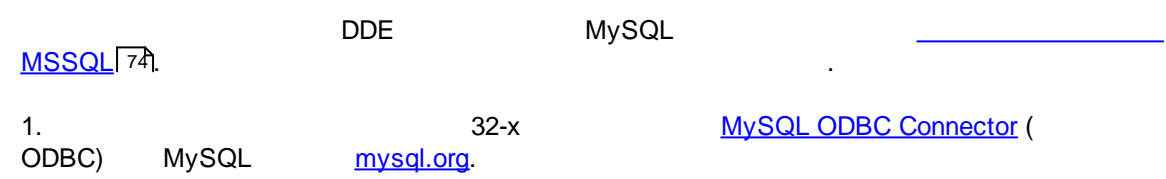

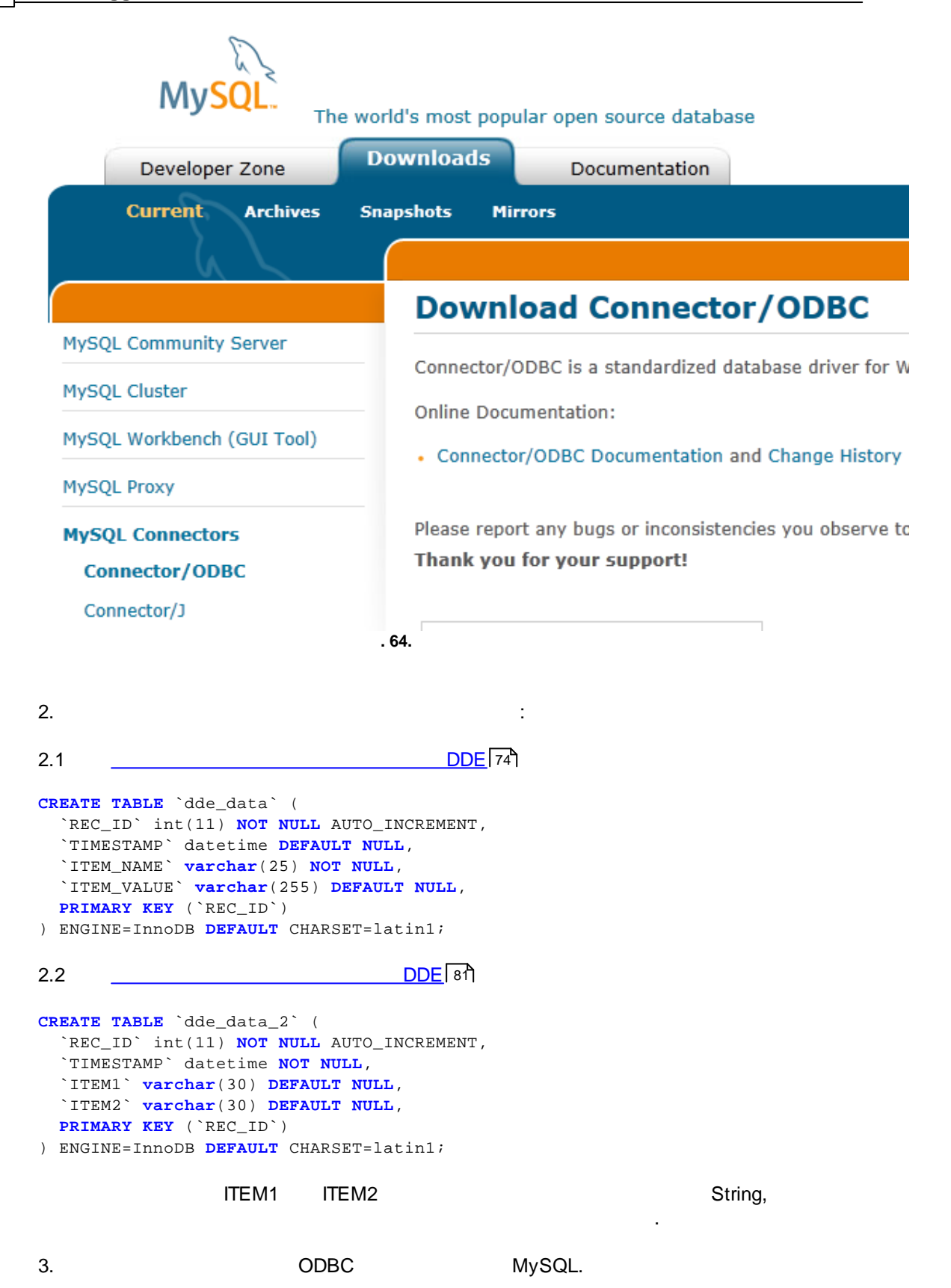

.

4. " " , MySQL

.

### **5.7.4.3 DDE**

- MSSQL MySQL, "\_\_\_\_\_\_\_<u>DDE \_[MSSQL](#page-77-0)</u>|74|" "\_\_\_\_\_\_\_<u>DDE \_[MySQL](#page-88-0)</u>|85**|**", :
- $\bullet$  . ODBC, the contract of  $\bullet$  of  $\bullet$  of "\_\_\_\_\_\_\_<u>DDE [MSSQL](#page-77-0)</u>|74¶" "\_\_\_\_\_\_<u>DDE [MySQL](#page-88-0)</u>|85¶".
	- , Microsoft Access ODBC
	- , Windows XP, ,
		- Microsoft Access;

2. SQLBase, Oracle, SQLServer, Sybase, DB2, Informix, Interbase,<br>Firebird, MySQL PostgreSQL, Firebird, MySQL PostgreSQL, "[SQL](http://www.dataloggersuite.com/plugins/#sqldbpro) [Database](http://www.dataloggersuite.com/plugins/#sqldbpro) Pro" ( .65)

,  $\mathbf{r}$ "ODBC database"<br>. "SQL Database Pro"  $DDE[74]$ 

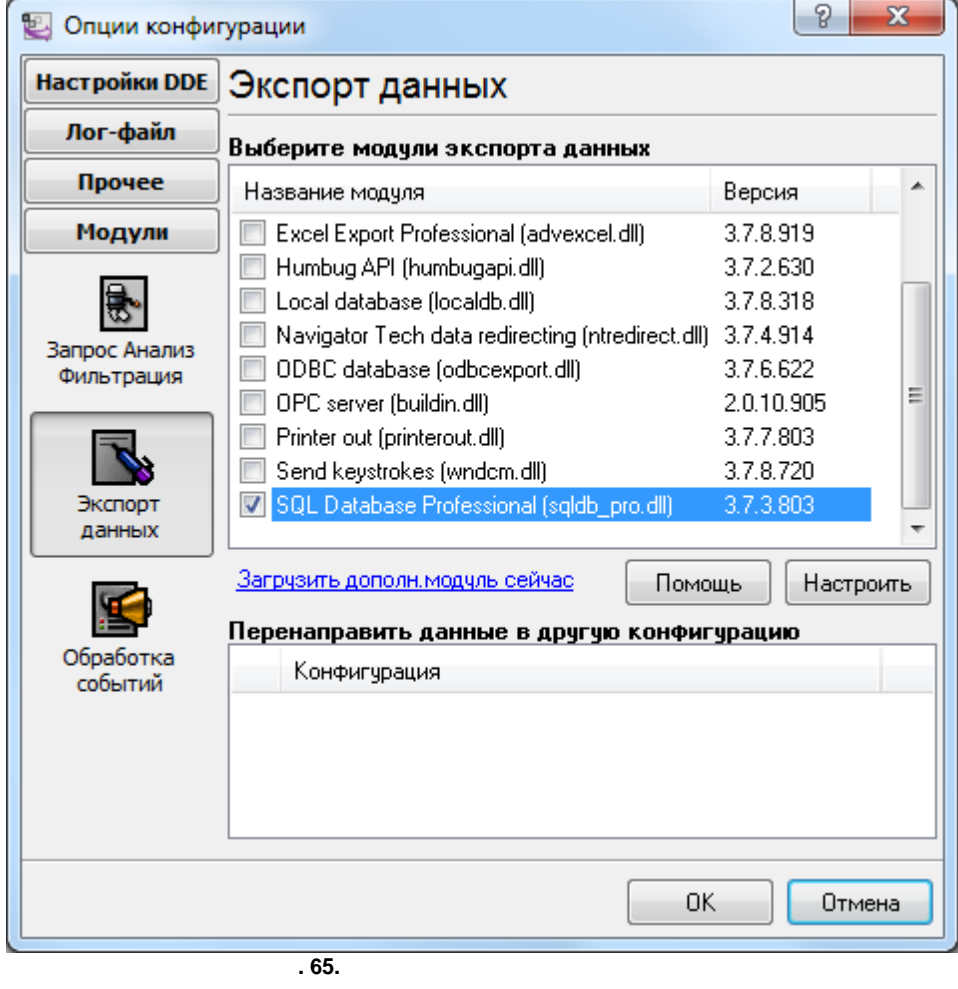

#### **5.7.4.4 DDE Excel**

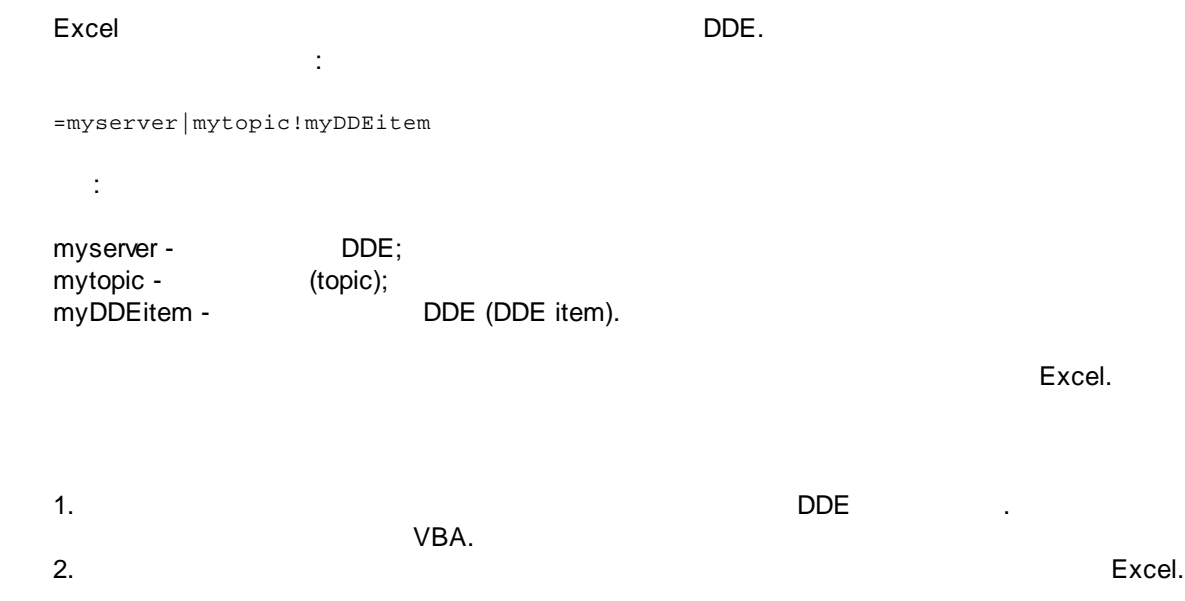

*© 1999-2024 AGG Software*

,

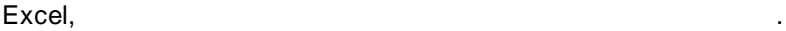

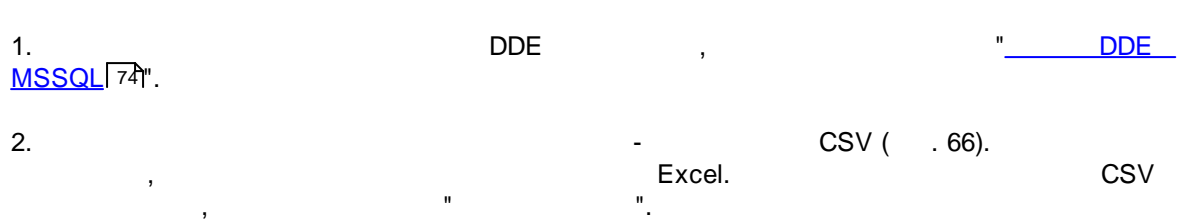

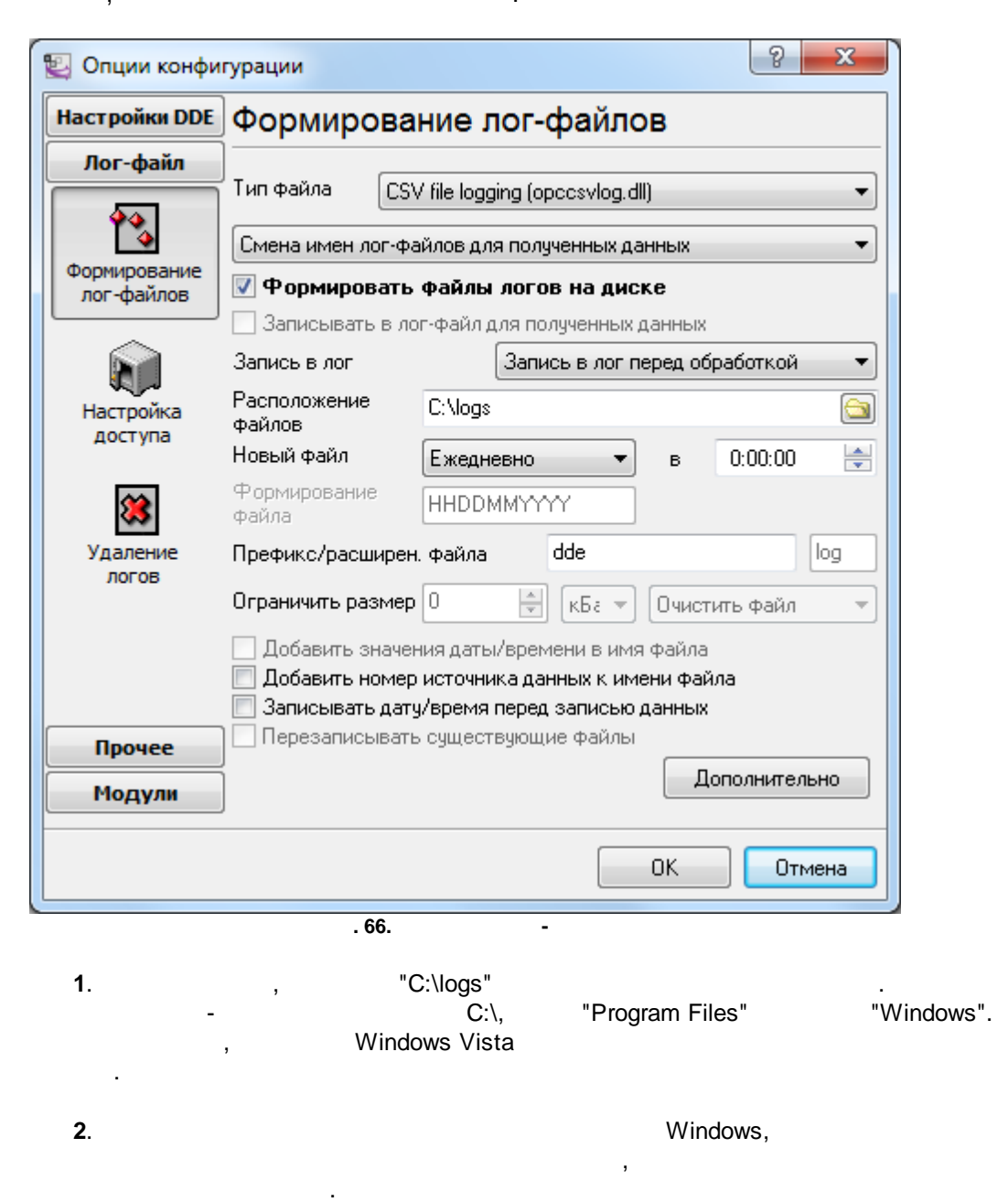

.

.

## **5.8 SQL**

**5.8.1**

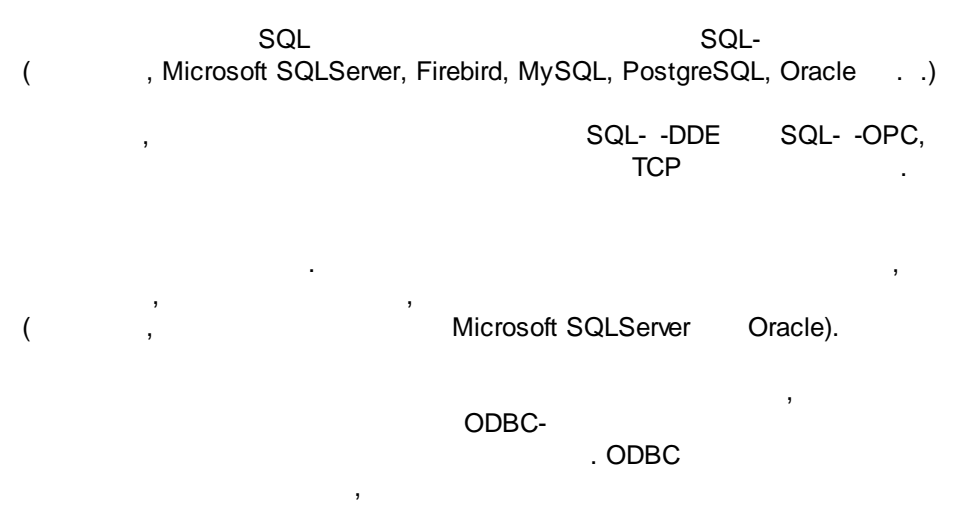

SQL

.

**5.8.2**

. " ( .67).

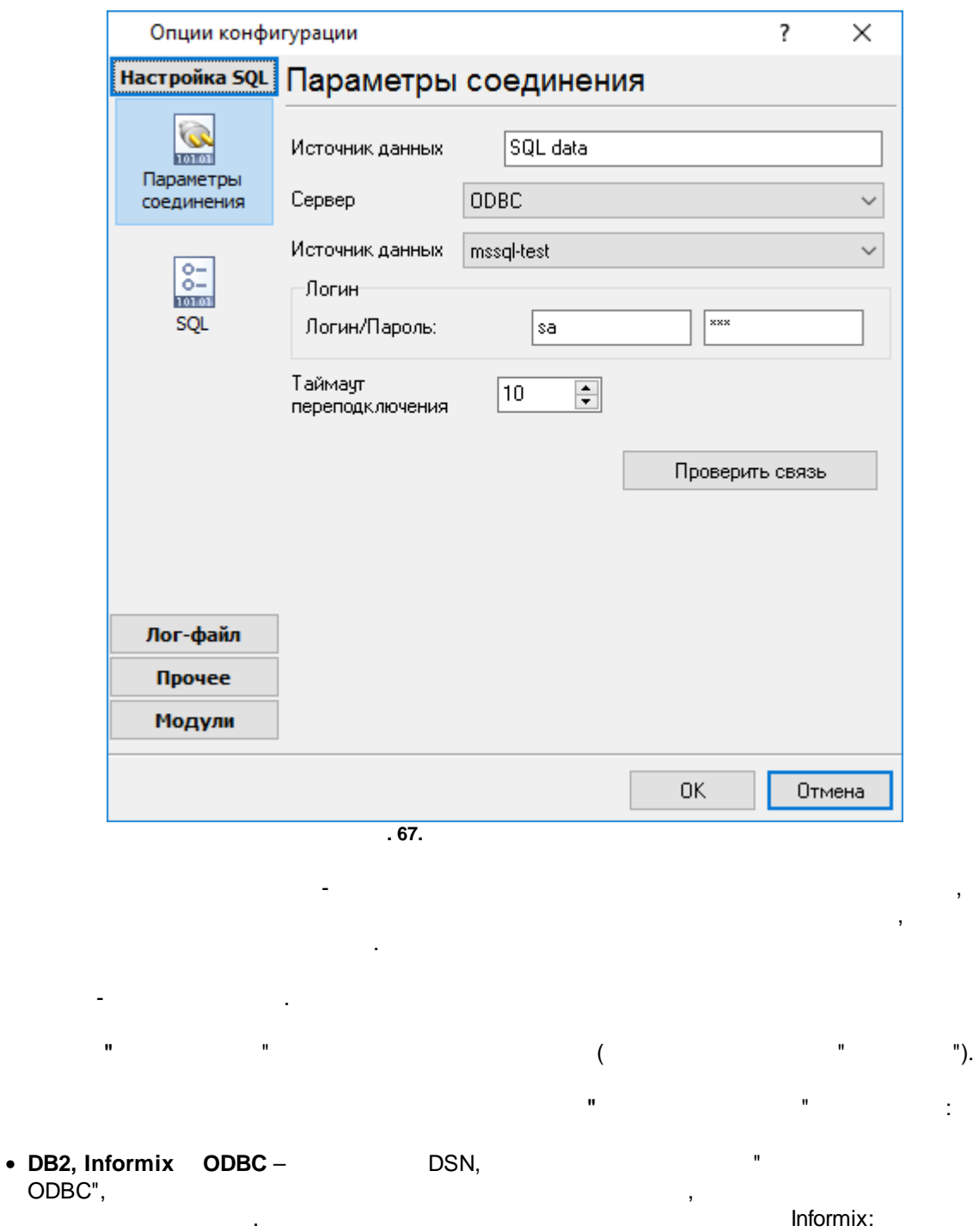

SERVICE=ids\_srv;HOST=yourhost;PROTOCOL=OLSOCTCP;SERVER=ids\_srv;DATABASE=sysma ster;UID=informix;PWD=informix.

### · **Interbase** – (

).

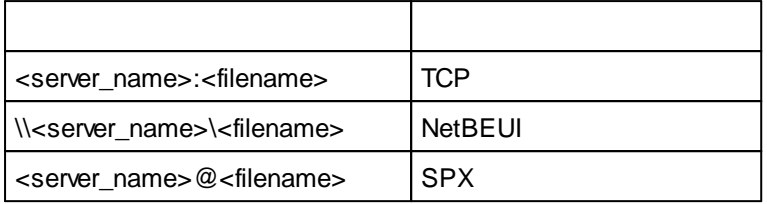

- Oracle -
- / ( ).<br>**Sybase SQL Server** · **MySQL, MS SQL Server Sybase SQL Server** –
- , where  $\mathbf{r}$  is the contract of the contract of the contract of the contract of the contract of the contract of the contract of the contract of the contract of the contract of the contract of the contract of the contr , remsrv:dbname DBNAME,<br>SRV. (local). REMSRV.
- $\label{eq:1.1} \mathbf{u} = \left\{ \begin{array}{ll} \mathbf{u} & \mathbf{v} & \mathbf{v} \\ \mathbf{v} & \mathbf{v} & \mathbf{v} \end{array} \right. \quad \text{and} \quad \mathbf{u} = \left\{ \begin{array}{ll} \mathbf{u} & \mathbf{v} \\ \mathbf{v} & \mathbf{v} \end{array} \right.$ " "

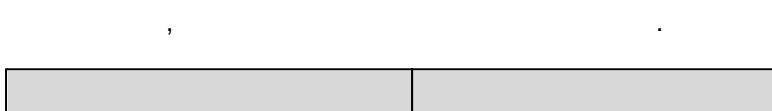

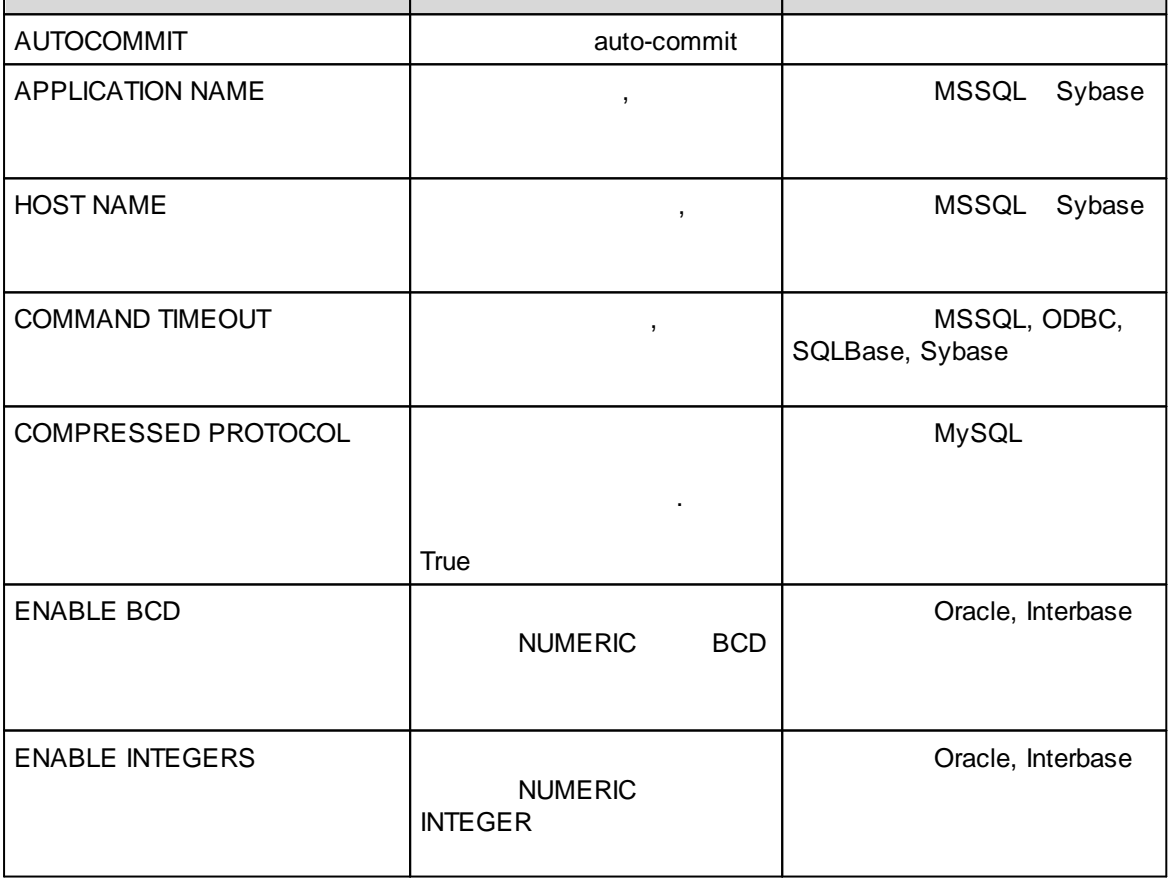

" "

 $\overline{\phantom{a}}$ 

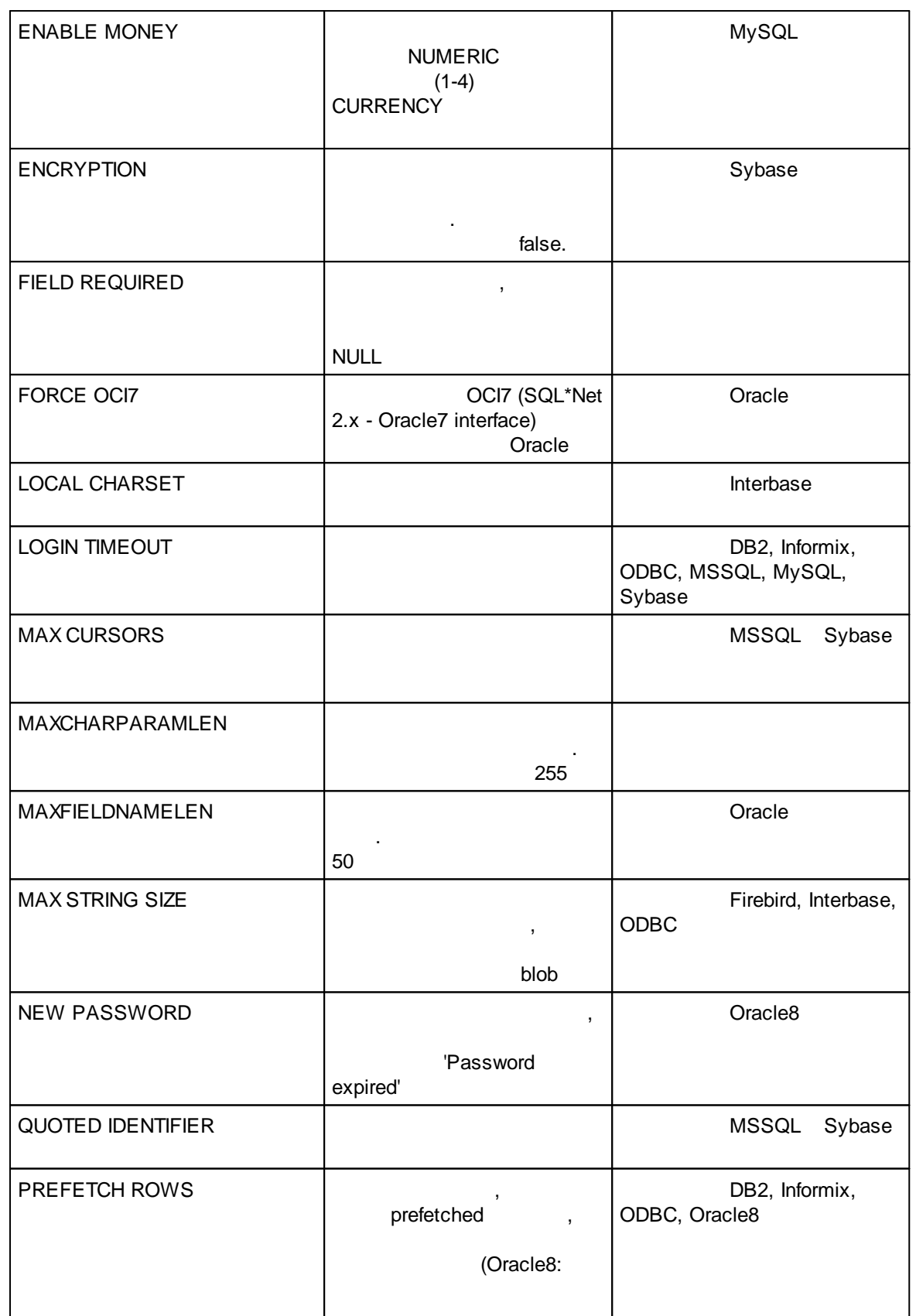

![](_page_97_Picture_245.jpeg)

, , which is a set of the set of the set of the set of the set of the set of the set of the set of the set of the set of the set of the set of the set of the set of the set of the set of the set of the set of the set of the . The contract of the contract of  $($  and  $)$ . .

, where  $\mathbf{r}$  is the contract of the contract of the contract of the contract of the contract of the contract of the contract of the contract of the contract of the contract of the contract of the contract of the contr

### **5.8.3 SQL**

![](_page_98_Picture_92.jpeg)

**SELECT** COL1, COL2 **FROM DATA**

![](_page_98_Picture_93.jpeg)

**. 68. SQL**

.

, , .

- .

 $-$  , and the set of the set of the set of the set of the set of the set of the set of the set of the set of the set of the set of the set of the set of the set of the set of the set of the set of the set of the set of th

# **5.9 USB HID**

### **5.9.1 USB**

![](_page_99_Figure_3.jpeg)

![](_page_99_Picture_137.jpeg)

**,** - , . USB . , ,  ${\sf HD} \qquad \qquad {\sf HD}$ . HID  $\qquad \qquad ,$ .

, the HID  $\blacksquare$ 

 $-$  , and the set of the set of the set of the set of the set of the set of the set of the set of the set of the set of the set of the set of the set of the set of the set of the set of the set of the set of the set of th

### **5.9.2 HID**

USB USB , HID reports. , where  $\mathbf{r}$  is the contract of the contract of the contract of the contract of the contract of the contract of the contract of the contract of the contract of the contract of the contract of the contract of the contr

![](_page_100_Figure_3.jpeg)

USB  $\qquad \qquad .$ .

### **5.9.3**

![](_page_100_Picture_205.jpeg)

# **5.10**

### **5.10.1**

![](_page_100_Picture_206.jpeg)

1.  $\blacksquare$ 

 $2.$ 

![](_page_101_Picture_168.jpeg)

, where  $\mathbf{r}$  is the contract of the contract of the contract of the contract of the contract of the contract of the contract of the contract of the contract of the contract of the contract of the contract of the contr

. .

% d , % x -

.

.

- .

-

![](_page_102_Picture_106.jpeg)

, ,

.

-

-

. ,

 $-$  , and the set of the set of the set of the set of the set of the set of the set of the set of the set of the set of the set of the set of the set of the set of the set of the set of the set of the set of the set of th

- .

.  $\hspace{1.6cm}0,$ 

, where  $\mathbf{r}$  is the contract of the contract of the contract of the contract of the contract of the contract of the contract of the contract of the contract of the contract of the contract of the contract of the contr

.  $\hspace{1.6cm}0,$ 

, where  $\mathbf{r}$  is the contract of the contract of the contract of the contract of the contract of the contract of the contract of the contract of the contract of the contract of the contract of the contract of the contr

*© 1999-2024 AGG Software*

.

.

**5.10.2**

( . 71) ( )  $118$ . . Опции конфигурации ?  $\times$ Штамп времени СОМ порт Лог-файл □ Добавлять при выводе на экран для отправленных данных Прочее □ Добавлять при выводе на экран для принятых данных 53 ○ Добавлять, если изменилось направление данных Вид отображения ☑ Добавлять для пакетов данных (после парсинга или разбивки) данных □ Добавлять в начале файла  $\circledcirc$ 2000  $\left| \frac{\bullet}{\bullet} \right|$ Таймаут штампа времени (мс) Штамп Символы префикса/суффикса для  $\prec$  $\mathcal{P}$ времени файла Замечание: Дополнительные опции штампа времени расположены в опциях программы Главное меню -> Опции программы -> Вид штампа времени Имя и безопасность Модули 0K Отмена **. 71.** - .  $($  ) and  $)$  . ., намери в село в село в село в село в село в село в село в село в село в село в село в село в село в село в<br>Село в село в село в село в село в село в село в село в село в село в село в село в село в село в село в село **,** -  $\frac{1}{\sqrt{2}}$  $/$  ).

 $-$  , and the set of the set of the set of the set of the set of the set of the set of the set of the set of the set of the set of the set of the set of the set of the set of the set of the set of the set of the set of th

.

- - .

![](_page_104_Picture_114.jpeg)

![](_page_104_Figure_2.jpeg)

![](_page_104_Figure_3.jpeg)

.

![](_page_105_Picture_64.jpeg)

- - .  $($   $.73).$ 

**5.11 -**

- ( ).

**5.11.1 -**

![](_page_106_Picture_175.jpeg)

·

![](_page_107_Figure_1.jpeg)

- 1. For a set of the set of the set of the set of the set of the set of the set of the set of the set of the set of the set of the set of the set of the set of the set of the set of the set of the set of the set of the set DDMMYYYY, DD - , MM -YYYY -2.  $\blacksquare$
- MMYYYY;  $3.$ , YYYYMMDD;
- $4.$ . , . :
- sample00000001.log. ;  $5.$
- 6. . WWYYYY, WW - , YYYY -
- ;  $7.$ ; 8. - .
- HHDDMMYYYY; 9. - - . The contract of the contract of the contract of the contract of the contract of the contract of the contract of the contract of the contract of the contract of the contract of the contract of the contract of the contrac ,  $\overline{\phantom{a}}$

#### "Schedule & Hotkeys",

. **:**

![](_page_107_Picture_347.jpeg)

,
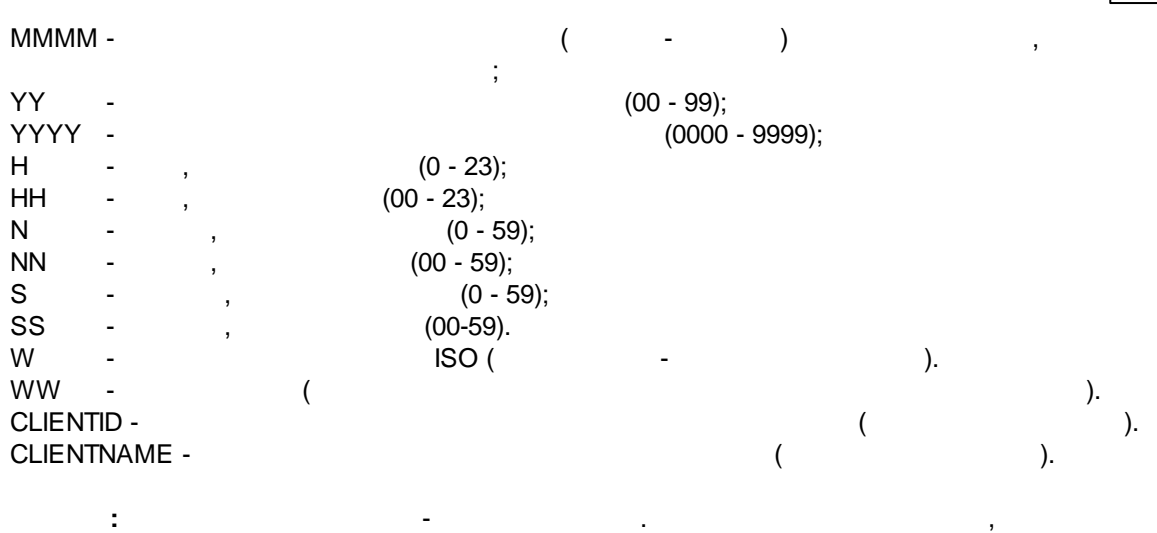

"sample\_log", "txt".

.

.

**:** = sample\_log\_, = txt ( !). HHDDMMYYYY. . , , . - 4 7 /

 $-$  , and the set of the set of the set of the set of the set of the set of the set of the set of the set of the set of the set of the set of the set of the set of the set of the set of the set of the set of the set of th . , COM1 sample20030321.log.

**/** - , . -

4 7. , . - , ".<br>".<br>". . The second constraints of the constraints of the constraints of the constraints of the constraints of the constraints of the constraints of the constraints of the constraints of the constraints of the constraints of the **1.** - . **! 2.** - .

**3. ( )** - . . **4. ( ).** , . . . The contract of the contract of  $\mathcal{L}_1$ 

### **5.11.2 -**

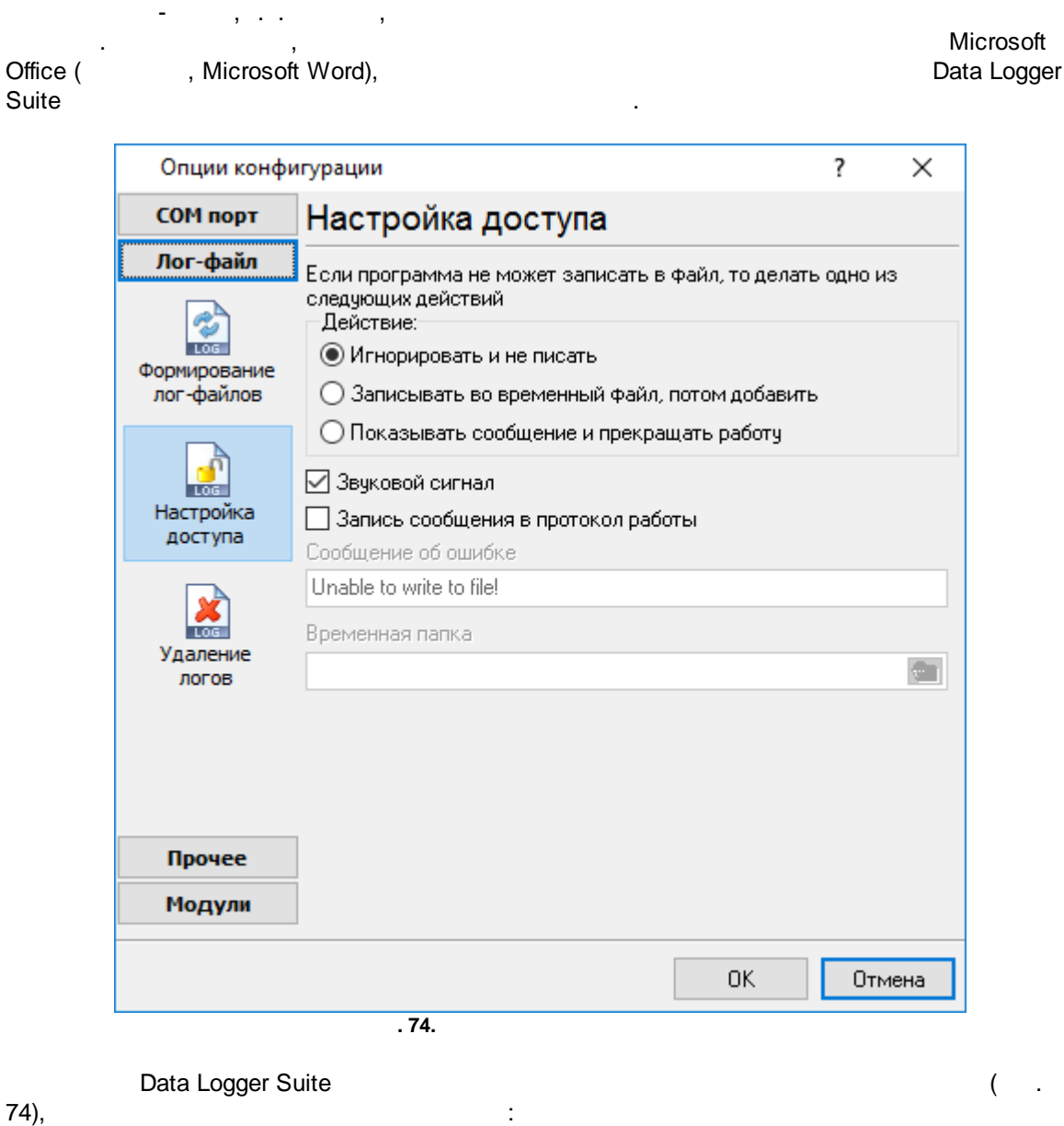

,

·

·

- $-$  , and the set of the set of the set of the set of the set of the set of the set of the set of the set of the set of the set of the set of the set of the set of the set of the set of the set of the set of the set of th ; **,** - , , . ,
- ; ·and the state of the state of the state of the state of the state of the state of .

**5.11.3**

.

-

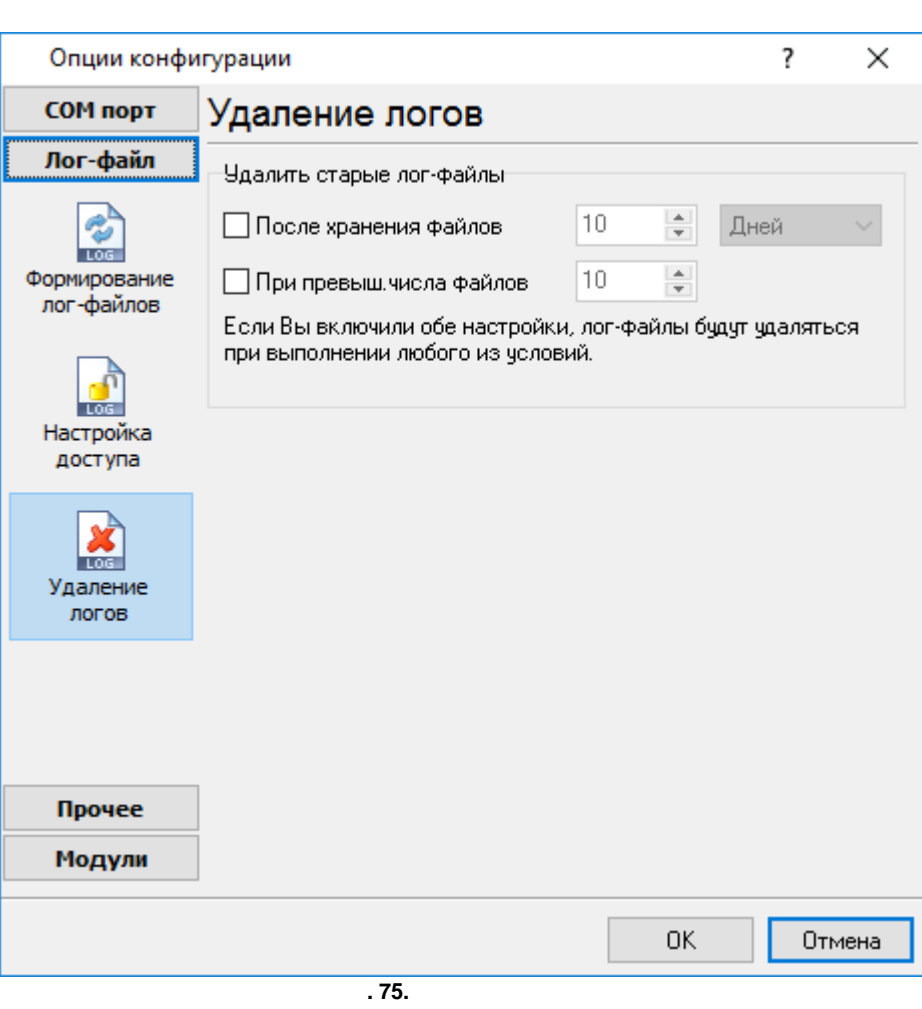

,

, where  $\mathcal{L}$  is the contract of the contract of the contract of the contract of the contract of the contract of the contract of the contract of the contract of the contract of the contract of the contract of the contr

.

.

. The contract of the contract of the contract of the contract of the contract of the contract of the contract of the contract of the contract of the contract of the contract of the contract of the contract of the contrac

,  $\sim$ .

. ,

 $( .75).$ 

,

# **5.12**

## **5.12.1**

·

, , . ( , ), , . " " ( . . ). Data Logger Suite in the set of the set of the set of the set of the set of the set of the set of the set of the set of the set of the set of the set of the set of the set of the set of the set of the set of the set of the

- ·- 1990 - 1990 - 1990 - 1991 - 1992<br>- 1992 - 1992 - 1992 - 1992 - 1992 - 1992 - 1992 - 1992 - 1992 - 1992 - 1992 - 1992 - 1992 - 1992 - 1992 - 19 ; · **( , , )** - ( ) ,
- ,  $\frac{1}{2}$ ,  $\frac{1}{2}$ , ·- 100 minutes ; ·
	- **All and All and All and All** , Excel ; ; ; ; ; ( . 5.1.3) - , Data Logger Suite. **Data** I
		- ". . The contract of the contract of the contract of the contract of the contract of the contract of the contract of the contract of the contract of the contract of the contract of the contract of the contract of the contrac .

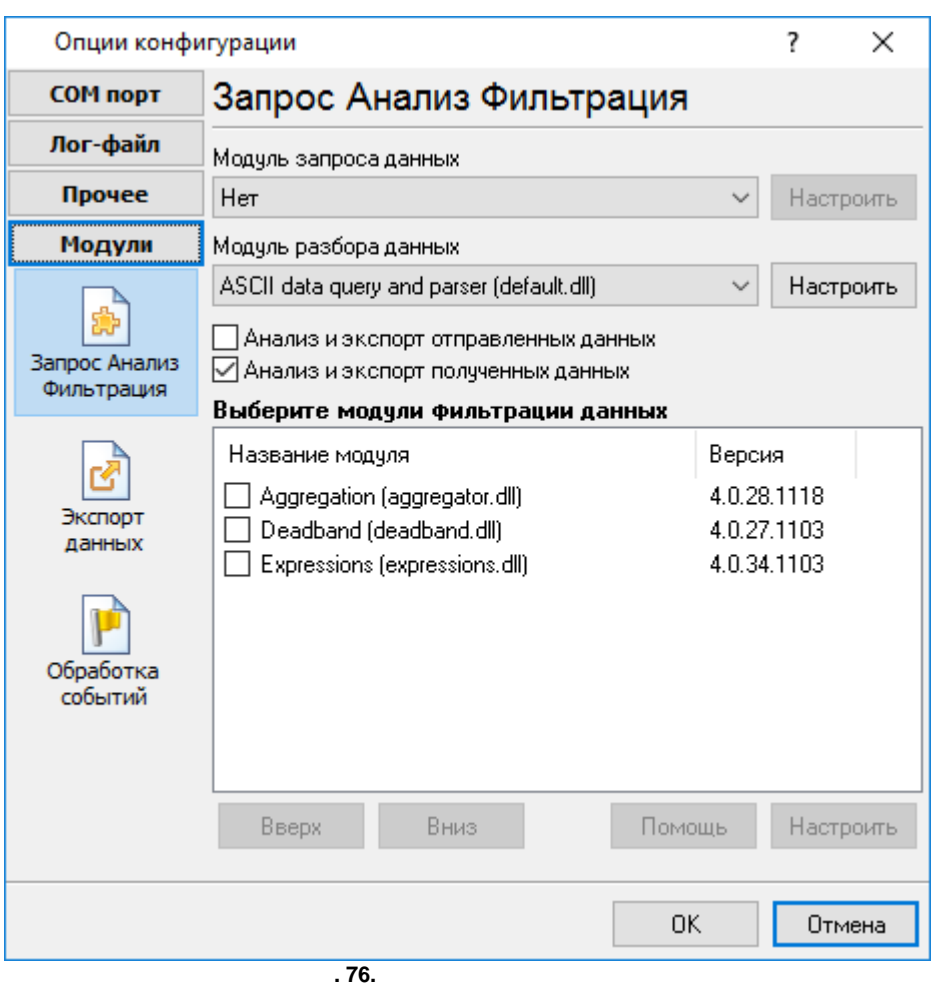

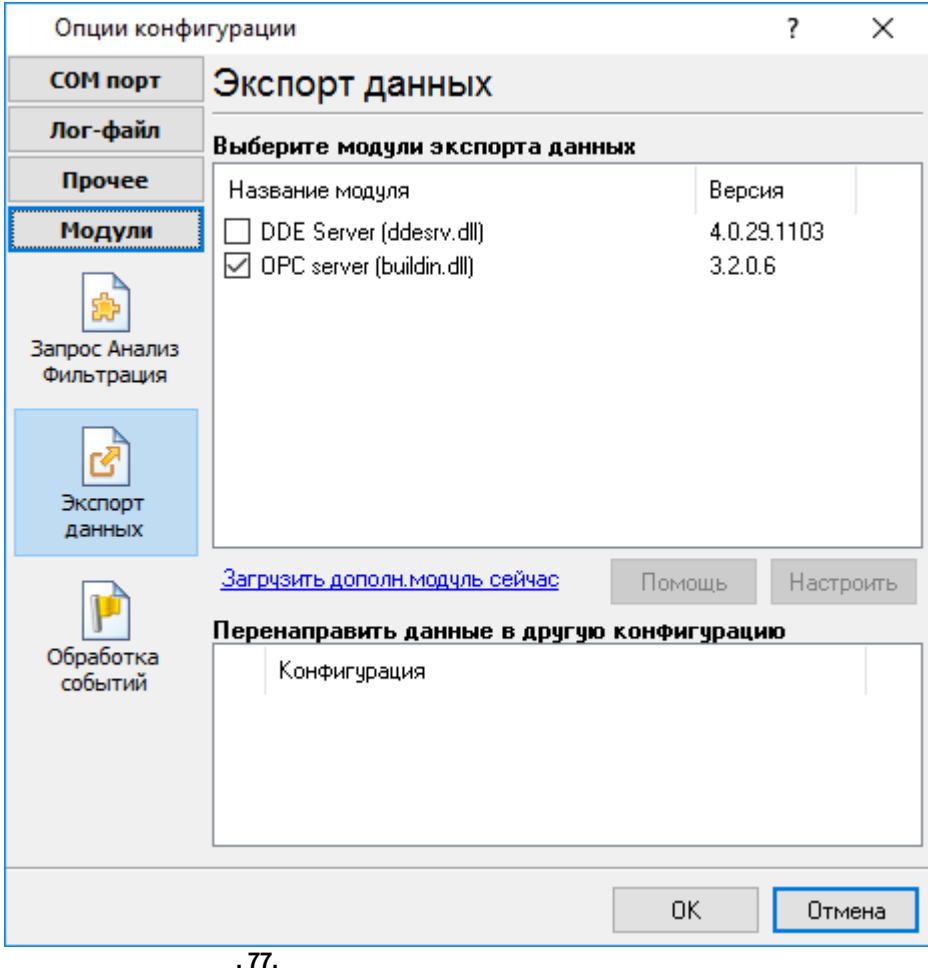

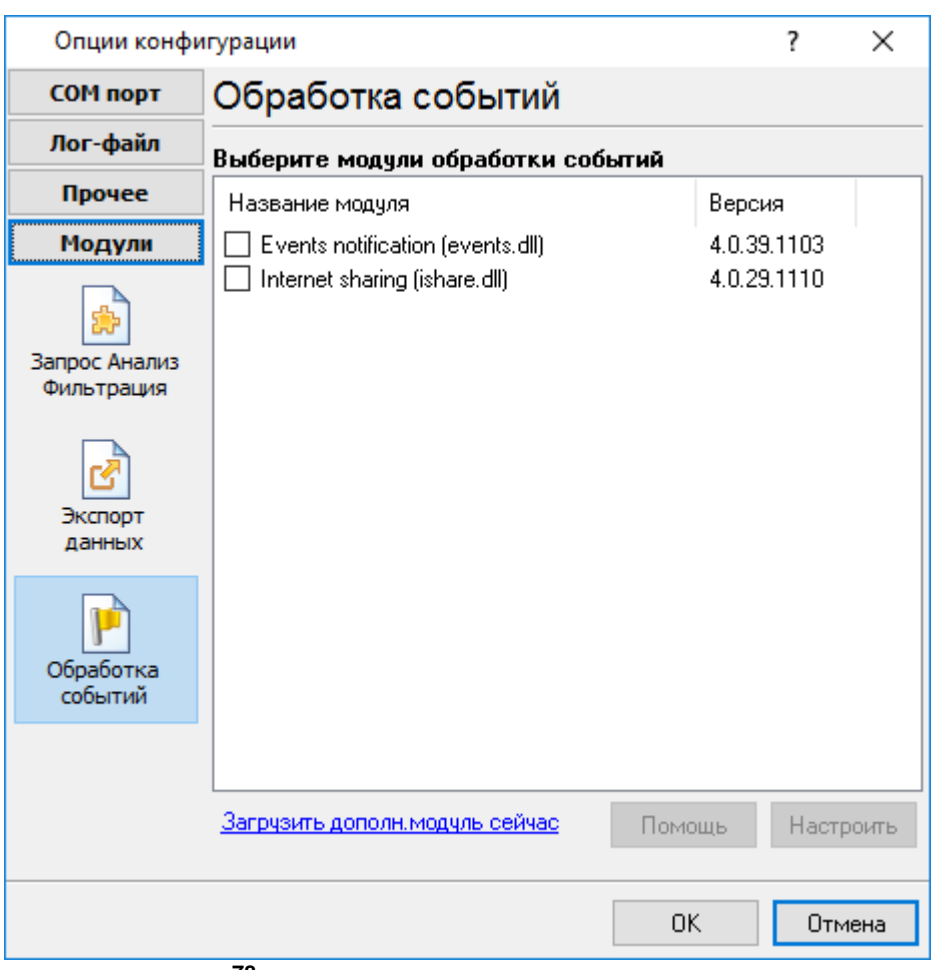

, .

. ,  $\sim$  .

.

**. 78.**

,

" " . н на на на на на натализматистички и стандарды.<br>В том, на на натализма и на на натализма и на натализма и на натализма и на натализма и на натализма и на ната

, the set of the set of the set of  $\sim$  , the set of  $\sim$  "OK".

. .

, where  $\mathbf{r}$  is the contract of the contract of the contract of the contract of the contract of the contract of the contract of the contract of the contract of the contract of the contract of the contract of the contr

.

.

.

## **112 Data Logger Suite**

## **5.12.2 OPC**

Data Logger Suite **OPC** OPC. The contract of the CPC of the CPC of the CPC of the CPC of the Data Logger Suite of the CPC of the CPC of the CPC of the CPC of the CPC of the CPC of the CPC of the CPC of the CPC of the CPC o ,<br>Data Logger Suite . , ( . 79).<br>hts Redistributable must be a www.opcfoundation.org ( OPC Core Components Redistributable ) and the set of the set of the set of the set of the set of the set of the set of the set of the set of the set of the set of the set of the set of the set of the set of the set of the set of the set of the set of the se

### OPC . OPC . OPC . OPC . OPC . OPC . OPC . OPC . OPC . OPC . OPC . OPC . OPC . OPC . OPC . OPC . OPC . OPC . OPC . OPC . OPC . OPC . OPC . OPC . OPC . OPC . OPC . OPC . OPC . OPC . OPC . OPC . OPC . OPC . OPC . OPC . OPC .

.

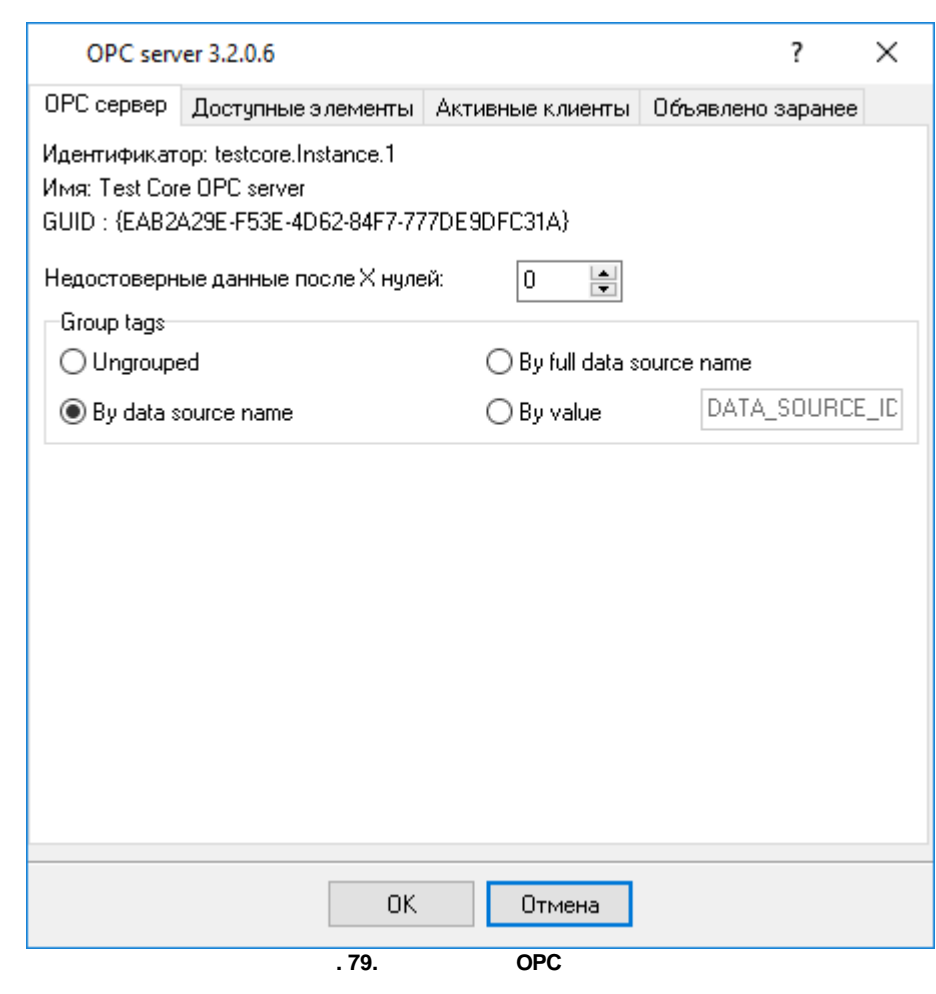

Data Logger Suite,  $\overline{OPC}$ 

, OPC ( .80). OPC OPC .

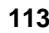

 $\mathbb{Z}^{\mathbb{Z}}$ 

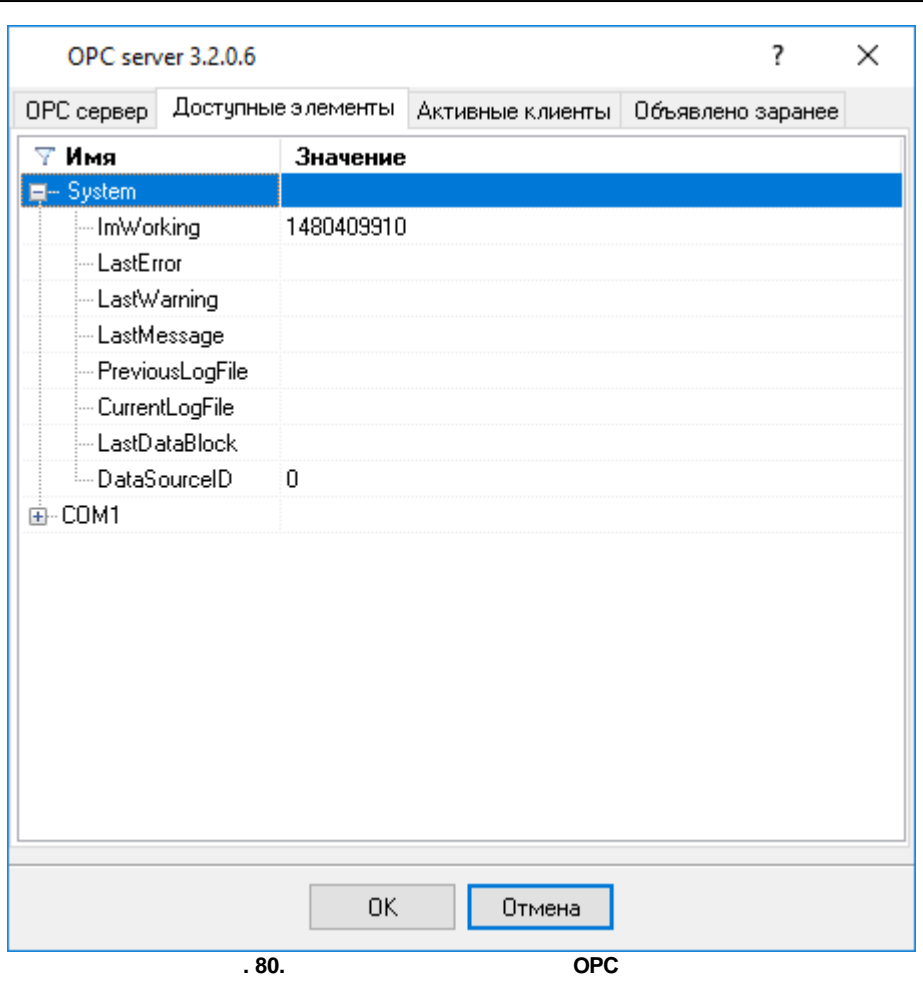

 $\bar{\mathbf{u}}$ 

J.

 $\frac{1}{2}$ 

 $\begin{array}{cc} \mathbf{y} & \mathbf{y} \\ \mathbf{y} & \mathbf{y} \\ \mathbf{y} & \mathbf{y} \end{array}$ 

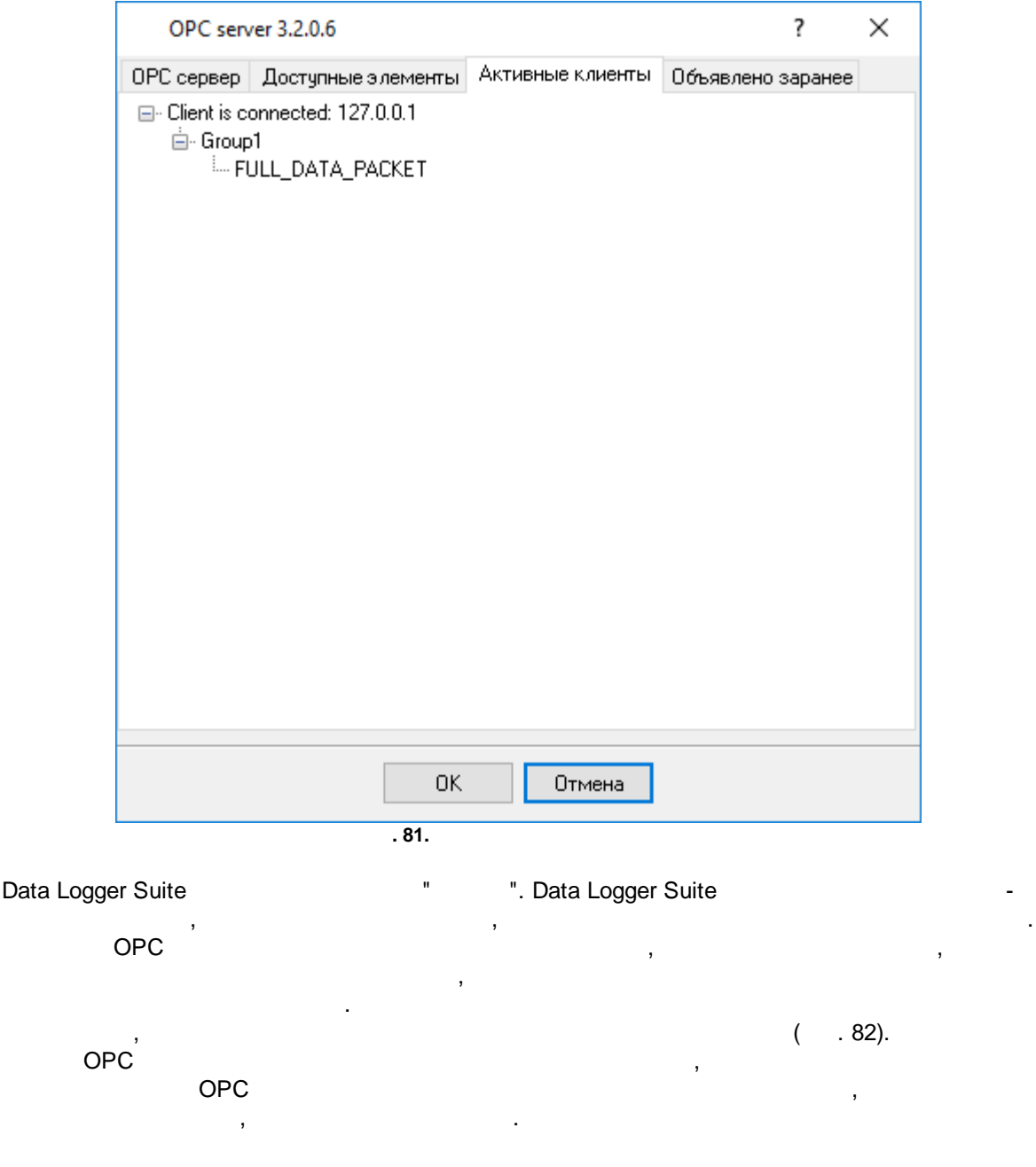

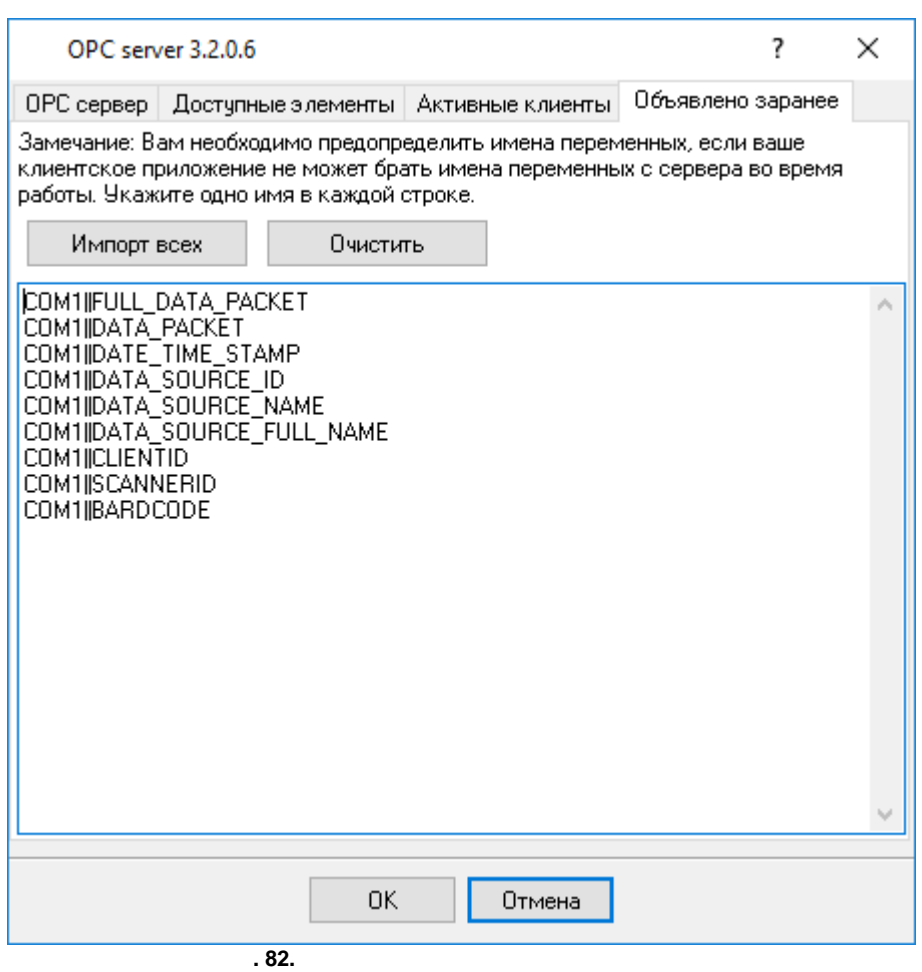

# **5.13**

**5.13.1**

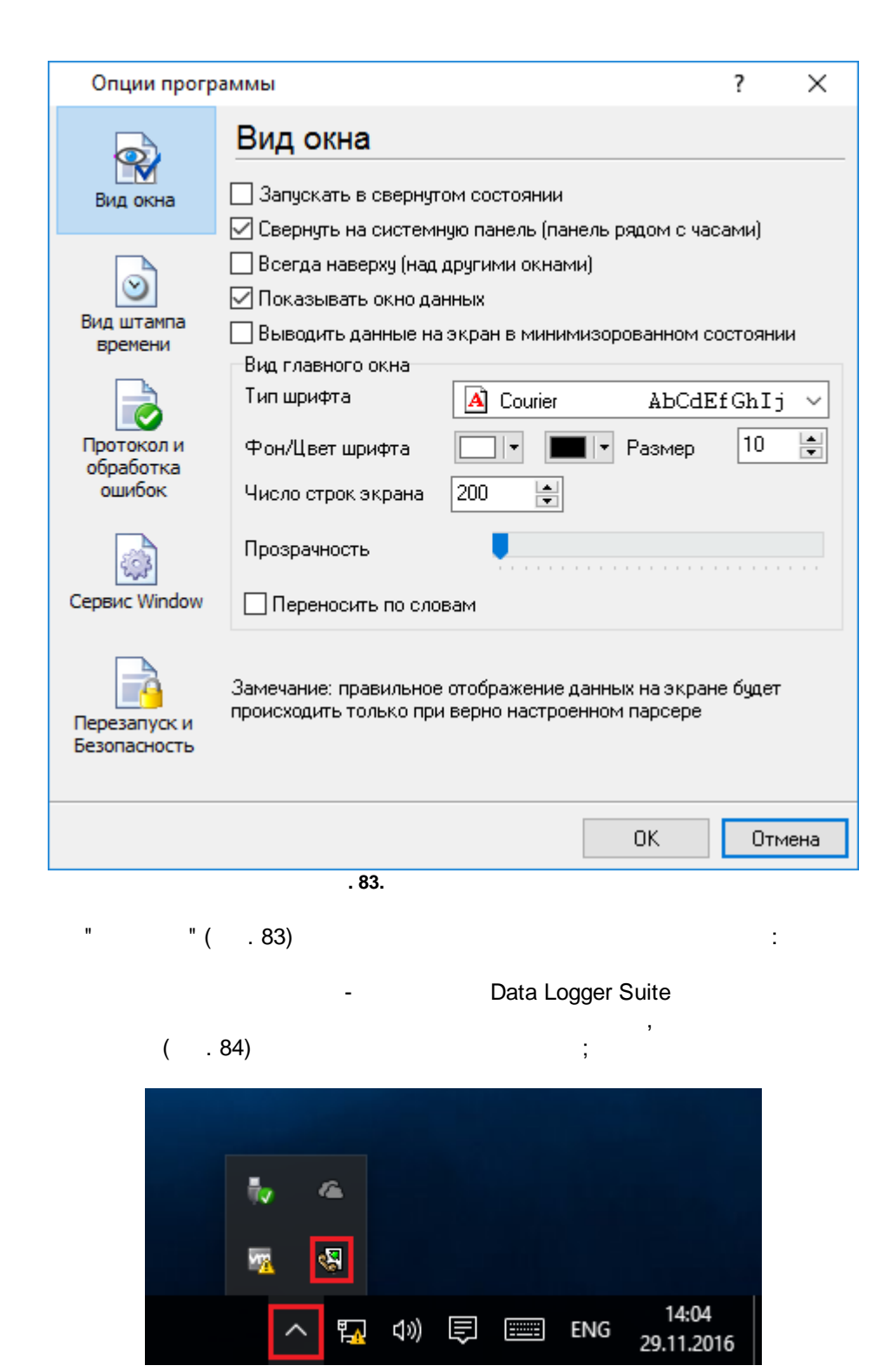

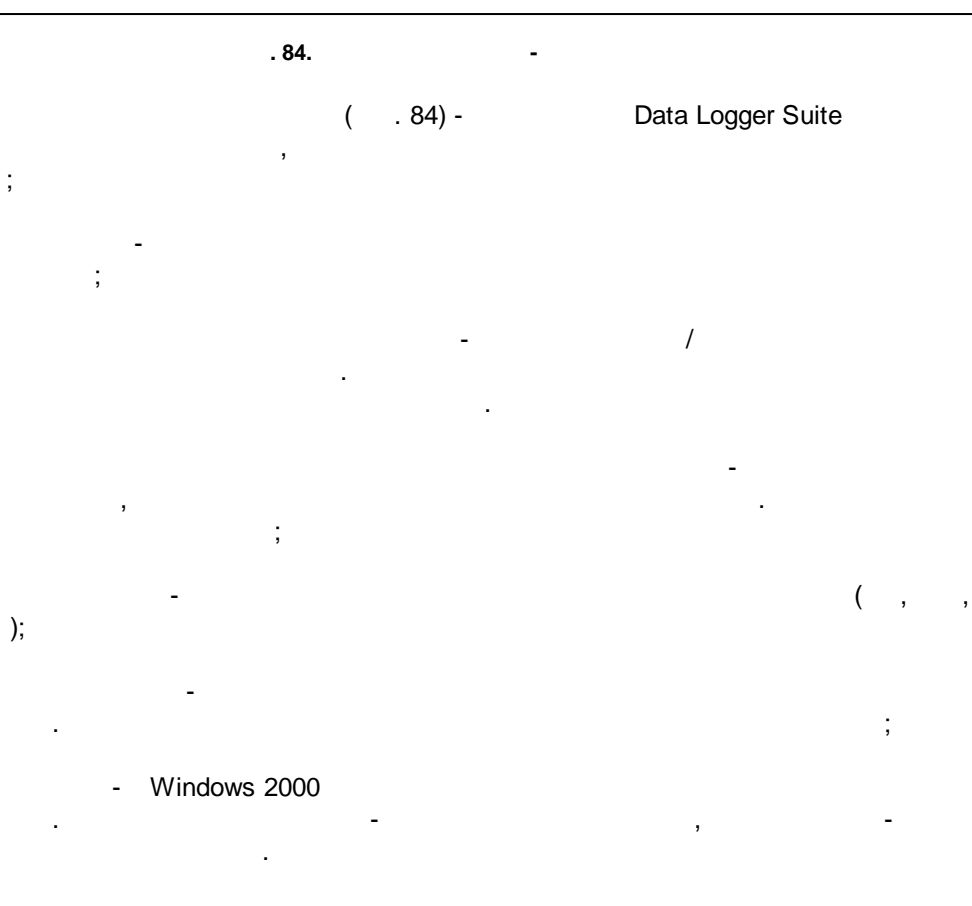

- , where  $\mathbf{r}$  is the contract of the contract of the contract of the contract of the contract of the contract of the contract of the contract of the contract of the contract of the contract of the contract of the contr .

## $5.13.2$

 $( . 85)$ 

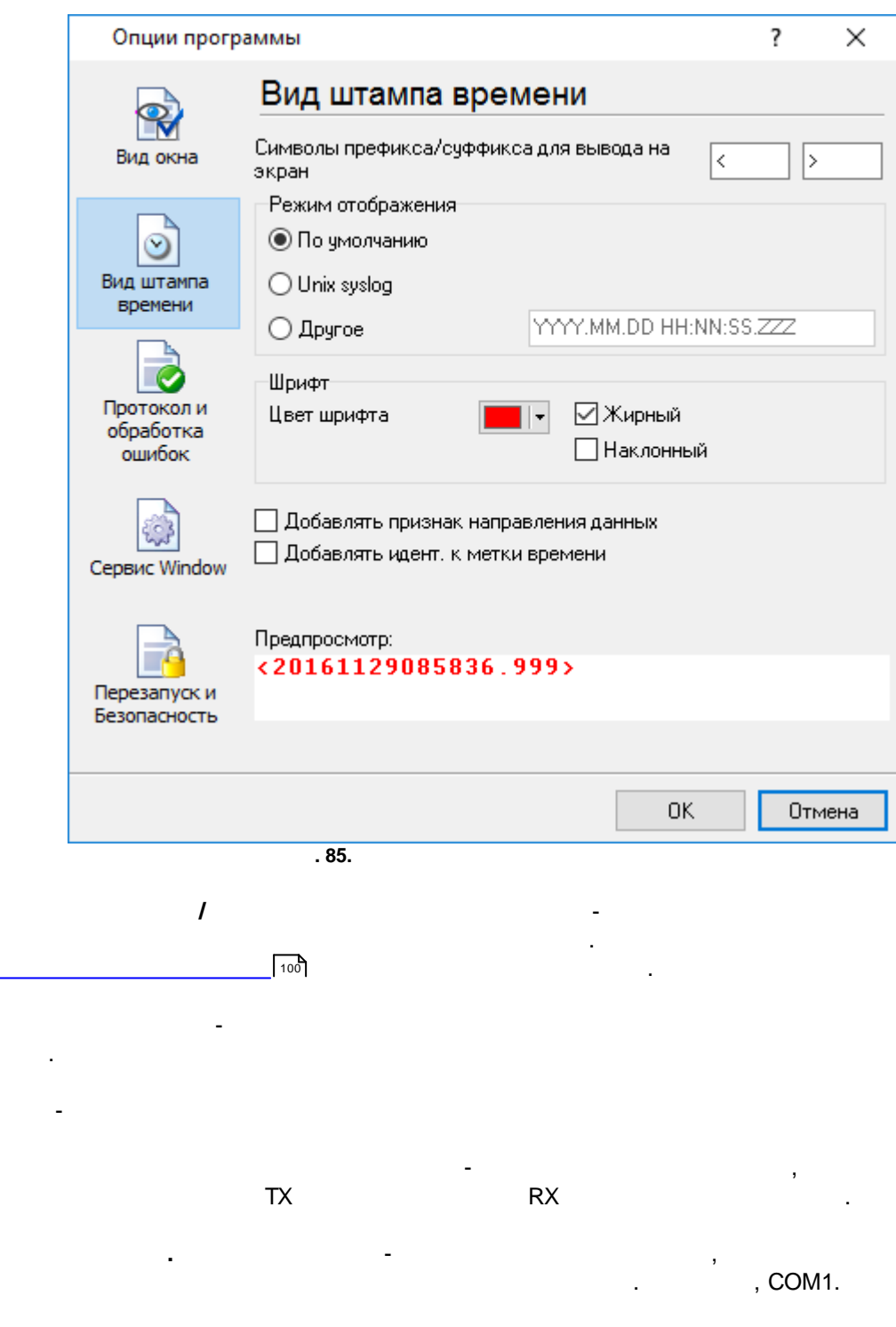

l.

l,

 $\overline{\phantom{a}}$ 

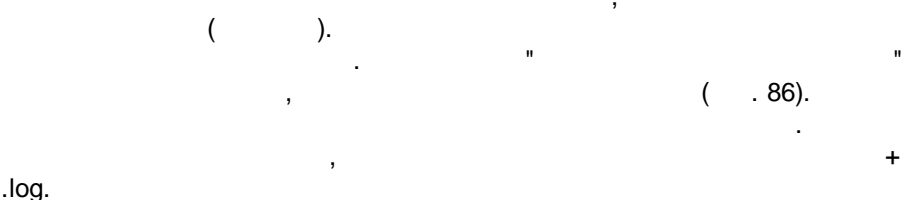

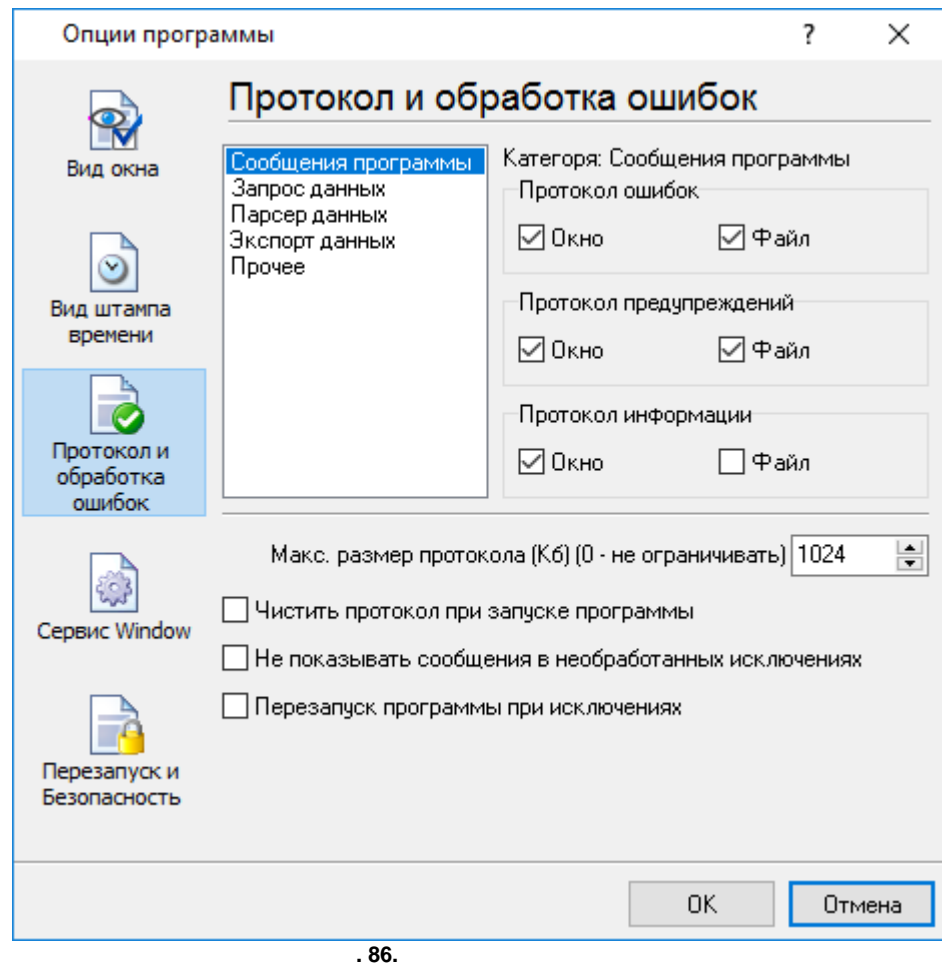

 $\ddot{\phantom{a}}$ 

 $\ddot{\phantom{a}}$ 

 $\mathcal{L}$ 

Data Logger Suite

- $\bullet$
- $\ddot{\phantom{0}}$ l,  $\overline{a}$
- 

 $3-$ 

 $\bullet$ 

- · $-$  , and the set of  $-$  , and the set of  $\mathcal{A}$ ; · $\mathcal{L} = \{ \mathcal{L} \mid \mathcal{L} \in \mathcal{L} \}$  , and the contract of the contract of the contract of the contract of the contract of the contract of the contract of the contract of the contract of the contract of the contract of the · $\frac{1}{2}$  ,  $\frac{1}{2}$  ,  $\frac{1$ · - , . / .
- , , " " .
- , , Data Logger Suite , which is a set of the contract of the contract of the contract of the contract of the contract of the contract of the contract of the contract of the contract of the contract of the contract of the contract of the contr

### **5.13.4 Windows 2000 5.13.4.1** ( ) Windows : · , , ( Windows 2000 ); · $-$  ( ); · , ; ·. *: , ( , , , ). Windows Vista (elevated) .*

, " " " **Windows**" ( . 87). .

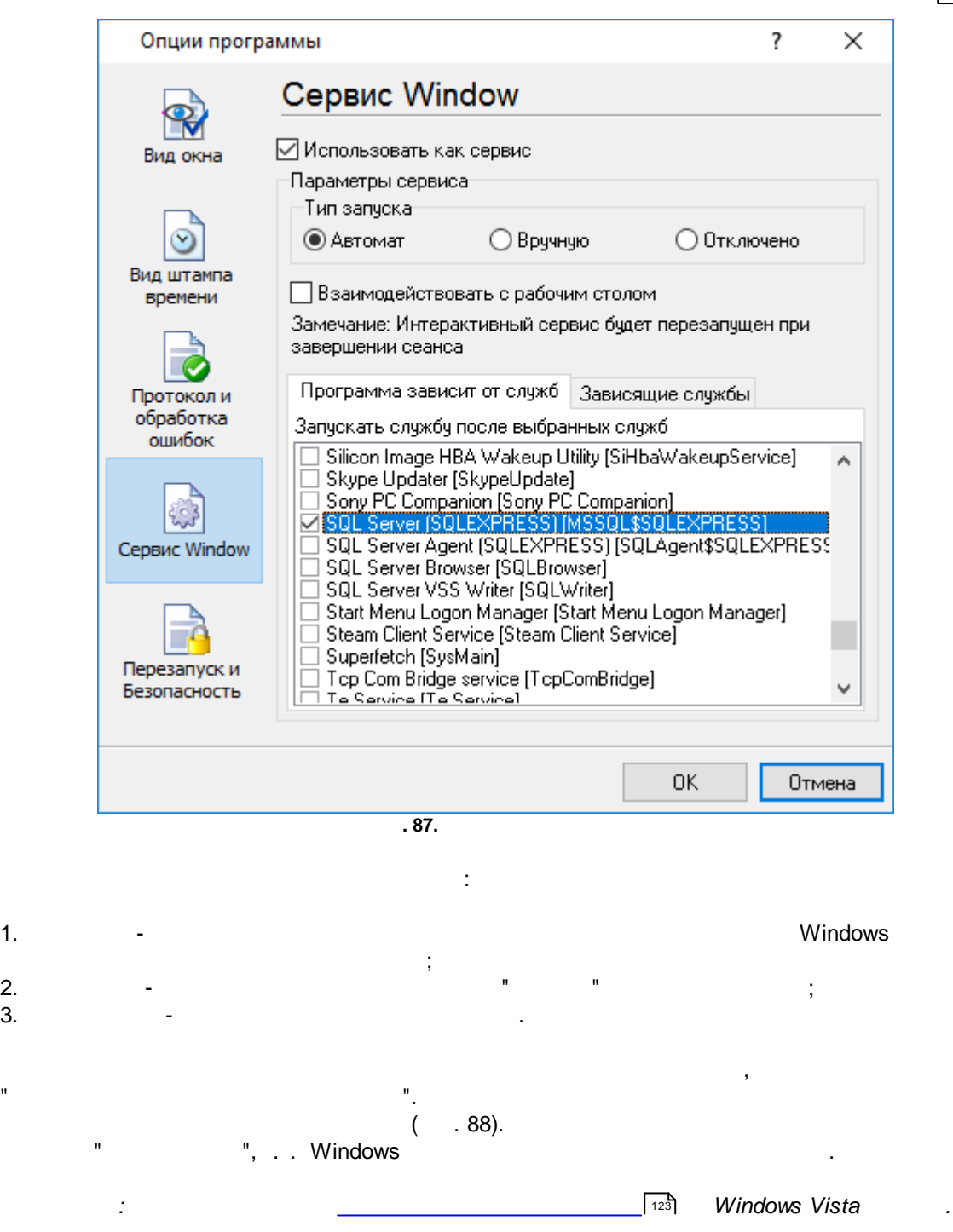

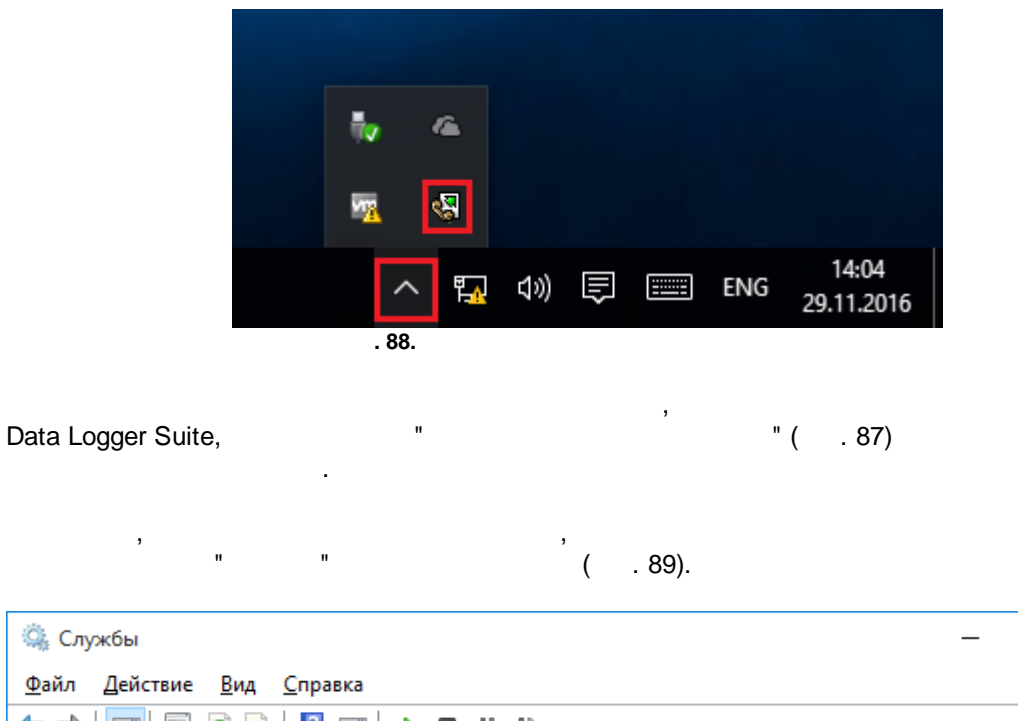

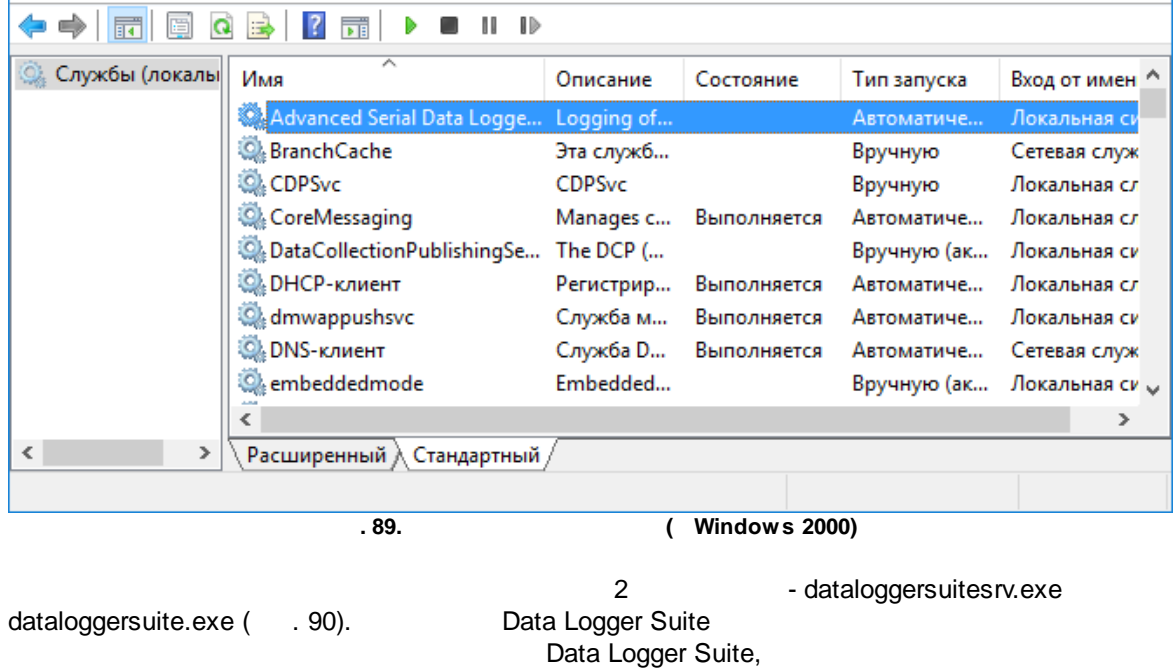

.

. srvany.exe

 $\Box$ 

 $\times$ 

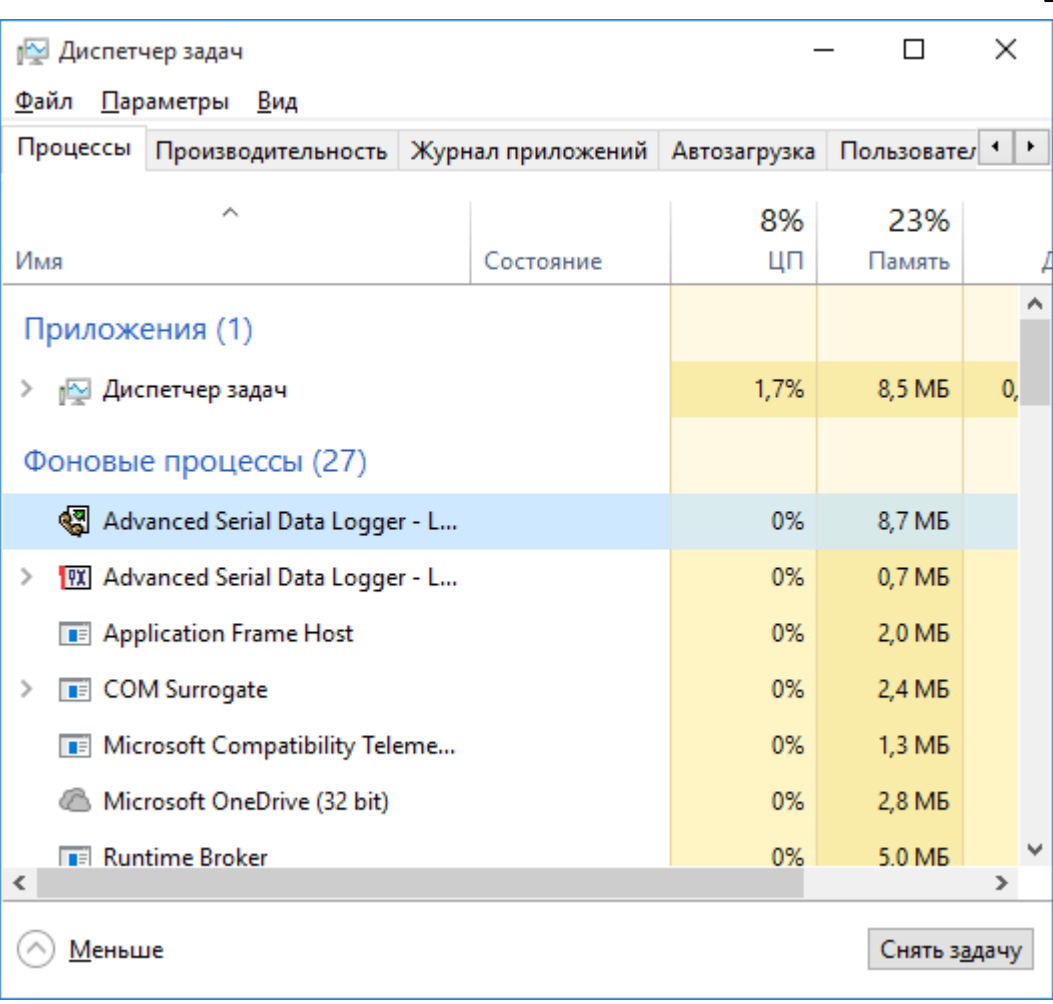

 $.90.$ 

 $\vdots$ 

 $\ddot{\cdot}$ 

 $\vdots$ 

 $\overline{\phantom{a}}$ 

÷,

dataloggersuitesrv.exe

 $\cdot$ 

- $/? -$
- $\bullet$  /| -
- $\bullet$  /A -
- $\bullet$  /D -
- $\bullet$  /R -

 $5.13.4.2$ **Windows Vista** 

Windows Vista

 $\ddot{\phantom{a}}$ 

 $\ddot{\phantom{a}}$ 

 $\overline{\phantom{a}}$ 

 $\ddot{ }$ ,

. , , Windows. · : Interactive Services Detection · : UI0Detect · : UI0Detect.exe · $\mathbf{r}$  , and  $\mathbf{r}$  , and  $\mathbf{r}$  , and  $\mathbf{r}$  , and  $\mathbf{r}$  , and  $\mathbf{r}$  , and  $\mathbf{r}$  , and  $\mathbf{r}$ , where  $\mathbf{r}$  is the contract of the contract of the contract of the contract of the contract of the contract of the contract of the contract of the contract of the contract of the contract of the contract of the contr · : %windir%\system32\UI0Detect.exe ·the control of the control of the control of 1. Home Basic:

- .

- 2. Home Premium:
- 3. Business:
- 4. Enterprise:
- 5. Ultimate:

**5.13.5**

 $( . 91).$ 

, . ,

.

,  $\overline{\phantom{a}}$ 

.

,

,

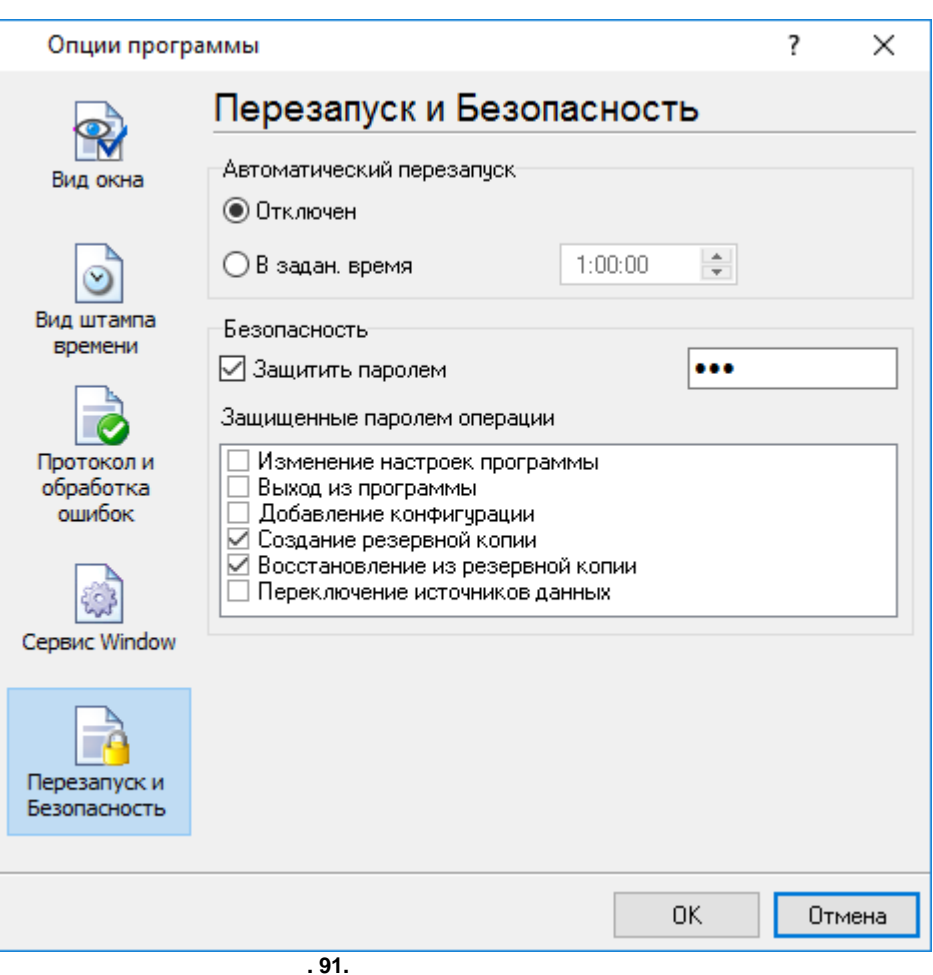

ú,

J.

 $\overset{\shortparallel}{\mathbf{u}}$  ,

 $\overline{7}$  $7.1$ 

 $\overline{a}$ 

 $\overline{\mathbf{?}}$ 

support@aggsoft.ru

SoftIce

 $, -, -$